# POLITECNICO DI TORINO

**Corso di Laurea Magistrale in Ingegneria Meccanica**

Tesi di Laurea

## **Robust design per metal replacement di componenti automotive realizzati in additive manufacturing**

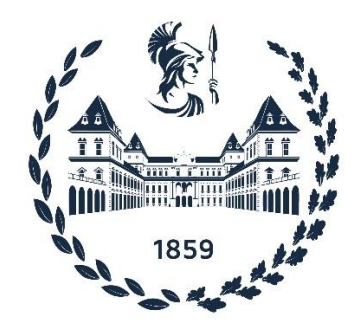

**Relatore**

**Candidato**

Prof. Luca Iuliano

**Tutor aziendale**

Ing. Giacomo Mussino

Luca Fiderio

Anno Accademico 2022-2023

## <span id="page-2-0"></span>**Abstract**

Il seguente progetto di tesi si sviluppa nel campo dell'additive manufacturing. L'impiego di questa tecnologia è in forte crescita negli ultimi decenni e il ventaglio di applicazioni si sta espandendo sempre di più. La diffusione è resa possibile dalla versatilità e dalla possibilità di realizzare design complessi, oltre che dallo sviluppo di stampanti e tecnologie sempre più efficienti e precise, e dalla varietà dei materiali processabili: plastici, metallici, compositi.

Tra le tecnologie usate per produrre componenti in materiale polimerico vi è il "Fused Filament Fabrication" (FFF), tecnica implementata anche nella linea pilota di additive manufacturing del CIM4.0, in cui, in seguito all'acquisizione di stampanti Roboze e all'applicazione di nuovi materiali plastici con proprietà meccaniche e termiche superiori a quelli standard, si è iniziato a sviluppare casi di "metal replacement" di componenti del campo automotive.

Il metal replacement è un'attività ben nota nell'industria automobilistica, e il caso studio della tesi si è posto l'obbiettivo di creare componenti con prestazioni elevate, in grado di sostituire parti metalliche con funzioni strutturali. Nel corso della trattazione si articolano i passaggi di una progettazione robusta che tenga conto dei campi di variabilità del materiale e del processo di stampa, verificando che il componente continui ad essere efficiente nelle diverse condizioni di progetto.

L'elemento designato per lo sviluppo della trattazione è un pedale dell'acceleratore di un veicolo di formula SAE, scelto tra una serie di componenti sui quali il team di studenti intende applicare i criteri del metal replacement al fine di alleggerire la vettura.

Il progetto è stato sviluppato partendo dalla scelta fra numerosi e differenti componenti, studiandone funzionalità, applicazioni e requisiti; passando poi alla valutazione dei materiali a disposizione in modo da capire quale si adattasse meglio per caratteristiche meccaniche, tra quelli con proprietà più elevate come il CarbonPA e CarbonPeek.

L'attività prosegue con la caratterizzazione meccanica dei materiali, con il contributo del centro interdipartimentale IAM in cui si sono svolte le prove di trazione. Questa fase è stata fondamentale per tracciare delle curve di comportamento del materiale e valutarne le effettive proprietà.

Il passo successivo è stato riprogettare il componente seguendo i criteri del design for additive, analizzando il grado di resistenza del componente finale nelle diverse condizioni di progetto in modo da realizzare un design robusto. Per conseguire tale obiettivo è stato sviluppato un DOE che tenesse conto delle diverse direzioni di stampa e della variabilità delle proprietà del materiale, per poi eseguire una verifica strutturale, delle varie configurazioni ottenute, ricorrendo all'uso di un software di modellazione numerica.

Valutando l'ambito in cui si inserisce il progetto di tesi e il ventaglio di configurazioni studiate, si è deciso di concludere scegliendo la configurazione che garantisse una massima resa in termini di prestazioni, alleggerimento e produttività.

# Indice

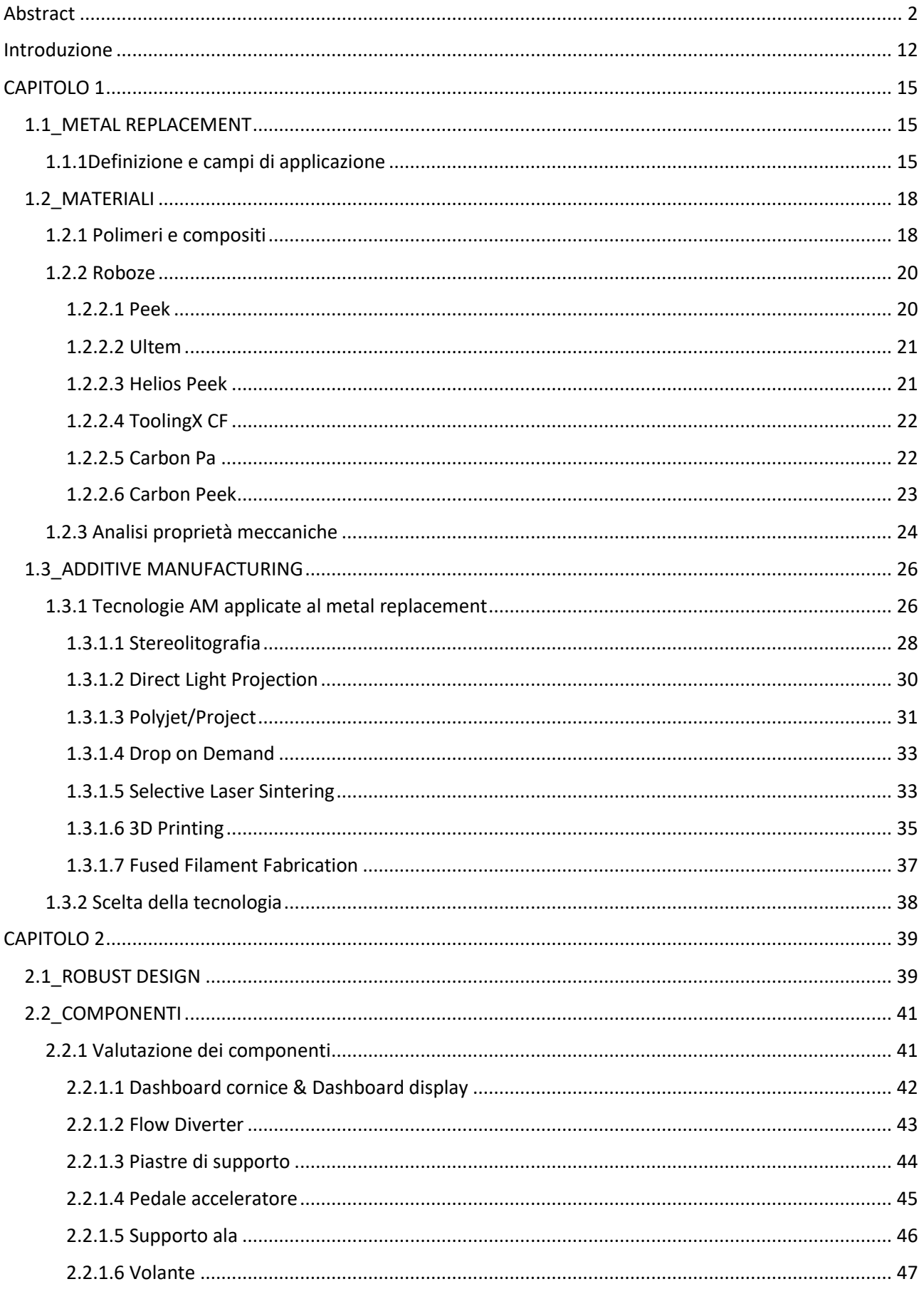

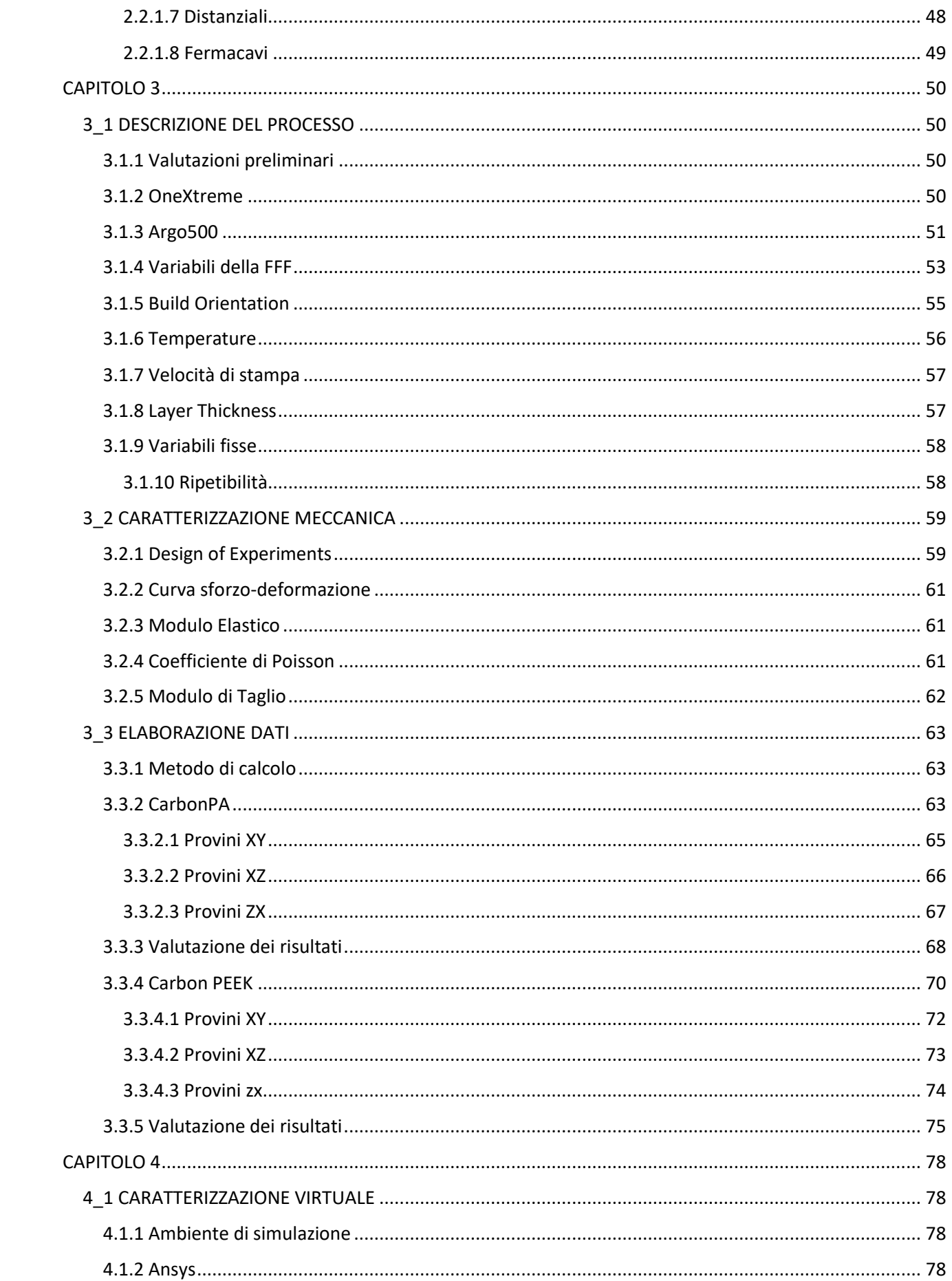

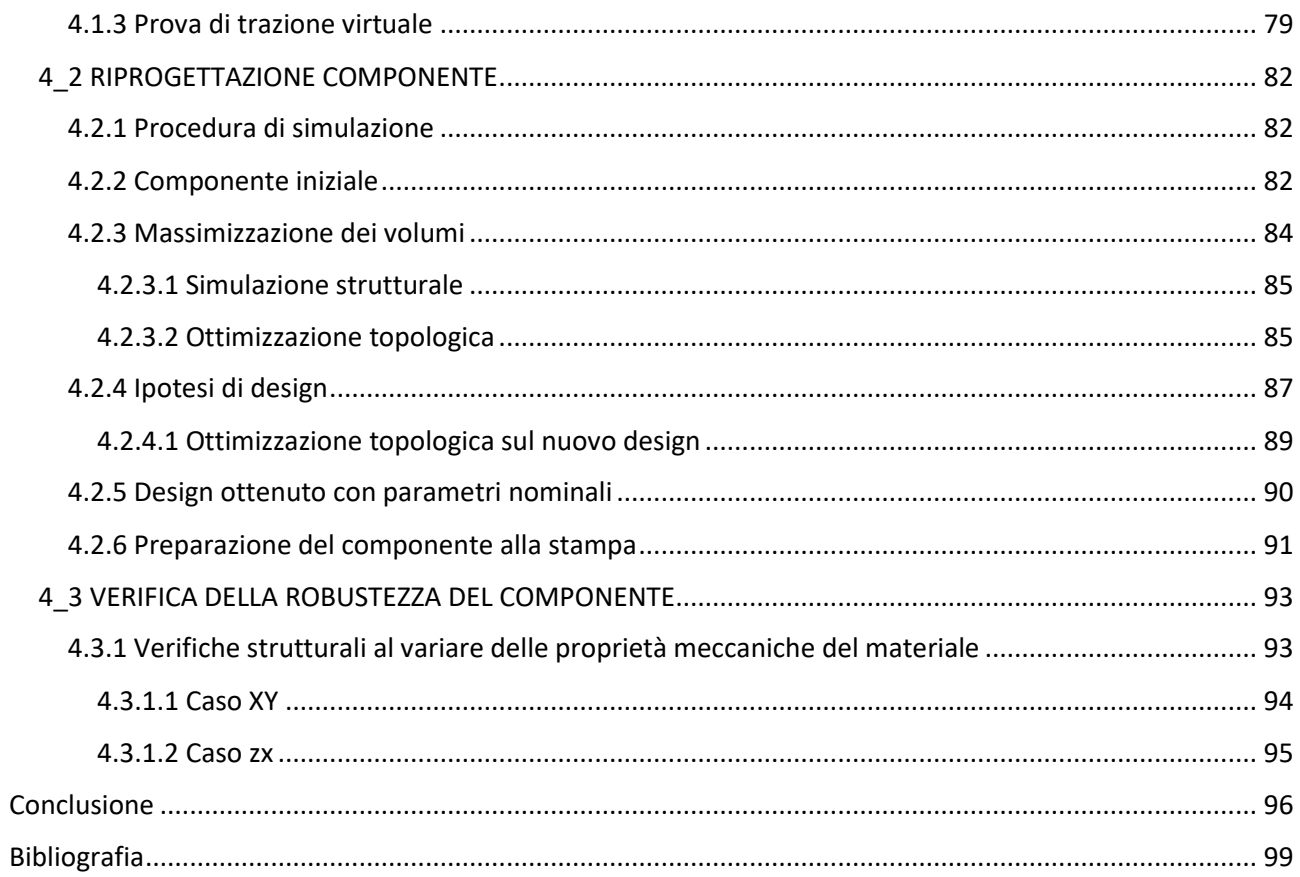

# **Indice delle figure**

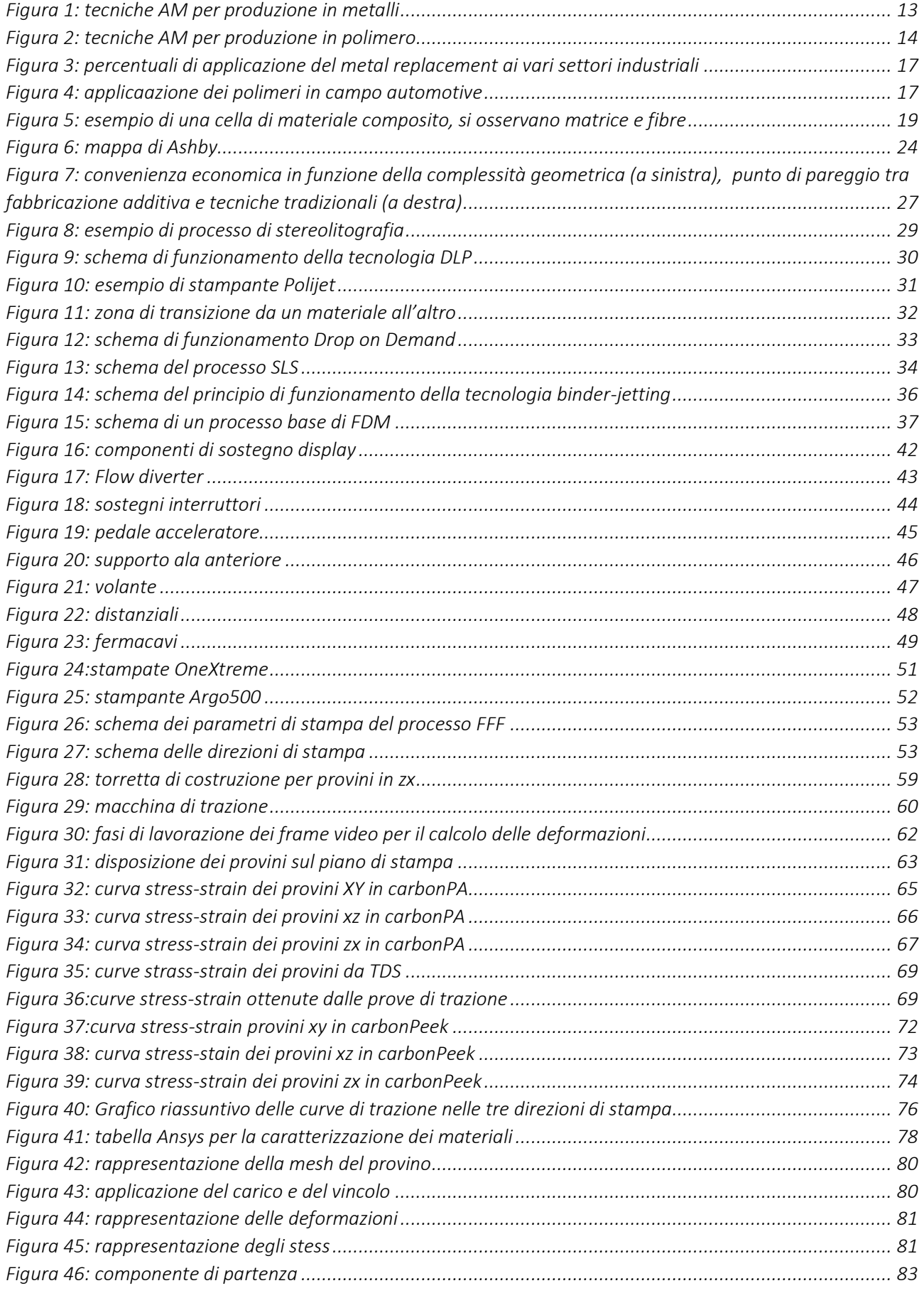

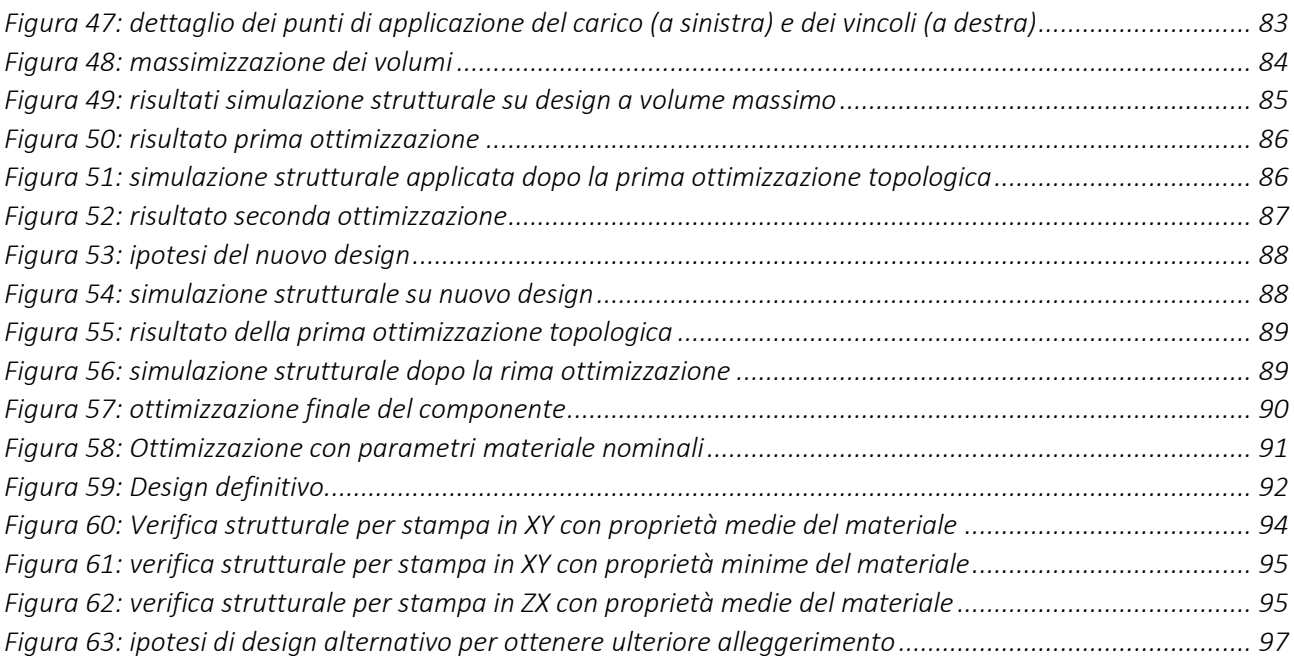

# **Indice delle tabelle**

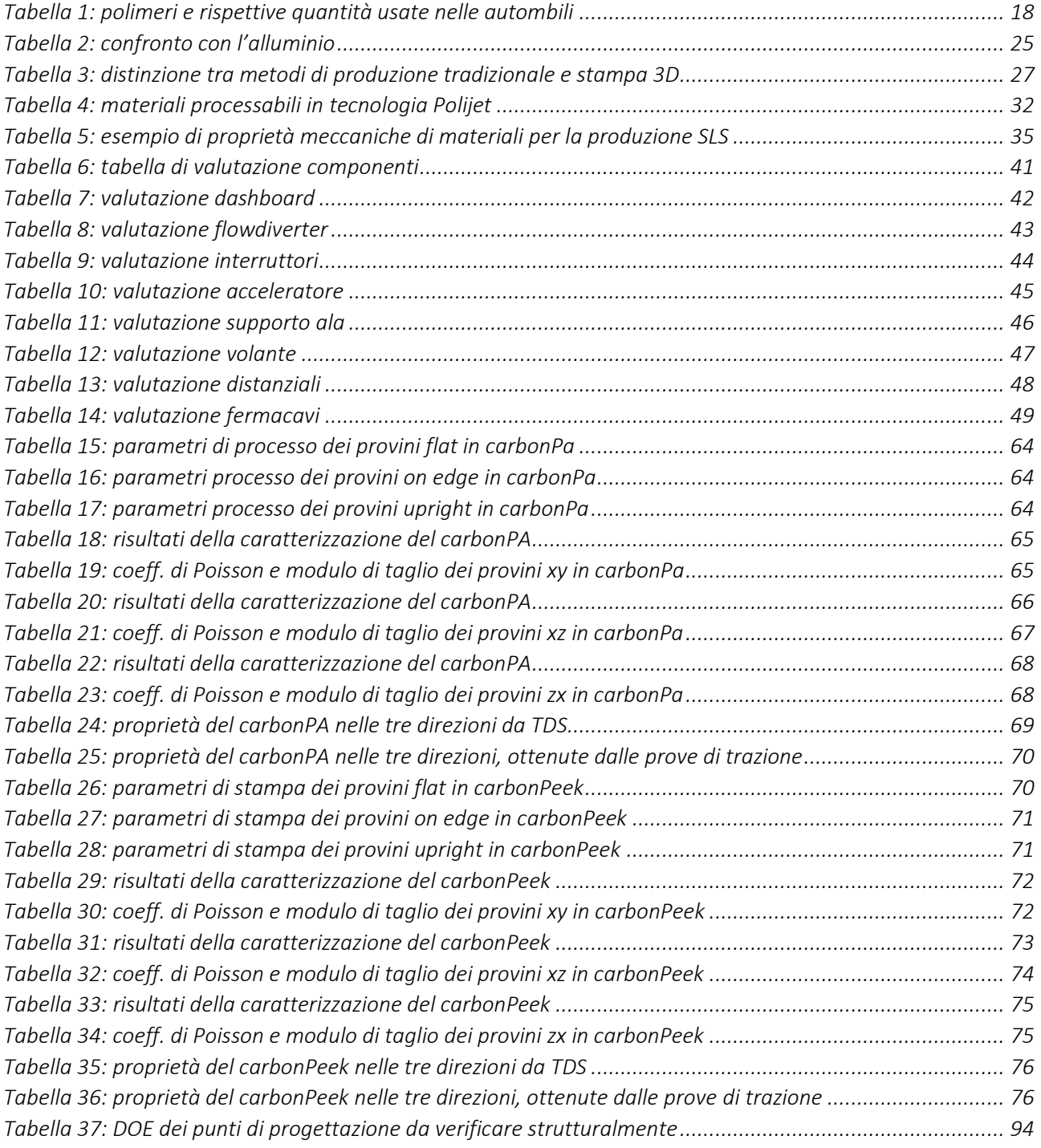

## <span id="page-12-0"></span>**Introduzione**

Il processo di innovazione che sta cambiando il mondo della produzione e dell'industria attuali dà vita alla quarta rivoluzione industriale.

Definita anche Industria 4.0, essa si caratterizza per la digitalizzazione dei processi, la ricerca di automazione e comunicazione, con l'obiettivo di ottenere l'interconnessione dei sistemi e creare un ambiente di produzione intelligente ed efficiente.

Ciò diventa possibile grazie alla raccolta e l'analisi di enormi quantità di dati provenienti da sensori e macchinari, che permettono di prendere decisioni in tempo reale.

In questo contesto l'Additive Manufacturing assume un ruolo di rilievo grazie alla sua capacità di personalizzazione, produzione su richiesta, tempi di sviluppo rapidi, e si integra perfettamente con i concetti dell'Industria 4.0 portando un contributo consistente alla digitalizzazione dei processi.

I macchinari sono infatti dotati di una serie di sensori che monitorano costantemente il processo di stampa per garantire la qualità del prodotto finale e i dati raccolti possono essere direttamente utilizzati per guidare le stampanti 3D. La connettività avanzata consente inoltre la gestione remota e l'ottimizzazione in tempo reale dei parametri di produzione, contribuendo ad una produzione precisa e replicabile.

Ciò è particolarmente importante in settori come l'aerospaziale, l'automotive, la medicina e molti altri, in cui la personalizzazione e la riduzione dei tempi di produzione sono fondamentali.

Nello specifico l'Additive Manufacturing si caratterizza per il nuovo approccio alla produzione, che consiste nel lavorare ai componenti aggiungendo materiale piuttosto che sottraendolo come previsto dalle tecnologie tradizionali. Il risultato che ne consegue è la possibilità di realizzare oggetti complessi con una maggiore flessibilità di design e una significativa riduzione degli sprechi di materiale. Il processo di produzione avviene per generazione di strati successivi che ricalcano le geometrie del componente a quel determinato livello.

Le tecnologie che si sono sviluppate negli anni attorno a questo principio sono varie, e principalmente fanno capo ad una suddivisione tra materiali plastici e materiali metallici. All'interno di queste due macro-aree si possono poi distinguere varie tecniche a seconda delle caratteristiche del processo di stampa.

Per quanto riguarda i metalli la più diffusa è la tecnologia a letto di polvere in cui il layer è generato tramite l'uso di fascio laser (sls/slm) o di elettroni (ebm); oppure ricorrendo ad un materiale legante (3Dprinting).

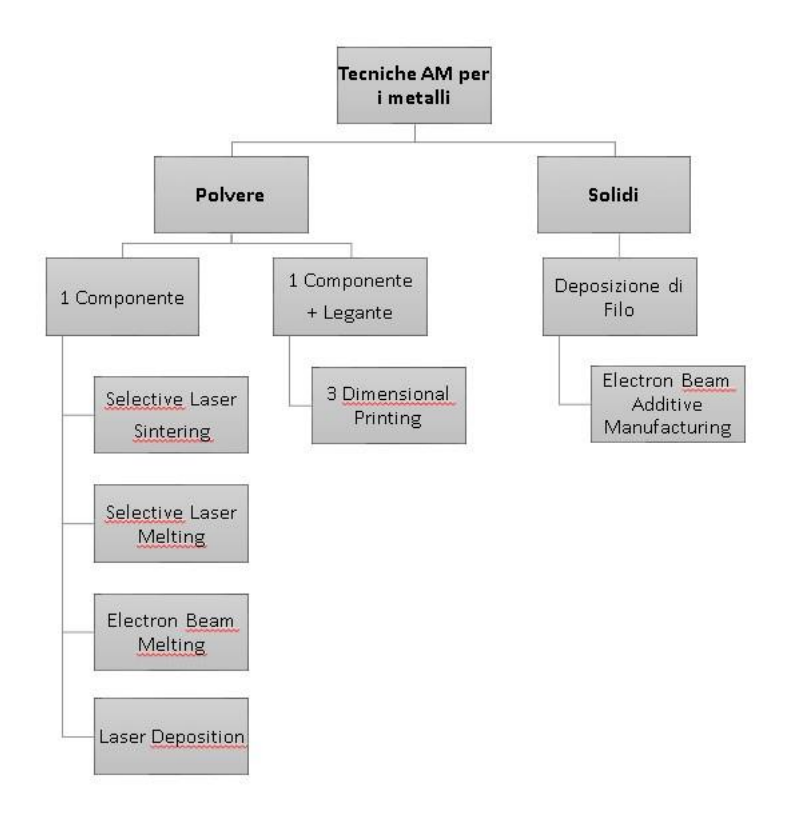

*Figura 1: tecniche AM per produzione in metalli*

<span id="page-13-0"></span>Per quanto riguarda i polimeri, invece, sono stati la prima tipologia di materiali ad essere lavorata con tecnologia additive e presentano una maggiore varietà di tecniche di produzione. Oltre alla polvere e al materiale solido, si può lavorare anche con le resine e polimeri in fase liquida.

L'approccio alla lavorazione della polvere è simile a quello visto per i metalli, caratterizzato dal fascio laser o dall'uso materiale legante per unire le particelle. Per quanto riguarda l'approccio al materiale solido si ha una sola tecnica, che prevede l'estrusione del filamento sfruttando le temperature di fusione relativamente basse; mentre la stampa con fase liquida presenta due approcci principali: la fotopolimerizzazione, che consiste nella solidificazione delle resine quando esposte a laser o lampade UV, e la stampa a getto, essa invece consiste nella deposizione di gocce di materiale che solidificano una volta raggiunta la superficie.

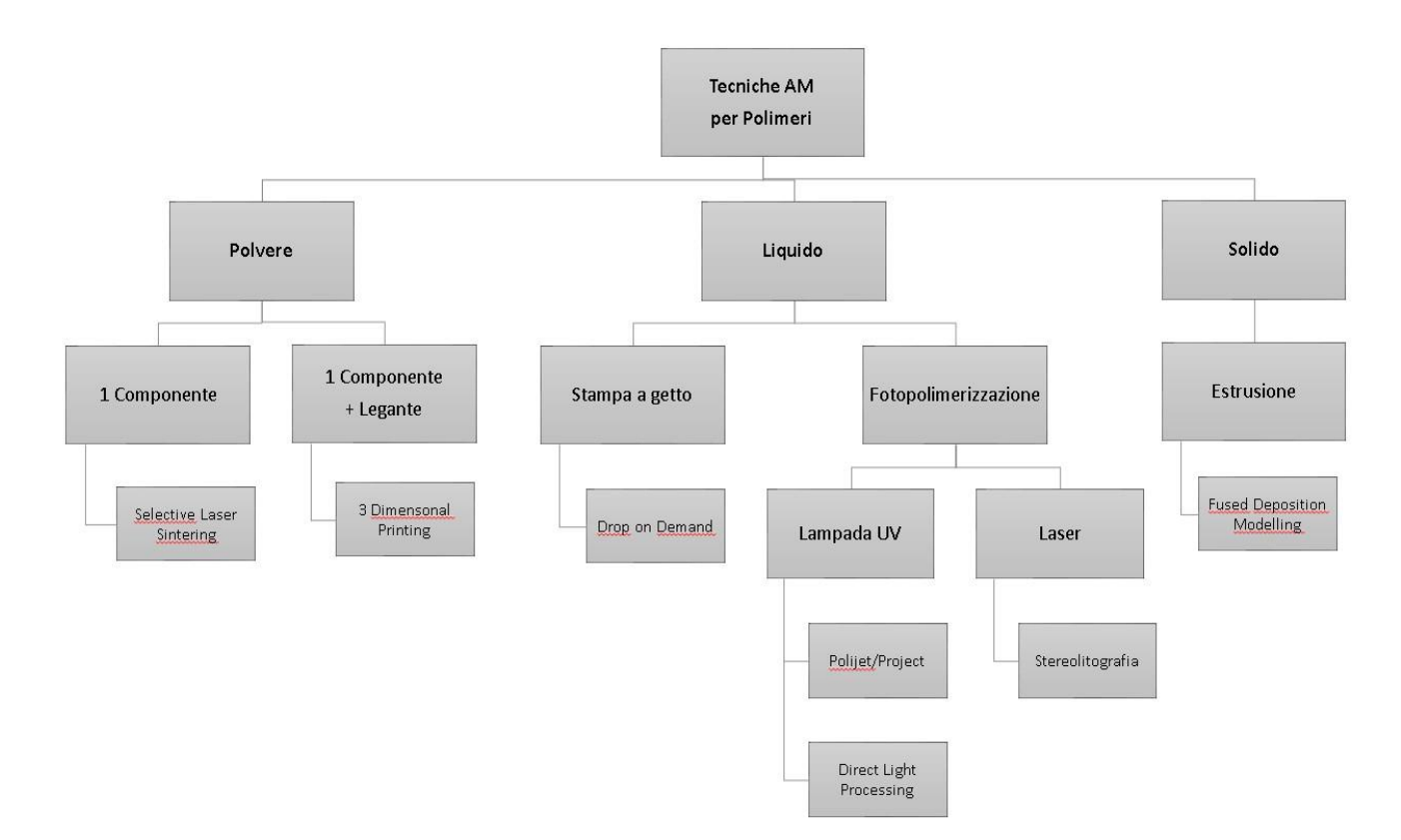

*Figura 2: tecniche AM per produzione in polimero*

<span id="page-14-0"></span>L'uso di materiali polimerici si è presto diffuso per la produzione di prototipi poiché in unione alle tecnologie AM permettono di ottenere dei componenti in maniera rapida ed economica, infatti non sono necessari tempi e costi di attrezzaggio (Rapid Prototyping).

Man mano si è passati alla produzione di componenti funzionali in piccoli lotti, anche grazie allo sviluppo di materiali e stampanti sempre più performanti che ne hanno esteso i campi di applicazione.

Seguendo questa scia si è giunti ad applicazioni sempre più performanti e sfidanti. Ne è un esempio pratico il metal replacement, dove l'obiettivo è sostituire parti metalliche con pezzi in materiale polimerico, per motivi sia funzionali che per la possibilità di alleggerimento.

Il seguente progetto di tesi sviluppa proprio un caso di metal replacement di componenti automotive, concentrandosi sull'approccio per elementi strutturali, sollecitati da carichi considerevoli. Per tale motivo si è seguita una metodologia che assicurasse la robustezza della progettazione e della produzione, considerando le variabili che entrano in gioco e maggiormente influenzano le prestazioni.

## <span id="page-15-0"></span>**CAPITOLO 1**

#### <span id="page-15-2"></span><span id="page-15-1"></span>1.1\_METAL REPLACEMENT

#### **1.1.1Definizione e campi di applicazione**

Il metal replacement letteralmente consiste in una sostituzione di pezzi prodotti originariamente in materiali metallici con nuovi componenti in materiale polimerico. Lo sviluppo, in ambito scientifico, di nuovi materiali e processi di produzione sta facendo in modo che questa tecnica si stia diffondendo in vari campi dell'industria; un settore che sicuramente ne sta traendo vantaggio è quello automobilistico. L'impiego in questo ambito è infatti in costante aumento e si prevede che questa tendenza continui. L'aspetto principale che motiva l'uso di materiali plastici rispetto ad altri materiali sta nella libertà di design che si riesce ad avere grazie alle loro funzionalità, alla riduzione di peso e dunque del consumo di carburante. "Si stima che ogni 10% di riduzione del peso del veicolo comporti una riduzione del consumo di carburante compresa tra il 5% e il 7%" [1].

Sebbene la minimizzazione della massa dei componenti sia uno dei motivi principali della scelta del metal replacement, l'uso di materiali plastici porta anche ad applicazioni legate al comfort, alla sicurezza e alla possibilità di integrazione di componenti. Tra i vantaggi di una maggiore applicazione di metal replacement vi sono:

- corrosione minima,
- libertà di progettazione,
- sicurezza, comfort ed economia
- riciclabilità

Grazie al lavoro di aziende e istituti di ricerca che hanno impiegato risorse nello sviluppo di nuovi materiali si ha oggi a disposizione una serie di polimeri "speciali", (presentati dettagliatamente nel corso della seguente trattazione) che grazie alle loro caratteristiche meccaniche, termiche e chimiche sono adatti a sostituire anche alcune leghe di alluminio, oltre a bronzo e ottone. Le proprietà elevate di questi tecnopolimeri ne rendono possibile l'uso in applicazioni prima inimmaginabili, e operare una "sostituzione" ricorrendo a questi materiali porta dei vantaggi, tra cui:

- isolamento termico e elettrico. Grazie ad una bassa conducibilità termica che si aggira tra 0.15-0.45 W/(m\*K), e alta resistività volumetrica dell'ordine di  $10^{12}$  e  $10^{19}$ ohm-cm;
- peso ridotto (densità dei materiali tra 0.9-1.5 g/cm3). A parità di proprietà richieste al componente si ottiene un peso minore, questo permette di avere prestazioni superiori. Inoltre, essendo i metalli più pesanti dei polimeri richiedono maggiori costi di fornitura, funzionamento e trasporto;
- resistenza meccanica. Soprattutto per quanto riguarda i materiali a matrice polimerica caricati con fibre di carbonio che riescono a raggiungere resistenze a trazione elevate;
- resistenza alle temperature. Ovviamente più bassa dei metalli ma si riesce a raggiungere un HDT di 280°C che ne rende possibile l'uso in tante applicazioni;
- resistenza chimica e alla corrosione. A differenza dei metalli questa gamma di materiali si presenta resistente a sostanze sia acide che basiche, e alcuni di questi resistono anche a lubrificanti, carburanti, idrogeni, cloro e acqua di mare [2].

Queste proprietà, se unite a quelle della stampa 3D, consentono di raggiungere nuovi campi di applicazione sfruttando al meglio le caratteristiche di flessibilità tipiche di questa tecnologia. In questa trattazione ci soffermeremo proprio sull'unione di materiali polimerici e tecnologia AM, e analizzeremo il caso di applicazioni nell'ambito automotive e motorsport.

Nella figura1 si riporta un grafico che mostra i campi di applicazione di metal replacement, e come si può notare il campo mobilità (automotive e motorsport) è uno dei più interessati.

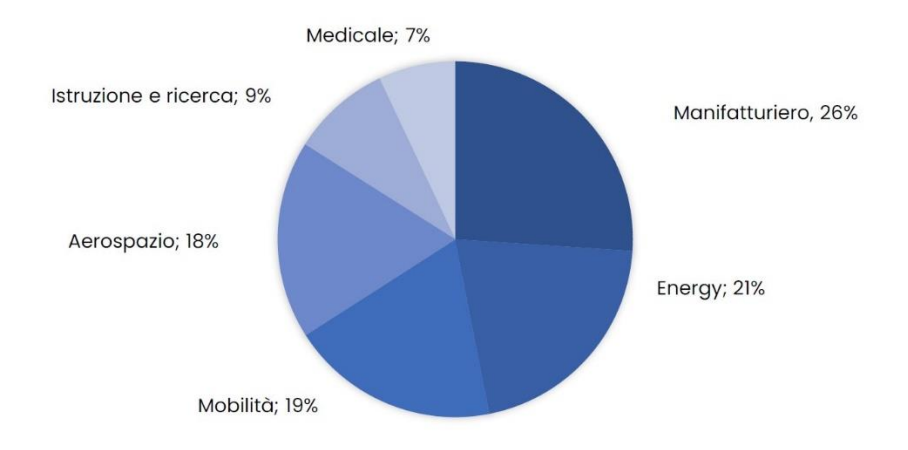

*Figura 3: percentuali di applicazione del metal replacement ai vari settori industriali*

<span id="page-17-0"></span>La figura2 riporta invece degli esempi di applicazioni di materiali polimerici ai vari componenti di un'automobile, e, come si può notare, si ha un ampio range di impieghi in tutti i reparti di una vettura.

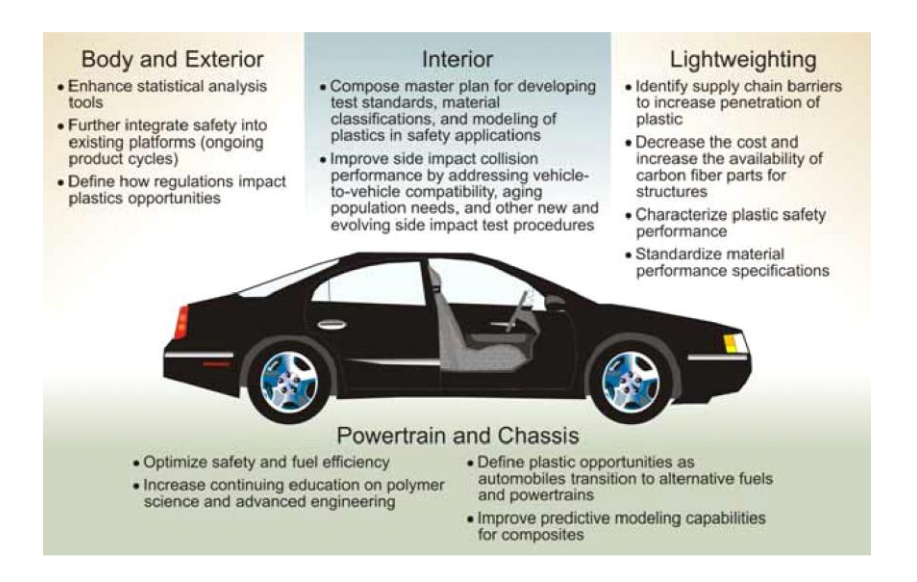

<span id="page-17-1"></span>*Figura 4: applicaazione dei polimeri in campo automotive*

#### <span id="page-18-1"></span><span id="page-18-0"></span>1.2\_MATERIALI

#### **1.2.1 Polimeri e compositi**

Un veicolo medio utilizza circa 150 kg di materie plastiche [1], questo perché i materiali plastici sono diventati sempre più affidabili e quindi più richiesti dall'industria automobilistica, adatti a perseguire l'obiettivo di auto ad alte prestazioni con maggiore comfort, sicurezza, efficienza dei consumi, stile, prezzi più bassi, minori livelli di inquinamento e maggiore recupero a fine vita. Per tali motivazioni negli ultimi decenni si è spinto verso lo sviluppo di una vasta gamma di materiali polimerici.

Nella tabella1 sottostante si riporta un elenco di questi, con i vari campi di applicazione e la quantità approssimativa impiegata in un'automobile.

| Component               | Main types of plastics     | Average Weight in car (kg) |
|-------------------------|----------------------------|----------------------------|
| <b>Bumpers</b>          | PS. ABS. PC/PBT            | 10                         |
| Seating                 | PUR, PP, PVC, ABS, PA      | 13                         |
| Dashboard               | PP. ABS. SMA. PPE. PC      |                            |
| Fuel systems            | HDPE, POM, PA, PP, PBT     | 6                          |
| Body (incl. panels)     | PP, PPE, UP                | 6                          |
| Under-bonnet components | PA. PP. PBT                | 9                          |
| Interior trim           | PP. ABS. PET. POM. PVC     | 20                         |
| Electrical components   | PP, PE, PBT, PA, PVC       |                            |
| <b>Exterior</b> trim    | ABS, PA, PBT, POM, ASA, PP |                            |
| Lighting                | PC, PBT, ABS, PMMA, UP     |                            |
| Upholstery              | PVC, PUR, PP, PE           |                            |
| Liquid reservoirs       | PP. PE. PA                 |                            |
| Total                   |                            | 105                        |

*Tabella 1: polimeri e rispettive quantità usate nelle autombili*

<span id="page-18-2"></span>Il basso livello delle proprietà meccaniche dei polimeri, però, ne limita l'uso, e nel momento in cui vengono richieste caratteristiche superiori, come ad esempio il caso di applicazioni strutturali o ad alte temperature, il campo si restringe e si fa spesso riferimento a materiali compositi a base di termoplastici caricati carbonio. Nella figura3 viene riportato uno schema di materiale composito con matrice rinforzata da fibre.

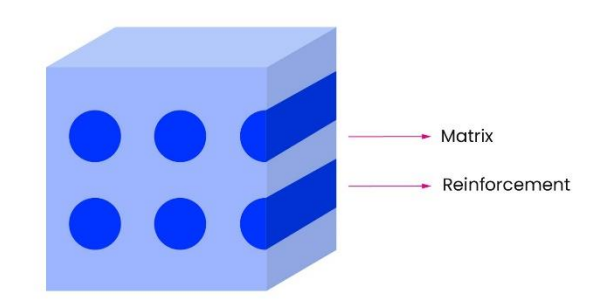

*Figura 5: esempio di una cella di materiale composito, si osservano matrice e fibre*

<span id="page-19-0"></span>Il rinforzo può avvenire tramite particelle o fibre. Solitamente nella stampa 3D si ricorre all'uso di fibre e queste possono essere lunghe o corte. I compositi a fibra lunga, sebbene raggiungano prestazioni interessanti in quanto a stabilità e proprietà meccaniche in direzione delle fibre, hanno anisotropia accentuata, con proprietà inferiori lungo z, e vincolano quindi la libertà di design. Quelli a fibra corta si rivelano la soluzione migliore perché più facili da stampare, più economiche e offrono più libertà nel design. Anche qui si ha una condizione di carico prediletta ma non marcata come nel primo caso.

La possibilità di allineare le fibre in fase di stampa permette di avere migliori proprietà nelle direzioni parallele ad esse, quindi si progetta il componente cercando di destinare i carichi lungo quelle direzioni. In questa situazione si possono individuare due casi limite di condizioni di carico: isosollecitazione e isodeformazione.

Nel primo caso si va a considerare che i carichi siano applicati in direzione ortogonale alla deposizione del materiale e quindi di matrice e fibre; il risultato è una sollecitazione omogenea su tutti gli strati, quindi fibra e matrice sono sottoposte allo stesso carico ma avranno deformazione diversa. L'altro caso è quello isodeformazione, in cui il carico è applicato nella direzione di fibre e matrice, quindi la deformazione sarà la stessa ma esse risentiranno di carichi diversi [3].

I materiali compositi mostrano quindi caratteristiche meccaniche superiori alla media dei polimeri e confrontabili con alcune leghe di metalli, oltre ad avere elevate proprietà in campo termico, chimico ed elettrico. Ciò ne permette un campo di

applicazione sempre in crescita, di pari passo con l'affinamento delle loro caratteristiche e delle tecnologie di produzione.

Esistono diversi tipi di compositi, e le aziende spesso decidono di specializzarsi sulla produzione di alcuni di essi. Tra i materiali che si possono ottenere, alcuni si prestano maggiormente a ruolo strutturale, altri come isolanti, altri ancora adatti in campo chimico.

#### <span id="page-20-0"></span>**1.2.2 Roboze**

In questo caso studio, poiché il CIM4.0 porta avanti una collaborazione con Roboze, si è scelto di operare usando le tecnologie e i materiali che loro propongono al mercato.

Roboze è una realtà specializzata nella progettazione e produzione di stampanti 3D e tra i loro obbiettivi vi è la ricerca di soluzioni innovative per l'AM; ciò li ha portati a sviluppare una serie di materiali polimerici e compositi rinforzati con fibre di carbonio con prestazioni così elevate da essere definiti "super polimeri". Questi sono: Peek, Ultem, Helios Peek, ToolingX CF, Carbon PA, Carbon Peek [3]. Si elencano di seguito più in dettaglio questi materiali e le loro principali caratteristiche.

#### <span id="page-20-1"></span>**1.2.2.1 Peek**

Chimicamente definito polietere etere chetone, questo materiale presenta delle proprietà che sono specchio della sua natura chimica. Infatti i gruppi difenilenchetone conferiscono stabilità termica e elevata resistenza all'ossidazione; invece i legami eterei conferiscono flessibilità. La natura semicristallina conferisce opposizione allo scorrimento, quindi resistenza all'usura in un ampio range di temperature [3]. Presenta stabilità dimensionale fino ad una T=245°C quindi in grado di sopportare carichi anche per lunghi periodi in condizioni di alta temperatura.

Possiede resistività elevata e proprietà isolanti fino ad alte temperature.

Chimicamente si mostra resistente ad acidi, basi e solventi organici e si pone così adatto ad applicazioni navali e oil&gas [6].

Tra le proprietà più importanti del peek vi è la resistenza a fatica, e ciò ne permette, in unione alle altre caratteristiche l'applicazione in campi estremi.

#### <span id="page-21-0"></span>**1.2.2.2 Ultem**

Materiale a base di polietereimmide amorfa con aggiunta di policarbonato per ottimizzare il flusso [6]. Esso presenta una larga gamma di proprietà che lo collocano tra i superpolimeri. Tra queste:

- elevata T di transizione vetrosa che gli permette di avere una HDT di 175°C e mantenere stabilità dimensionale alle diverse T;
- buone proprietà elettriche in un largo intervallo di temperature;
- resistenza ai raggi UV e agli agenti atmosferici;
- bassa generazione di fumo, ed è anche ritardante di fiamma.

Gode di diverse certificazioni che ne assicurano queste prestazioni, e ciò lo rende particolarmente adatto ad applicazioni aerospaziali [6]. Le proprietà meccaniche, la resistenza ai fluidi automobilistici, agli idrocarburi, agli alcoli e alle soluzioni acquose, lo rendono anche adatto al settore automotive [3].

#### <span id="page-21-1"></span>**1.2.2.3 Helios Peek**

Materiale composito formato da matrice di peek e fibre in materiale ceramico. La particolarità di tale materiale sta nelle caratteristiche delle fibre di rinforzo, esse infatti hanno una forma tale da ottenere un'elevata aera di contatto con la matrice e di conseguenza un forte legame all'interfaccia, ciò assicura un ottimo trasferimento delle sollecitazioni e permette di raggiungere elevati valori di resistenza meccanica, tutto ciò coadiuvato ad una dispersione ottimizzata all'interno del composito. Le dimensioni di queste fibre, minori degli standard di quelle vetrose o di carbonio, sono dell'ordine di un singolo grano; questo permette di avere una maggiore efficacia grazie alla diminuzione di difetti cristallografici non essendoci divisioni in grani, ottenendo elevata finitura superficiale. Si presenta dunque come un ottimo materiale per applicazioni in componenti con pareti sottili [3].

La presenza della fase ceramica aumenta le caratteristiche di bassa conducibilità sia termica che elettrica, quindi rende il materiale ideale in applicazioni dove è ricercato elevato isolamento.

L'elevata stampabilità e la possibilità di essere levigato lo rendono adatto alla produzione di boccole, pezzi per test aerodinamici e alloggiamenti in applicazioni automotive [6].

#### <span id="page-22-0"></span>**1.2.2.4 ToolingX CF**

Chimicamente definito Polifenilensolfuro, è un materiale composito caricato con fibra di carbonio al 12%, e come i materiali appartenenti a questa categoria presenta leggerezza, e resistenza meccanica [3].

Trova applicazione anche in campo elettrico grazie alla sua bassa resistività superficiale, ed è usato infatti per la produzione di connettori e alloggiamenti.

È interessante dal punto di vista chimico, si mostra infatti resistente agli acidi forti, all'idrolisi, ad alcoli, idrocarburi e agli agenti atmosferici, è inoltre insolubile in solventi organici fino a 200°C; quindi è perfetto per l'applicazione in ambienti chimici corrosivi e difficili.

Altra proprietà molto importante che incentiva l'applicazione in campo aerospaziale, ferroviario e motorsport è la resistenza alla fiamma; infatti essendo un materiale autoestinguente non si infiamma ma carbonizza, limitando così la diffusione di eventuali incendi [6].

#### <span id="page-22-1"></span>**1.2.2.5 Carbon Pa**

Materiale composito con 10% di fibra di carbonio in matrice termoplastica di poliammide PA 6/66 [3]. Questa combinazione dà vita ad uno dei materiali più performanti sul mercato, presentando resistenza a trazione fino a 93 MPa, e ponendolo senza dubbio tra i più adatti al metal replacement e a sostituire l'alluminio.

La casa produttrice ha inoltre studiato la struttura della matrice in modo da ottenere una T di fusione quanto più bassa possibile (circa 200°C) e garantire così una maggiore facilità di lavorazione.

La matrice in nylon conferisce tenacità a bassa T e nonostante la sua natura semicristallina non comporta una contrazione eccessiva durante la stampa, ma assicura buona stabilità dimensionale. Il gruppo amminico influenza le proprietà del materiale conferendo elevata resistenza chimica a idrocarburi, benzina, combustibili diesel, eteri e esteri. Queste caratteristiche, insieme alla bassa densità e le elevate proprietà meccaniche rendono il materiale adatto all'utilizzo nell'industria manifatturiera e motorsport, con applicazioni sia strutturali che aerodinamiche [6].

Come unica nota negativa si riporta una minima tendenza ad assorbire acqua e umidità, che porta ad una diminuzione delle proprietà meccaniche e variazione dimensionale nel lungo termine; si consiglia pertanto di trattare le superfici esterne con prodotti impermeabilizzanti o vernici.

#### <span id="page-23-0"></span>**1.2.2.6 Carbon Peek**

Il Carbon Peek è un materiale composito e, come suggerito dal nome, ha una matrice in Peek rinforzata con fibre di carbonio. La versione di materiale da noi adottata presenta il 10% di fibre di carbonio corte dell'ordine dei 5-10 micron. Queste sono utilizzate per conferire al Peek, che è già un materiale ad alte prestazioni, migliori proprietà meccaniche, ottenendo così un materiale con modulo elastico molto alto, elevata resistenza a trazione e bassa densità 1,33  $g/cm^3$ ; caratteristiche che ci permettono di ottenere un buon rapporto resistenza/peso, quindi dei pezzi leggeri con ottima resistenza meccanica. Oltre ciò le fibre conferiscono buona inerzia chimica, stabilità termica in assenza di ossigeno, e conducibilità termica [3].

Il Carbon Peek è considerato tra i termoplastici più resistenti, ideale per la sostituzione dei metalli negli ambienti più estremi.

Si riportano nello specifico alcuni valori e proprietà che può essere utile considerare in ambito di progettazione [6]:

- Resistenza a trazione fino a 138 MPa, riuscendo a mettersi al di sopra di alcune leghe di alluminio, come la lega Al 6063;
- Modulo di Young fino a 10,7 GPa, con comportamento fragile, quindi non tenderà a deformarsi prima della rottura;
- Durezza del materiale di 87 Shore D;
- Heat Deflection Temperature (HDT) fino a 280, resiste infatti a carichi di trazione di circa 28 MPa se sottoposto a temperature di 250°C;
- brucia difficilmente e non produce fumi tossici, ciò lo rende adatto ad applicazioni anti-incendio;
- basso attrito, poiché le proprietà autolubrificanti delle fibre di carbonio e la conduttività termica fanno sì che il calore non si localizzi in superficie ma si diffonda; ciò lo rende ideale nelle applicazioni a secco;
- resiste alle radiazioni ad alta intensità e UV, grazie alla presenza delle fibre;
- resiste a sostanze organiche, acidi, basi, idrolisi in acqua bollente e a cicli di autoclave; ciò lo rende adatto per la produzione di stampi;
- resiste anche in acqua di mare rendendosi adatto ad applicazioni navali;
- facile rimozione dei supporti grazie alla caratteristica di fragilità del materiale;

Per tutti questi motivi i CFRP si sono diffusi nei settori aerospaziale, navale, automotive, motorsport, Energy e Oil&Gas.

La figura4 mostra come si collocano polimeri rinforzati con fibre di carbonio (CFRP) sulla mappa di Ashby:

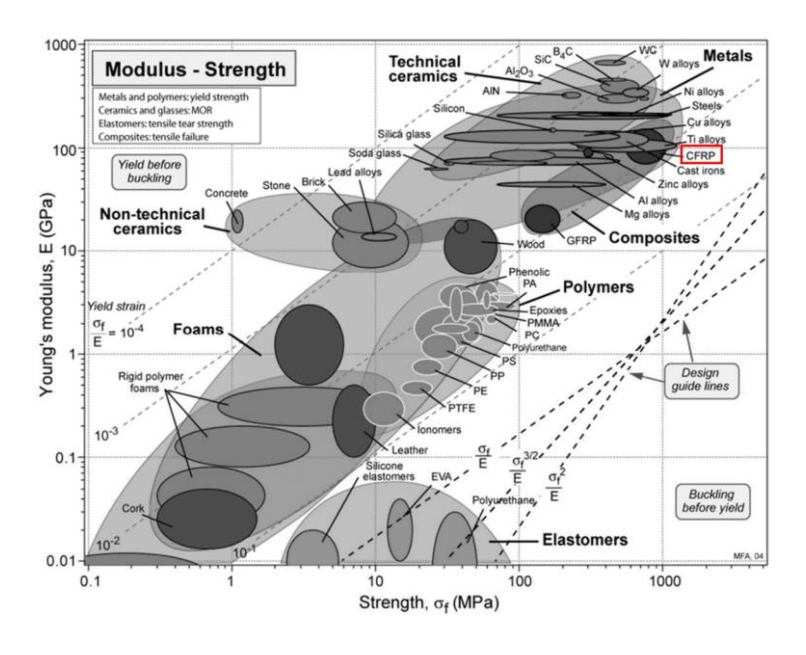

*Figura 6: mappa di Ashby*

### <span id="page-24-1"></span><span id="page-24-0"></span>**1.2.3 Analisi proprietà meccaniche**

Questi materiali, come spiegato nel corso della trattazione, possono essere usati in sostituzione dei metalli sia per applicazioni di resistenza alle temperature, sia per le loro proprietà chimiche, elettriche, sia per caratteristiche meccaniche, che nel caso in esame sono di maggiore interesse.

Tra i materiali presentati sopra, quelli che maggiormente si prestano a ruoli strutturali sono: Carbon Pa e Carbon Peek. Si riporta pertanto in tabella un elenco delle loro proprietà meccaniche principali messe a confronto con quelle della lega di alluminio 6063.

|                                                            | <b>Alluminio</b> | <b>Carbon PA</b> | <b>Carbon Peek</b> |
|------------------------------------------------------------|------------------|------------------|--------------------|
| <b>Carico di</b><br>snervamento/rottura<br>a trazone (Mpa) | 65-170           | 88               | 125                |
| <b>Modulo elastico</b><br>(Gpa)                            | 69               | 3,9              | 8,1                |
| <b>Allungamento</b><br>arottura (%)                        | $8 - 14$         | 4,5              | 2,2                |
| <b>Densità</b><br>$(g/cm^3)$                               | 2,7              | 1,16             | 1,33               |

*Tabella 2: confronto con l'alluminio*

<span id="page-25-0"></span>Questi due materiali sono stati presi in considerazione per poi valutare quale si prestasse maggiormente alle applicazioni proposte in seguito nella trattazione.

#### <span id="page-26-1"></span><span id="page-26-0"></span>1.3\_ADDITIVE MANUFACTURING

#### **1.3.1 Tecnologie AM applicate al metal replacement**

Come già osservato si può operare metal replacement ricorrendo a diverse tecnologie di lavorazione dei materiali plastici. Sicuramente utilizzando i metodi tradizionali come stampaggio a iniezione, estrusione o soffiaggio; ma, negli ultimi decenni ha mostrato grande successo la realizzazione di componenti in polimero tramite fabbricazione additiva. Tra i vantaggi e aspetti innovativi di sfruttare la stampa 3D al servizio del metal replacement, vi è la possibilità di realizzare geometrie complesse in un unico pezzo evitando di ricorrere a giunzioni e saldature, e si possono riprodurre forme e geometrie prima irrealizzabili o quantomeno di difficile creazione. Altro aspetto sicuramente importante è la personalizzazione dei componenti; infatti, sebbene non vi sia la possibilità di progettare pezzi per produzioni in serie, questa tecnologia si presta bene al mercato di nicchia, e proprio per questo motivo è ben accolta nel settore delle auto di lusso e nel motorsport. Un altro aspetto da menzionare è sicuramente la rapidità con cui si può passare dall'idea alla realizzazione, infatti, da un progetto su software CAD si può passare direttamente alla produzione senza ricorrere a fasi o lavorazioni intermedie.

Il processo di produzione in AM si articola in una serie di passaggi standard: partendo da un file CAD in cui si sviluppa il design di un componente, si passa ad un programma CAM di slicing che suddivide il pezzo nei vari strati di stampa per procedere poi alla messa in macchina. A questo punto il programma genera il Gcode, che consiste in una serie di righe di codice nel linguaggio di lettura della stampante usata, e le invia a quest'ultima che può così procedere alla stampa secondo la procedura espressa dal codice.

Nella tabella2 sottostante vengono riportati un elenco di parametri che permettono di capire quale tecnologia di produzione scegliere a seconda del progetto che si vuole realizzare e in quali di questi casi è opportuno ricorrere alla stampa 3D.

| <b>Manifattura</b>                                    | <b>Trazionale</b>      | Stampa 3D                                                                 |
|-------------------------------------------------------|------------------------|---------------------------------------------------------------------------|
| <b>Geometria</b>                                      | Limiti                 | Nessun limite, parti<br>flessibili e complesse,<br>opzioni di riempimento |
| Nº di processi necessari<br>per ottenere parte finita | Uno o più di uno       | Uno                                                                       |
| <b>Stock necessari</b>                                | Sì                     | <b>No</b>                                                                 |
| <b>Redditività</b>                                    | Basato su grandi lotti | Indipendente dal<br>numero di unità                                       |
| <b>Obiettivo</b>                                      | Produzione di massa    | Produzione<br>personalizzata                                              |

*Tabella 3: distinzione tra metodi di produzione tradizionale e stampa 3D*

<span id="page-27-1"></span>Come si può notare la stampa 3D si presta bene alla produzione in piccoli lotti, questo perché permette di tenere costanti i costi; non necessita infatti di stoccaggio di materiali o pezzi di ricambio che se non più reperibili obbligano a modificare tutta la linea di produzione. Permette inoltre di produrre il pezzo finito attraverso un solo processo; a differenza della manifattura tradizionale che spesso prevede la successione di più processi di lavorazione, come ad esempio la lavorazione per asportazione di truciolo e la successiva saldatura ad altri componenti. È importante sottolineare anche la quantità di materiale che si può risparmiare attraverso i processi additivi che "mettono il materiale solo dove serve", rispetto ad una tecnica sottrattiva dove, come suggerito dal nome stesso, vengono spesso "sottratti" notevoli quantità di materiale di scarto.

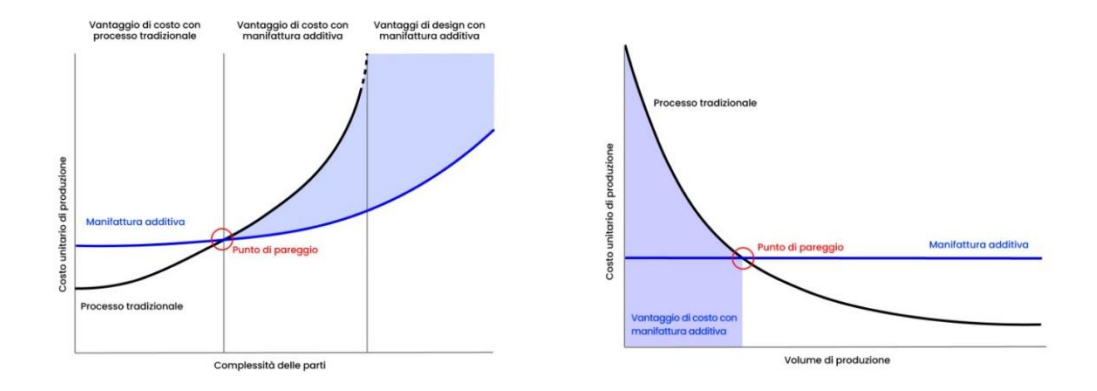

<span id="page-27-0"></span>*Figura 7: convenienza economica in funzione della complessità geometrica (a sinistra), punto di pareggio tra fabbricazione additiva e tecniche tradizionali (a destra)*

I grafici di figura5 riportano delle curve che sintetizzano con efficacia i concetti fin qui espressi; ovvero, si osserva come al crescere della complessità delle parti sia conveniente produrre con tecnologia additiva (grafico a sinistra), e come al crescere dei volumi di produzione convenga invece ricorrere alle tecnologie di manifattura tradizionali (grafico a destra) [2].

Il progetto in esame, ad esempio, prevede la produzione di pezzi ad hoc per un veicolo di formula SAE, dunque si presenta adatta a questo scopo la tecnologia additiva; in particolare si farà riferimento a processi con materiali plastici trattandosi di un progetto di metal replacement.

Si riporta, quindi, di seguito una rassegna delle tecnologie AM a polimero più importanti presenti nel mercato, e, fra queste si individuerà la più idonea alla produzione di componenti con elevate proprietà meccaniche.

#### <span id="page-28-0"></span>**1.3.1.1 Stereolitografia**

La stereolitografia (SLA) è una branca della stampa 3D che permette di ottenere componenti polimerici tramite processo di fotopolimerizzazione di una fase liquida. Essa usa resine termoindurenti epossidiche, acriliche e viniliche che sottoposte a raggio laser si induriscono, restituendo un oggetto "grezzo" (green part) da sottoporre a un successivo trattamento termico in forni appositi che ne completano la solidificazione (red part) [7].

Nel dettaglio il processo si sviluppa all'interno di una vasca, lì è versata la resina nella quale è immersa una piattaforma elevatrice; questa di strato in strato si allontana dalla superficie di stampa di una quantità pari allo spessore del layer. Questo movimento permette distribuzione di nuova resina da sottoporre al raggio laser che, originato da una sorgente, viene indirizzato nelle zone di stampa tramite una rete di specchi (figura6).

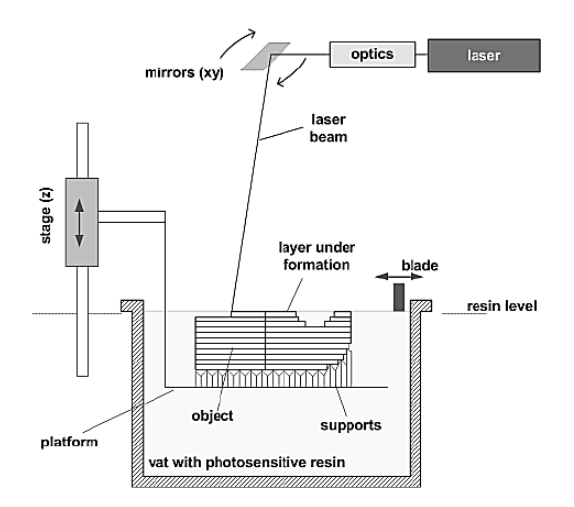

*Figura 8: esempio di processo di stereolitografia*

<span id="page-29-0"></span>I supporti sono generati con la stessa resina scelta per il componente e questo può essere considerato tra gli svantaggi della tecnologia; tuttavia sono di facile rimozione e lasciano una lieve traccia sul pezzo che si può eliminare tramite leggera levigatura.

Questa tecnologia permette di ottenere dei componenti con elevata finitura superficiale grazie alla possibilità di stampare layer sottili dell'ordine di 20-50 micron, quindi avere ottime tolleranze e soprattutto minima anisotropia, grazie alla seconda fase di polimerizzazione in cui si formano legami anche tra strati adiacenti. Queste proprietà, e la possibilità di ottenere oggetti impermeabili hanno reso la tecnologia importante per applicazioni ingegneristiche.

L'impermeabilità è un requisito fondamentale per applicazioni in flussi di aria o di liquidi; mentre le tolleranze dimensionali sono fondamentali per la prototipazione, nel campo odontoiatrico e nella gioielleria. Il grado di precisione ottenibile si colloca a metà tra le lavorazioni meccaniche standard e le lavorazioni ad alta precisione e fa sì che questa tecnologia si ponga sul mercato dei polimeri come la più precisa. Tali risultati sono resi possibili da un processo ripetibile sviluppato in una area di stampa chiusa con temperatura controllata, molto vicina a quella ambiente in modo da rendere minime le contrazioni dovute a sbalzo termico [9].

Importante è anche la varietà di resine esistenti, con caratteristiche diverse in base all'uso che ne vogliamo fare. Ci sono resine più dure, eventualmente rinforzate con particelle di vetro o ceramiche, resine elastiche, resine con elevata temperatura di distorsione termica o capacità di resistere all'impatto [8].

#### <span id="page-30-0"></span>**1.3.1.2 Direct Light Projection**

La Direct Light Projection (DLP) è un'altra tecnologia di stampa 3D basata sulla fotocalcografia. A differenza della SLA, che impiega un modulo di scansione ottica per focalizzare il raggio laser sui punti della superficie di stampa, la DLP sfrutta un'ottica di proiezione e una maschera digitale per inviare la luce ultravioletta (UV), emanata da un proiettore digitale, sulla superficie inferiore di una vasca trasparente in cui è contenuta la resina (figura9); indurendo così un intero strato per volta [7].

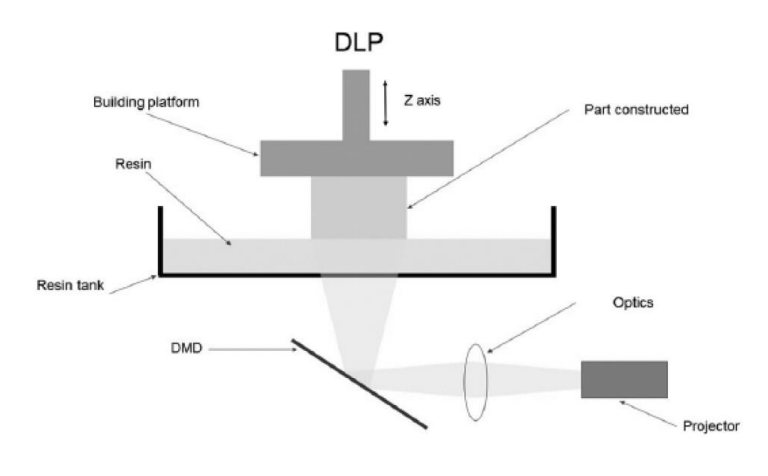

*Figura 9: schema di funzionamento della tecnologia DLP*

<span id="page-30-1"></span>Uno dei componenti chiave del DLP è il dispositivo digitale a microspecchio (DMD), composto da una serie di microriflettori in alluminio che reindirizzano la luce in ingresso tramite piccoli pixel quadrati, questa poi passa attraverso una lente ottica e polimerizza la resina dello strato colpito. Per fabbricare una struttura ad alta risoluzione, è fondamentale impostare parametri quali il tempo di polimerizzazione di ogni strato, lo spessore dello strato e l'intensità della luce UV.

È importante, inoltre, trattare la superficie inferiore della vasca con appositi prodotti antiaderenti per evitare che i componenti rimangano attaccati in fase di polimerizzazione, danneggiando poi il pezzo alla successiva risalita del piatto di stampa.

Si tende ad utilizzare questa tecnologia per oggetti di piccole dimensioni perché si riesce ad avere una proiezione dei pixel nitida; per dimensioni maggiori invece i pixel si proiettano sulla superficie diventando più evidenti, restituendo una risoluzione bassa (83micron sul piano XY, da 25 a 100 micron su Z).

#### <span id="page-31-0"></span>**1.3.1.3 Polyjet/Project**

Tecnologie in cui gocce liquide di materiale (fotopolimeri) vengono depositate selettivamente da una testina di stampa, in grado di poter usare contemporaneamente più materiali. Se il pezzo prodotto necessita di supporti, questi saranno quindi stampati con un materiale diverso rispetto al componente principale e solitamente solubili in acqua. Due lampade UV montate agli estremi della testina a getto eseguono il processo di polimerizzazione istantaneamente, ad ogni passaggio di deposizione di materiale (figura7). Il volume minimo di risoluzione ideale di questa tecnica è il volume della goccia depositata (da 0.09mm a 0.6mm) [7].

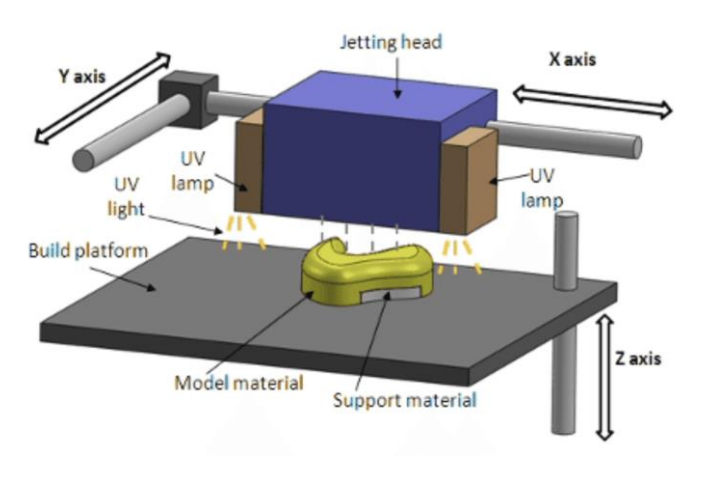

*Figura 10: esempio di stampante Polijet*

<span id="page-31-1"></span>Le stampanti più comuni disponibili in commercio sono quelle dell'azienda Polyjet Stratasys [10]. Queste macchine sono in grado di stampare un'ampia gamma di materiali, alcuni dei quali sono elencate nella tabella3.

| Material                   | Properties                                          |  |
|----------------------------|-----------------------------------------------------|--|
| <b>VeroWhitePlus</b>       | Durable, rigid and high dimensional accuracy        |  |
| <b>Digital ABS</b>         | Higher heat deflection temperature                  |  |
| Fullcure<br><b>RGD 720</b> | Transparent with a smooth surface finish            |  |
| Rigur<br><b>RGD 450</b>    | Bright white, mimics properties of<br>polypropylene |  |
| Rubber-like material       | Various shore A elastomers                          |  |
| High-temperature material  | Good heat resistance with good stability            |  |
| Bio-compatible material    | Transparent, high dimensional stability, rigid      |  |
| Dental material            | Good strength, high accuracy and durability         |  |

*Tabella 4: materiali processabili in tecnologia Polijet*

<span id="page-32-1"></span>La possibilità della tecnologia Polyjet di stampare più materiali contemporaneamente permette di depositare polimeri flessibili e rigidi all'interno di un singolo componente, generando oggetti complessi multi-materiale. Questa tecnica si sviluppa su un processo di deposizione basato sui voxel, in cui un materiale viene sospeso all'interno della matrice di un altro in tutto il volume della struttura, ciò permette, controllando finemente la composizione, di creare materiali funzionalmente graduati, costituiti da percentuali modulate di due o più materiali, offrendo la possibilità di ottenere elevate proprietà meccaniche come illustrato nella figura8 [11].

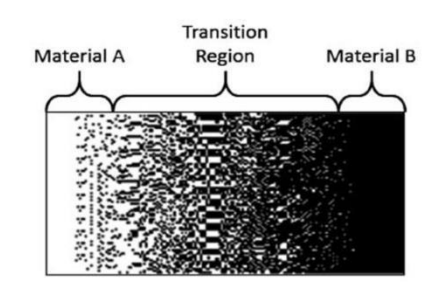

*Figura 11: zona di transizione da un materiale all'altro*

<span id="page-32-0"></span>Negli ultimi anni la tecnologia Polyjet, ha suscitato grande interesse per la capacità di creare materiali compositi, in unione ai vantaggi derivanti dalle complessità geometriche raggiungibili.

#### <span id="page-33-0"></span>**1.3.1.4 Drop on Demand**

Appartenente alla categoria dei material-jetting, la tecnologia Drop on Demand (DOD) si compone di una testina che si muove sul piano XY e che rilascia gocce di materiale, solitamente cera o termoplastici a basse temperature di fusione. Si ha la possibilità di depositare due materiali diversi, rispettivamente per componente e supporti, quest'ultimo solitamente è solubile in modo da essere di facile rimozione.

La caratteristica distintiva di questa tecnologia è la presenza di una fresa livellatrice, questo tipo di macchine infatti unisce all'additive manufacturing un processo tradizionale che permette di raggiungere finiture superficiali e gradi di precisione superiori (25,5 micron), rimuovendo di strato in strato tutto il materiale depositato in eccesso (figura10) [7].

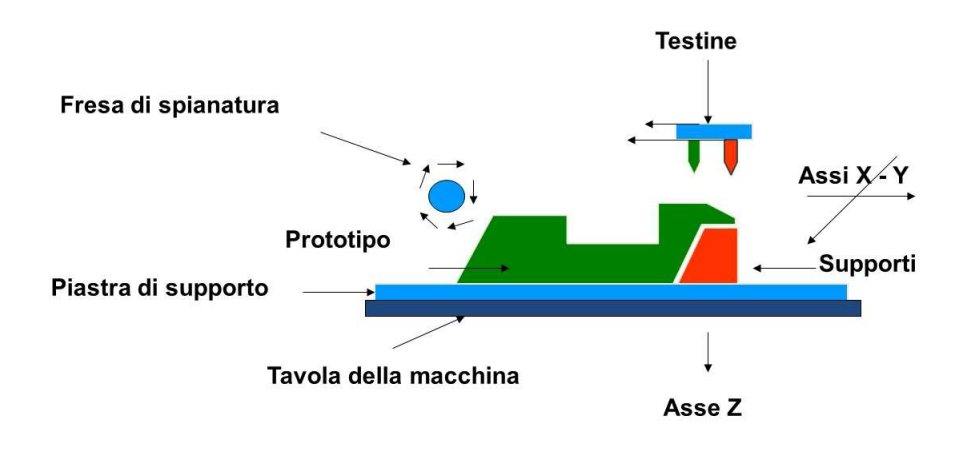

*Figura 12: schema di funzionamento Drop on Demand*

<span id="page-33-2"></span>Per contro però è un tipo di tecnica che può essere utilizzata solo come prototipi o per stampi a perdere, perché le proprietà meccaniche dei pezzi prodotti sono basse e la gamma di materiali impiegabili è anch'essa molto ristretta [11].

#### <span id="page-33-1"></span>**1.3.1.5 Selective Laser Sintering**

Selective Laser Sintering (SLS) è un processo a letto di polvere che permette di generare parti 3D complesse. Si svolge solidificando, tramite processo di sinterizzazione, aree selezionate dei vari strati di polvere utilizzando energia fornita da un raggio laser (figura11). Le stampanti sono dotate di un sistema di deviazione del raggio laser che lo direzionano correttamente sulle superfici da stampare, e di un sistema di deposizione della polvere utilizzato per depositare i successivi strati di polvere, tipicamente di 0,1-0,3 mm di spessore [7].

Il processo si svolge all'interno di una camera riscaldata ad una temperatura che si avvicina quanto più possibile alla T di transizione vetrosa; ciò per un duplice motivo:

- il laser deve fornire minore energia per sinterizzare la polvere, velocizzando così il processo di stampa;
- le distorsioni termiche vengono limitate da un  $\Delta T$  minore.

La temperatura non va oltre Tg per evitare che alcune particelle si inizino ad agglomerare prima che avvenga il processo effettivo di sinterizzazione. Questo per quanto riguarda i polimeri amorfi; per polimeri semicristallini vale la stessa regola ma bisogna ricavare una Tg approssimativa.

La scelta del tipo di laser da utilizzare nel processo dipende dal materiale da sinterizzare, ed è uno dei parametri che più influenza le proprietà finali del componente. Infatti la lunghezza d'onda del laser, la quantità di energia erogata (cioè la potenza, la velocità di scansione, la spaziatura di scansione) e le caratteristiche della polvere (dimensione delle particelle, composizione della polvere, miscelazione) influenzano notevolmente le proprietà del pezzo finale, la qualità della superficie e la densità. I laser a CO2 con lunghezza d'onda di 10,6 mm sono i più adatti per la sinterizzazione di polveri polimeriche. [12]

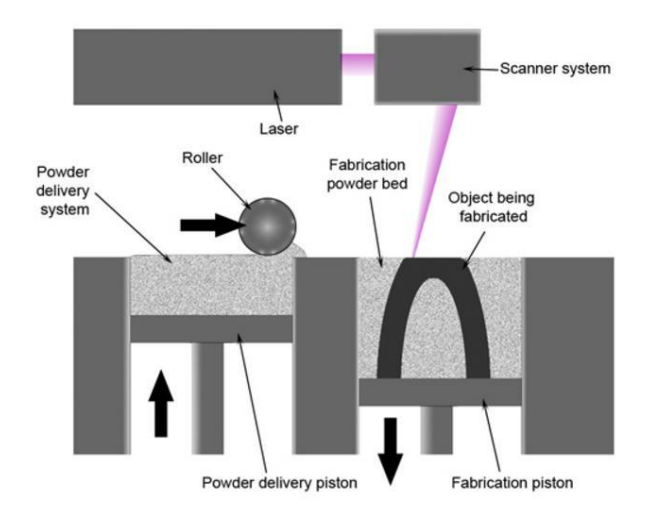

*Figura 13: schema del processo SLS*

<span id="page-34-0"></span>La SLS presenta un mercato in crescita, poiché, a differenza di altri processi di produzione additiva, non esiste quasi nessuna limitazione ai materiali che possono essere lavorati, a condizione che le particelle di polvere tendano a fondersi o a sinterizzare quando viene applicato calore [13].

Le polveri polimeriche sono state le prime e sono tutt'ora i materiali più utilizzati nella SLS. Con i polimeri amorfi si è in grado di produrre pezzi con un'ottima precisione dimensionale, risoluzione e finitura superficiale. Tuttavia possono presentare una consolidazione parziale e i pezzi che ne risultano sono utili per applicazioni che non richiedono resistenza e durata. I polimeri semicristallini, come i nylon (poliammide (PA)), invece, possono essere sinterizzati per ottenere pezzi completamente densi con proprietà meccaniche che si avvicinano a quelle dei pezzi stampati a iniezione, quindi particolarmente adatti per prototipi funzionali ad alta resistenza. L'aspetto negativo di questi polimeri semicristallini è la contrazione dimensionale totale del 3-4% che complica la possibilità di produrre pezzi precisi.

Le polveri di PA inoltre possono essere rinforzate con altri materiali per migliorarne le proprietà meccaniche e termiche. La tabella4 fornisce una panoramica delle proprietà meccaniche di alcuni materiali polimerici di uno dei principali fornitori di SLS [13].

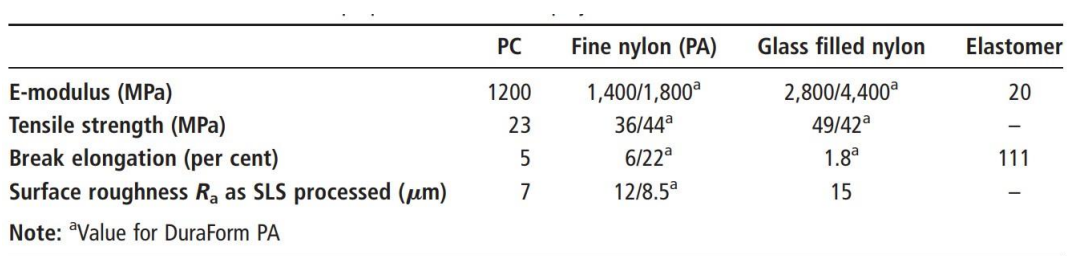

*Tabella 5: esempio di proprietà meccaniche di materiali per la produzione SLS*

#### <span id="page-35-1"></span><span id="page-35-0"></span>**1.3.1.6 3D Printing**

Appartenente alla categoria binder-jetting, la tecnologia 3Dimensional Printing ricalca a pieno il processo a letto di polvere con la differenza che la solidificazione delle parti non avviene tramite fascio laser ma tramite gocce di materiale legante (solitamente resina epossidica) depositato nelle zone da sinterizzare tramite una testina di stampa (figura12) [7].

Questo processo non necessita la presenza di supporti poiché la polvere non sinterizzata funge da sostegno; da qui l'impossibilità, però, di stampare su più livelli, in quanto potrebbero verificarsi affondamenti del pezzo.
I componenti prodotti con questa tecnologia necessitano di varie operazioni di postprocessing, sia per rimuovere la polvere in eccesso, sia in quanto a trattamenti termici per consolidare la polvere, sia per l'infiltrazione di resine che vanno a migliorare le proprietà meccaniche del pezzo, che come vedremo non sono molto alte. Questa tecnologia è apprezzata maggiormente per la velocità di stampa e il basso costo, poiché non lavora in camere chiuse riscaldate e con gas inerti; dà inoltre la possibilità di lavorare a pezzi di grandi dimensioni, ma, quanto a resistenza meccanica ha presenta delle carenze. Ciò è dovuto ad all'alto grado di porosità che restituisce, tale da ottenere degli oggetti con proprietà inferiori a quelle del materiale di partenza poiché le forze di legame risultanti sono date dalla resina legante [14].

Questo rende necessaria l'attività di infiltraggio operato sulla green part, con il quale si ha l'obiettivo di raggiungere, tramite questi fluidi, le zone di porosità e aumentare densità del pezzo e resistenza.

Sono state studiate anche altre soluzioni per migliorare le proprietà meccaniche ottenibili con questa tecnologia, cercando di fare porre più attenzione ai parametri di stampa scelti, alle caratteristiche della polvere e del materiale legante. Questi accorgimenti apportano dei benefici ma l'infiltraggio finale si conferma procedura fondamentale per ottenere delle buone proprietà.

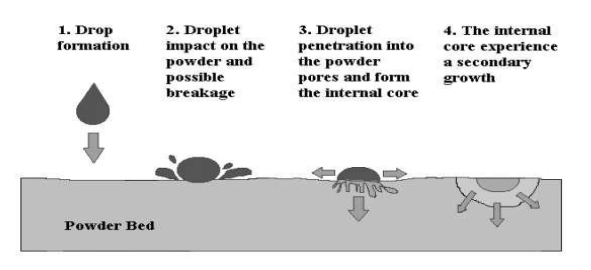

**Droplet Interaction with Powder** Analogous to inkjet paper printer: (Binder  $\equiv$  Ink Powder Layer  $\equiv$  Paper) **Exception: Binder must penetrate to bond** with previous layer

*Figura 14: schema del principio di funzionamento della tecnologia binder-jetting*

### **1.3.1.7 Fused Filament Fabrication**

La tecnica Fused Filament Fabrication (FFF) sfrutta la temperatura di fusione relativamente bassa dei polimeri per fondere un filamento di materiale e andarlo a depositare su una piattaforma di stampa tramite un ugello, seguendo delle linee che in successione sul piano formano un layer. Dalla sovrapposizione dei layer si ottiene il componente [15].

Andando nello specifico, il materiale è inizialmente contenuto all'interno una bobina e spinto nel circuito di estrusione tramite dei rulli meccanici; viene poi fuso attraverso una testina di estrusione riscaldata da resistenze termiche, e depositato su un piano di stampa fissato ad una piastra. I filamenti depositati hanno spessore e larghezza variabile, a seconda delle proprietà che vogliamo ottenere, e si legano tra di loro grazie a una percentuale di overlap (sovrapposizione).

La deposizione avviene tramite movimenti lungo gli assi cartesiani, in particolare, l'estrusore si muove nel piano XY tracciando prima i perimetri di quel determinato layer, che ricalcano i contorni del componente in produzione; si passa poi al riempimento con la possibilità di modulare la densità, come si vedrà successivamente. Quando il layer è completo, la piattaforma si sposta lungo Z abbassandosi della misura di uno strato (figura13) [7].

I supporti, che in questa tecnologia sono necessari per stampare delle parti a sbalzo, possono essere dello stesso materiale del componente o meno, a seconda che la stampante usata sia attrezzata di due ugelli e il processo avvenga in condizioni che permettono l'uso di un materiale con proprietà inferiori (ad esempio camera non riscaldata), essendo questo destinato a rimozione e spesso solubile in acqua.

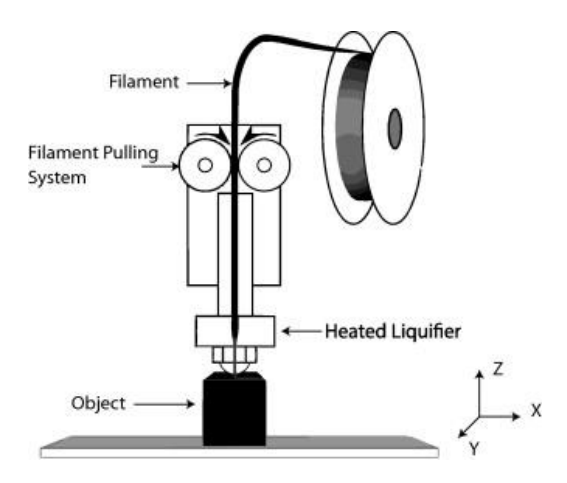

*Figura 15: schema di un processo base di FDM*

Gli oggetti prodotti con questa tecnologia presentano proprietà meccaniche elevate, pertanto si rendono adatte alla produzione non solo di prototipi ma anche di componenti per applicazioni meccaniche, sebbene esteticamente sia invece più carente, con finiture superficiali basse. Ciò è dovuto al fatto che il dettaglio massimo raggiungibile è dato dallo spessore del filamento depositato.

## **1.3.2 Scelta della tecnologia**

Tra le tecnologie di stampa dei polimeri appena elencate, quelle capaci di produrre componenti a più alte proprietà meccaniche sono la SLS e la FFF.

Quest'ultima si può trovare implementata nei laboratori della linea pilota di Additive Manufacturing del CIM4.0, in cui si ha un'intera sezione dedicata alla produzione a filamento con la presenza di stampanti Ultimaker, Olivetti e Roboze. In particolare la ARGO500 si è mostrata adatta allo scopo di questa trattazione, in quanto i materiali da essa processati presentano tra le più alte proprietà meccaniche e termiche della famiglia dei polimeri.

# **CAPITOLO 2**

## 2.1\_ROBUST DESIGN

Il progetto di metal replacement in esame riguarda componenti strutturali, quindi, è fondamentale, oltre all'uso di materiali ad alte prestazioni, seguire un metodo di progettazione accurato che tenga conto di tutte le variabili che entrano in gioco. Trattandosi di applicazioni al limite, occorre partire da un'analisi minuziosa dei componenti che si intende produrre e delle loro funzionalità, per poi intraprendere uno studio di caratterizzazione di prodotto e processo.

La trattazione seguente si andrà infatti a suddividere in due parti; inizialmente verrà affrontata la caratterizzazione dei materiali e del processo di stampa, poi, sulla base dei risultati ottenuti si passerà all'ideazione del design del pezzo ricorrendo all'uso di programmi di simulazione e ottimizzazione topologica.

Per quanto riguarda i materiali da impiegare, sono stati scelti a seguito di uno studio dei componenti e considerando l'applicazione a cui esso sono destinati; inoltre, essendo lavorati con tecnologia FFF, bisogna ricordare che si avranno proprietà variabili in base ai valori dei parametri di stampa assegnati, e al grado di anisotropia.

Si è scelto pertanto, allo scopo di questa trattazione, di procedere secondo un metodo di progettazione robusta, che tenga conto di un campo di variazione dei parametri, e, a partire da questo, si vada a sviluppare un progetto che ci permetta di produrre un pezzo in grado di rispondere bene a queste variazioni e che abbia tutte le proprietà consone all'applicazione prevista.

Questa tecnica prevede di dedicare più tempo e risorse alla fase di progettazione, ottenendo poi dei contributi positivi per tutte le fasi successive; infatti, prevedere i comportamenti del materiale e eventuali errori di processo che si potrebbero incontrare in fase di produzione, permette grossi risparmi su perdite di tempo e denaro che si andrebbero altrimenti a realizzare nel momento in cui si verificano se non previsti. Altra ragione che rende efficace il metodo e lo rende particolarmente adatto a questa trattazione, poiché si sta lavorando con materiali speciali che hanno dei costi elevati, prevede di ridurre al minimo la percentuale pezzi non funzionali e quindi di scarti. Questo comporta l'impossibilità di procedere ad una creazione del pezzo per tentativi o usare delle stime troppo conservative che porterebbero ad un sovradimensionamento del pezzo, quindi all'uso di materiale in eccesso, venendo meno allo scopo di alleggerimento, cardine del metal replacement.

I processi comuni, invece, spesso prevedono dispendio di risorse nella fase di processo e verifica, durante le quali si realizza che i pezzi prodotti non sono conformi, o si vanno a sacrificare dei pezzi con prove distruttive e quindi ulteriori aumenti di costo. Occorre poi ripartire dalla fase di progettazione, ripetendo lo stesso procedimento finché il componente così progettato risulta corretto. Questo modus operandi causa incertezza sui tempi di realizzazione di un nuovo pezzo o di una catena di produzione.

Per evitare di imbattersi in questi problemi bisogna agire secondo il metodo robusto prima citato, progettando un componente resistente alle variazioni.

Si procede quindi individuando le variabili in gioco che maggiormente influenzano le caratteristiche del componente finale.

Esse si studiano prima singolarmente, allo scopo di tirarne fuori delle curve di comportamento che inserite in un software di simulazione le mette in relazione tra di loro e ci fornisce dei campi di progettazione all'interno delle quali il componente garantisce le prestazioni ricercate.

Seguendo questa procedura diventa fondamentale conoscere al meglio il materiale e il processo di produzione con cui ci si interfaccia, in modo da poter considerare tutte le variabili in gioco, valutare le più influenti, e in base a queste ponderare i parametri durante la fase di progettazione.

In seguito ad uno studio accurato, facendo riferimento alle normative sulla caratterizzazione dei polimeri [16] e a seguito di confronti con gli ingegneri di Roboze, si è individuato un set di variabili da indagare. Per selezionarle si è tenuto conto sia dei parametri suggeriti da letteratura come maggiormente influenti sulle caratteristiche dei pezzi stampati; sia delle proprietà richieste ai componenti in fase di impiego. Ciò per fare in modo di non indagare delle variabili che, per quanto importanti in linea generale, non sono interessanti per le caratteristiche richieste nel nostro caso di studio, poiché non si collocano né come fattori di controllo né tantomeno di disturbo. Si tenga conto che alcune di queste variabili, proprio perché hanno una grande influenza per la caratterizzazione del processo, sono già state parametrizzate da Roboze per far sì che il prodotto finale abbia i requisiti minimi di stampa.

# 2.2\_COMPONENTI

# **2.2.1 Valutazione dei componenti**

La trattazione si articola attorno alla riprogettazione di componenti automotive derivanti da una commessa per il CIM4.0 in cui si richiede la possibilità di operare del metal replacement su un veicolo di Formula SAE. In particolare, il gruppo E-Team Squadra Corse dell'Università di Pisa ha presentato una lista di pezzi che erano interessati a sostituire, e, in seguito a delle valutazioni, si è deciso quale fosse più interessante e sfidanti dal punto di vista strutturale e del design, per essere studiato in questa trattazione.

I componenti proposti, oltre ad avere come comune denominatore l'obbiettivo di alleggerire il veicolo, presentano varie specifiche funzionali e varie geometrie, quindi sono stati studiati minuziosamente allo scopo di capire su quali componenti ci fossero le condizioni per applicare metal replacement. Questo processo si è svolto considerando principalmente quattro requisiti come si può osservare dalla tabella5: geometrie, prestazioni, challenge e safety; valutati a loro volta secondo tre livelli di performance: Hight (**H**), Medium (**M**), Low (**L**). I componenti che richiedevano un livello alto di sicurezza sono stati evitati in quanto avrebbero richiesto valutazioni più ampie, all'infuori dello scopo di questa trattazione.

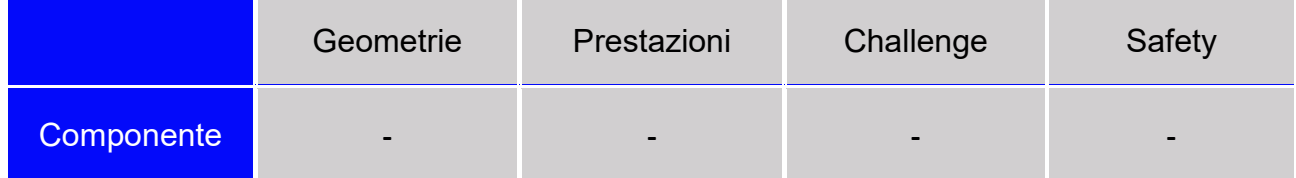

*Tabella 6: tabella di valutazione componenti*

## **2.2.1.1 Dashboard cornice & Dashboard display**

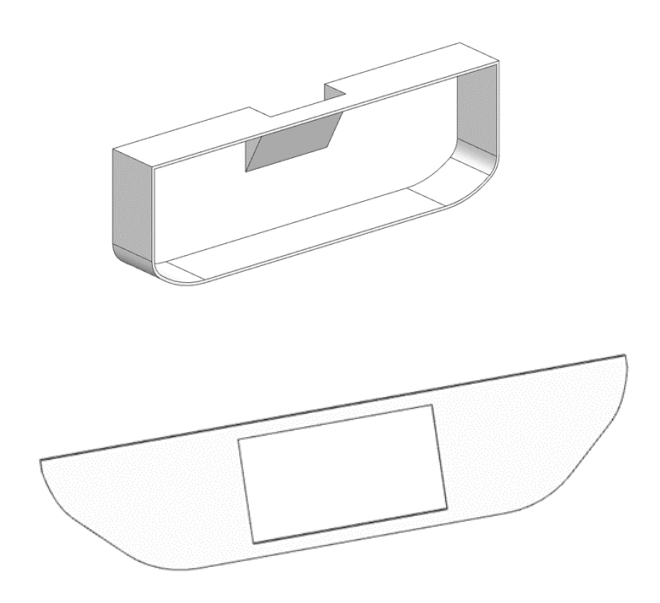

*Figura 16: componenti di sostegno display*

Situati nella zona anteriore dell'auto, questi due oggetti si compongono insieme per creare la sede di alloggio del display. Non sono richieste delle proprietà elevate, però, costituendo un blocco considerevole era necessario da parte del team sostituirli con dei nuovi in materiale plastico per ottenere alleggerimento. Essendo collocati in zona di cablaggio è richiesto l'uso di materiali isolanti e non infiammabili.

Questi oggetti non presentano tuttavia dei parametri adatti ad una trattazione di robust design, e non era possibile pensare a un redesign degli oggetti poiché sono stati commissionati con l'obbligo di mantenere tali geometrie.

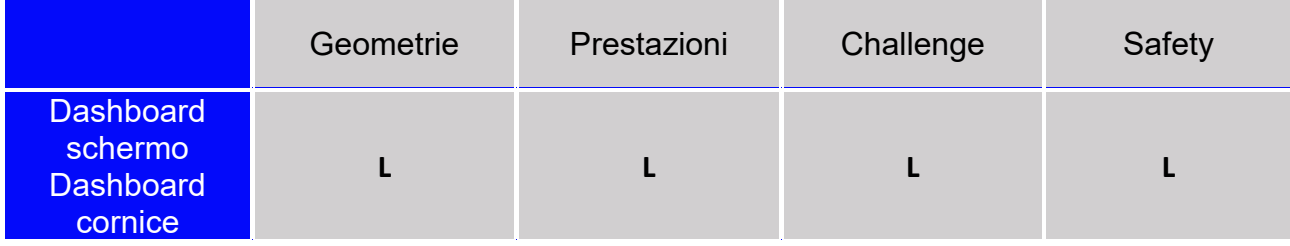

*Tabella 7: valutazione dashboard*

# **2.2.1.2 Flow Diverter**

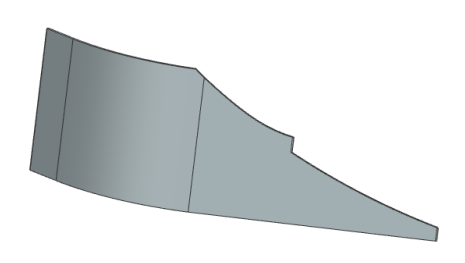

*Figura 17: Flow diverter*

Il pezzo in esame è un deviatore di flusso coinvolto nell'aerodinamica della vettura e situato al di sotto dell'ala anteriore. Sebbene si presenti come un'applicazione interessante, andando più a fondo con l'analisi si è deciso di scartarlo perché non presentava libertà di riprogettazione e si sarebbe trattato di una semplice sostituzione di materiali. Inoltre, partendo da lamine in fibra di carbonio, sostituirlo con il carbonPA non avrebbe portato a risparmiare molto peso.

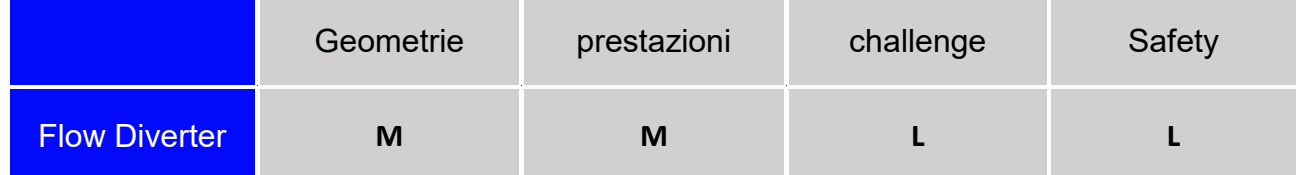

*Tabella 8: valutazione flowdiverter*

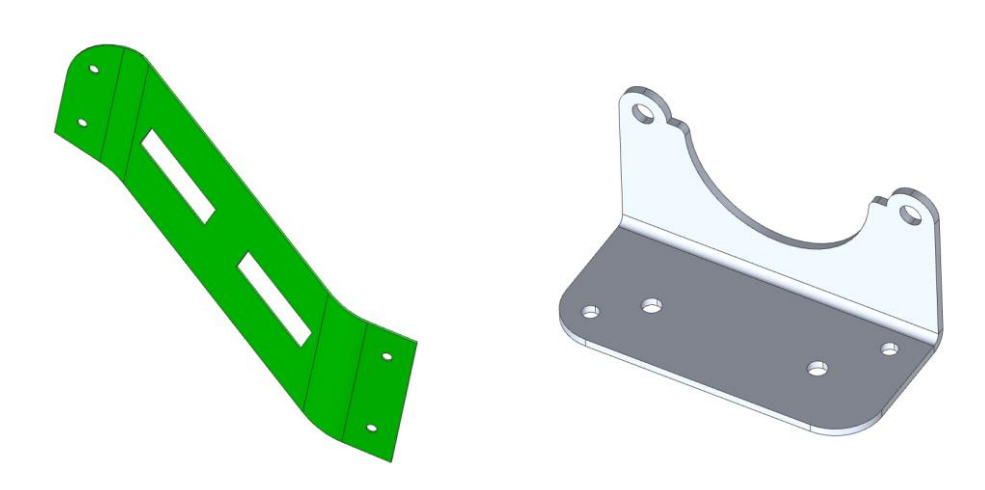

*Figura 18: sostegni interruttori*

Questi due componenti sebbene geometricamente molto diversi tra loro, svolgono un ruolo simile, ovvero come sostegno di interruttori elettrici. Essendo montati sul retro dell'auto sono soggetti ad una temperatura relativamente alta per i polimeri, dell'ordine di 70°C, motivo per cui è stato richiesto un metal replacement con polimeri ad alta prestazione. Altro motivo della produzione in FFF è la forma della piastra in verde, riportata sulla sinistra, che presenta una doppia curvatura ricalcando la geometria del telaio. In questo caso la possibilità di lavorare sui design è bassa ma la sfida è interessante in quanto sono richieste proprietà termiche e meccaniche.

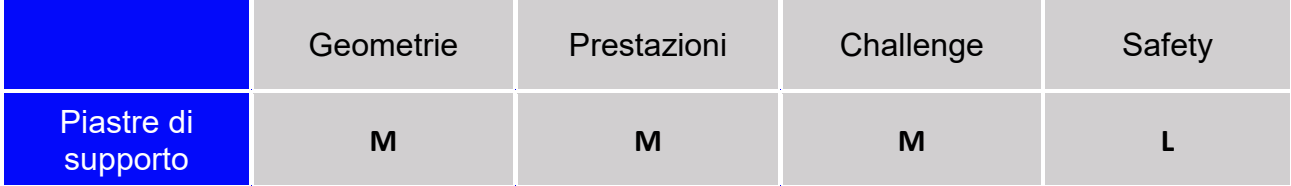

*Tabella 9: valutazione interruttori*

## **2.2.1.4 Pedale acceleratore**

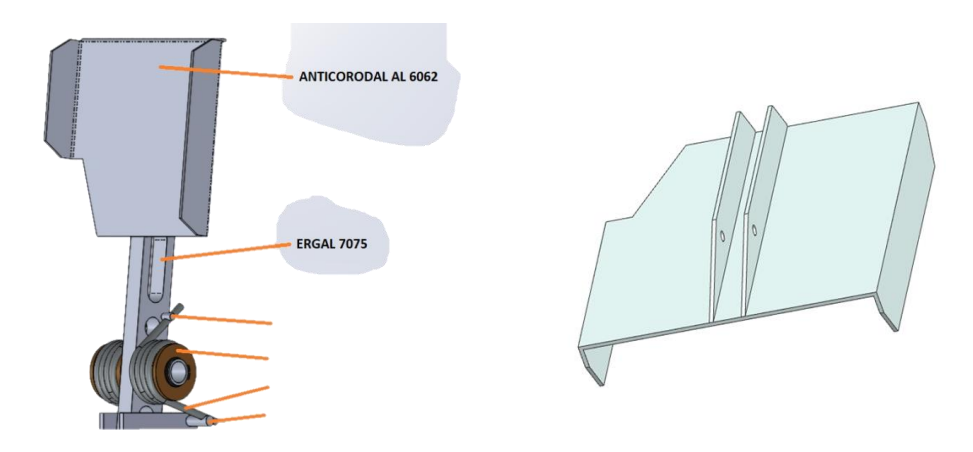

*Figura 19: pedale acceleratore*

La leva dell'acceleratore si è mostrato da subito uno dei pezzi più interessanti per la trattazione, sia dal punto di vista strutturale perché va a sostituire un componente in alluminio sottoposto a sollecitazioni, sia perché si presenta come un'applicazione replicabile; è quindi un interessante oggetto di studio. Il materiale scelto per questa trattazione è il Carbon Peek, materiale che fra i tecnopolimeri presenta le più elevate prestazioni meccaniche, mostrandosi il più adatto ad applicazioni strutturali. Poiché il componente originale si presenta composto da due parti, si è valutata anche la possibilità di produrre la piattaforma in materiale diverso rispetto alla leva, ovvero usando il CarbonPA, anche se è da considerare che ciò comporterebbe dei limiti in quanto a libertà di redesign del pezzo.

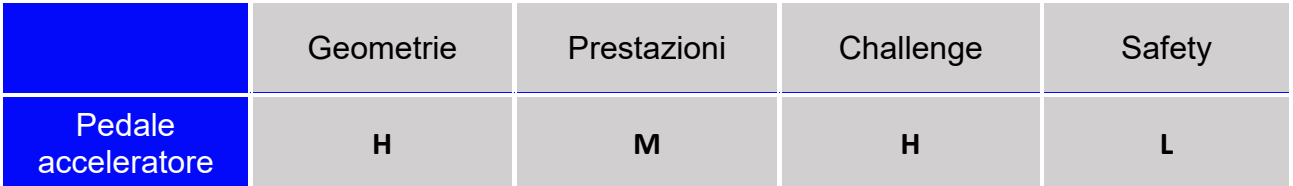

*Tabella 10: valutazione acceleratore*

# **2.2.1.5 Supporto ala**

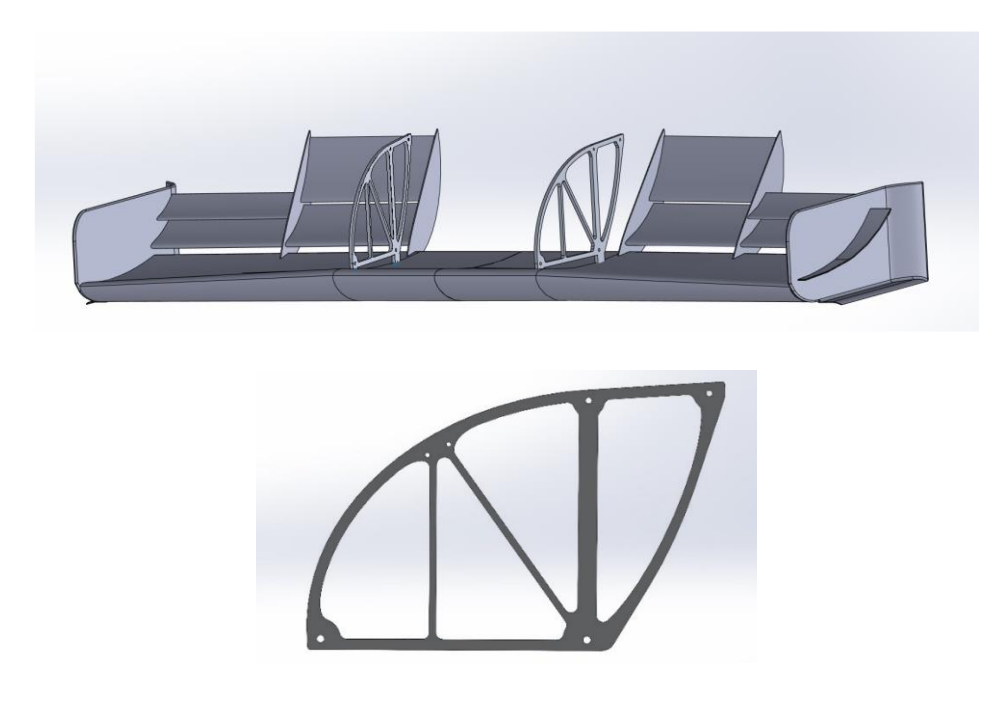

*Figura 20: supporto ala anteriore*

Supporto dell'ala anteriore del veicolo, componente con ruolo strutturale, richiede una progettazione accurata poiché sottoposto a diversi carichi dovuti alla condizione di accelerazione in curva o rettilineo, al carico aerodinamico e al carico statico di ala e musetto. Anche qui senza alcun dubbio il materiale più adatto all'applicazione è il Carbon Peek.

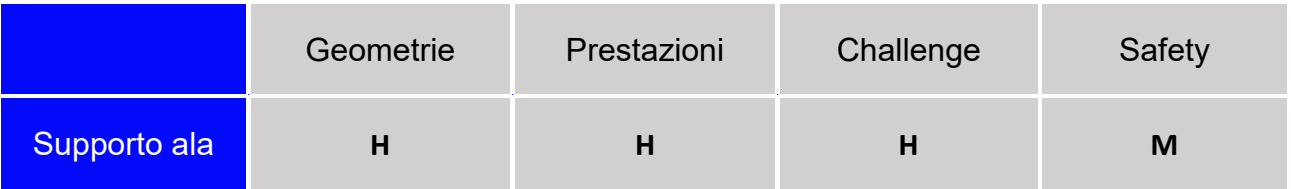

*Tabella 11: valutazione supporto ala*

### **2.2.1.6 Volante**

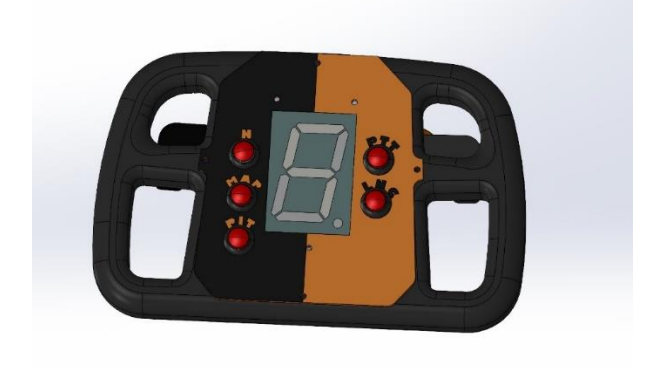

*Figura 21: volante* 

Il volante è un componente di assoluto interesse e non ha bisogno di presentazioni riguardo le sue funzionalità. Sicuramente richiede una moltitudine di proprietà a partire dalla solidità per finire con l'ergonomia. Da una prima valutazione, per questa applicazione si era ritenuto opportuno usare il carbonPA, ma, l'idea di produrre questo elemento si è resa sempre più difficile poiché la zona interessata dai carichi ha uno spessore limitato, e in realizzazioni precedenti aveva già dato, al team di costruzione, dei problemi con conseguenti rotture. Inoltre, trattandosi di un componente safety si è ritenuto opportuno non coinvolgerlo nel seguente studio.

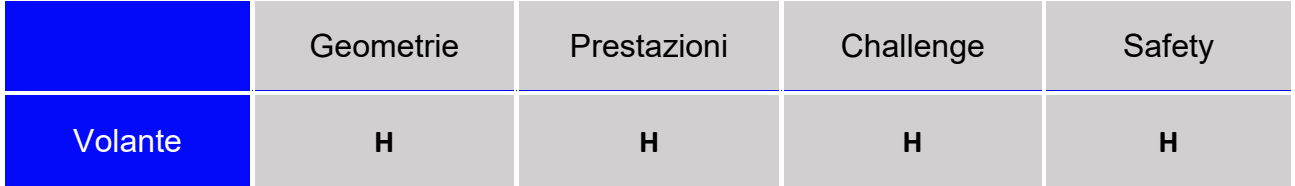

*Tabella 12: valutazione volante*

## **2.2.1.7 Distanziali**

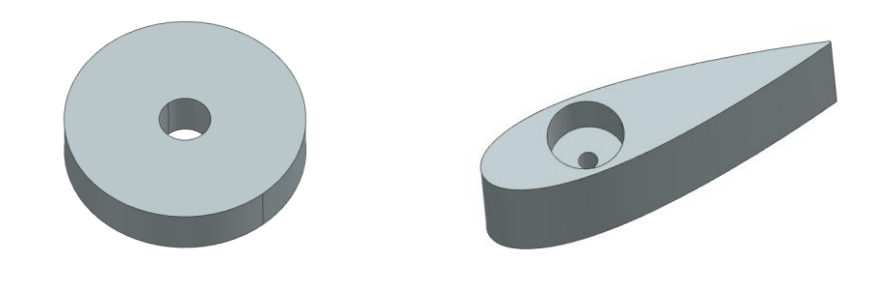

*Figura 22: distanziali*

Su questa coppia di distanziali viene richiesto metal replacement con polimeri ad alte prestazioni perché il materiale plastico di partenza non si è dimostrato in grado di adempire a questo ruolo, in quanto i carichi di fissaggio ne sfaldavano le superfici portando ad un'usura eccessiva del materiale e distacco tra i layer generati dall'FDM. In una prima analisi i due oggetti in questione erano stati accantonati poiché i limiti geometrici degli alloggi sul veicolo ne impedivano libertà di riprogettazione e inoltre i carichi su di loro agenti erano poco interessanti. Successivamente da un'analisi più approfondita si è pensato ad una possibile soluzione che li legasse al componente di supporto dell'ala main visto in precedenza, generando un'applicazione interessante.

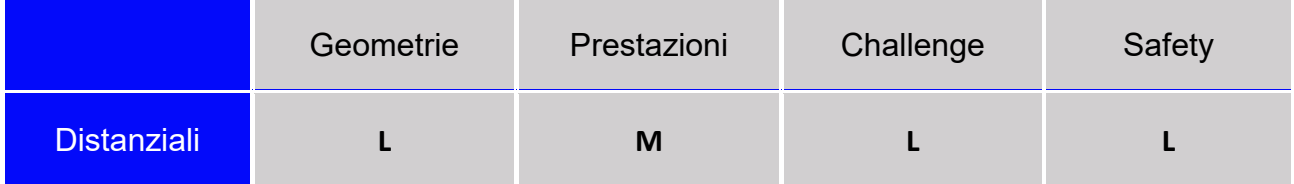

*Tabella 13: valutazione distanziali*

# **2.2.1.8 Fermacavi**

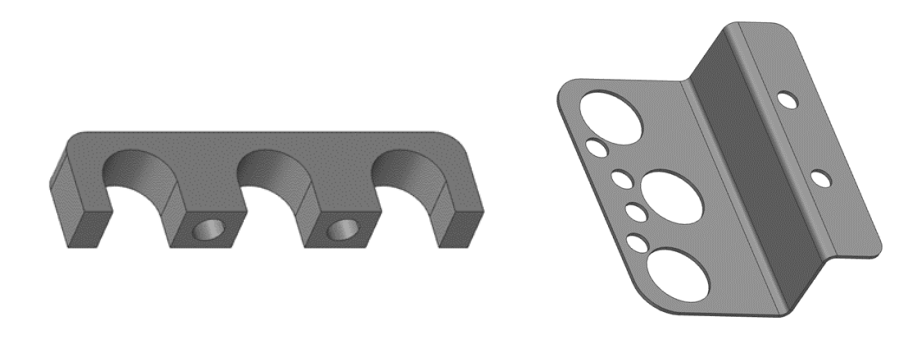

*Figura 23: fermacavi*

Questi due componenti costituiscono dei fermi e degli alloggi per il cablaggio di cavi elettrici, quindi richiedono l'uso di materiali isolanti. Essendo montati sul retro del veicolo, dove alloggia il motore, le temperature sono considerevoli per un polimero "normale", dell'ordine di 70°C, quindi in prossimità delle T di rammollimento. Per tali motivi la richiesta di un componente in tecnopolimero in grado di resistere a tali condizioni di lavoro.

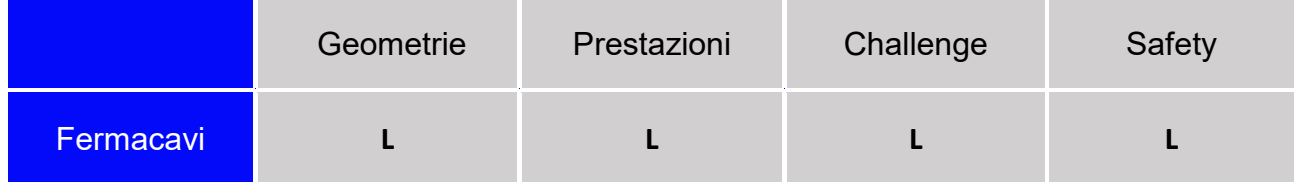

*Tabella 14: valutazione fermacavi*

# **CAPITOLO 3**

# 3\_1 DESCRIZIONE DEL PROCESSO

### **3.1.1 Valutazioni preliminari**

Per procedere alla riprogettazione del componente secondo i principi del robust design, occorre essere quanto più certi delle proprietà del materiale e occorre conoscere i parametri di stampa usati, poiché se essi variano, cambia il campo di progettazione a disposizione.

La caratterizzazione del materiale e del processo è stata sviluppata in un percorso interconnesso, realizzando stampe di provini che sottoposti a prove di trazione hanno permesso di valutare le prestazioni ottenibili, e se i parametri di stampa inseriti avessero lavorato bene. Infatti, se combinati correttamente, essi permettono di massimizzare le proprietà del materiale e di avere una buona stampabilità, restituendo un'ottima qualità del componente finale.

La valutazione dei i parametri che maggiormente influenzano il seguente progetto derivano da un preliminare studio bibliografico atto ad apprendere quali siano le variabili principali della tecnologia FFF; esse sono poi state filtrate in base al caso in esame in modo da indagare quelle con maggiore rilevanza, tenendo conto delle stampanti utilizzate poiché non tutte hanno pari livello di complessità e controllo del processo.

In questo caso studio sono state utilizzate due stampanti, entrambe presenti nei laboratori del CIM4.0, in particolare la Roboze Argo500 e la Roboze OneXteme; quindi occorre considerare tutte quelle variabili che si riesce a controllare con queste macchine e quelle che invece sono già parametrizzate in quanto necessarie affinché la stampa avvenga correttamente.

# **3.1.2 OneXtreme**

La Roboze OneXtreme è una stampante di piccole dimensioni pensata per la produzione di prototipi funzionali e attrezzature, con un volume di lavoro di 300 x 250 x 200 mm (Figura 22). Il piano di stampa è riscaldato, con possibilità di raggiungere i 100°C; prima della stampa occorre sovrapporre alla base un film polimerico che migliora l'adesione del materiale stampato.

Ogni materiale processabile è correlato ad una tipologia di film e ad un estrusore apposito da sostituire dopo una quota di ore stampa limite.

Il sistema di movimentazione Beltless assicura precisione di stampa fino a 15 micron e ripetibilità di stampa.

Prima di avviare una stampa e durante l'intera durata del processo il materiale è sottoposto a un ciclo di riscaldamento e deumidificazione tramite HT dryer posti nella parte sottostante della macchina. Le bobine vengono poste negli appositi vani e il materiale viene caricato tramite un sistema automatico [3].

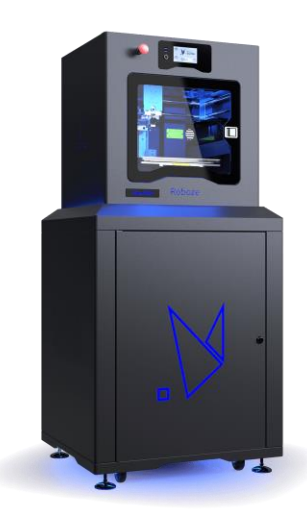

*Figura 24:stampate OneXtreme*

# **3.1.3 Argo500**

È una macchina di medio-grandi dimensioni, riportata in Figura 23, con area di stampa di 500X500X500, ideata per la produzione customizzata fino a piccole serie di 3000 componenti. Ciò rende necessaria la presenza di sistemi automatizzati e ripetibili, ottenuti grazie alla tecnologia PLC. Le competenze richieste agli operatori sono minime, essendo tutto gestito dalla macchina a partire dalla calibrazione, essiccazione materiali e gestione del filamento; mentre un sistema remoto permette di monitorare il processo di stampa, risolvere eventuali bug e aggiornare il software. La macchina è pensata per lavorare con i superpolimeri, in particolare Peek, carbonPeek, Ultem, e carbonPa, quindi si presta benissimo per essere impiegata nel progetto in esame.

Per quanto riguarda il processo di stampa, esso si articola in maniera complessa rispetto alle più comuni macchine FFF, essendo questa stampante dotata di camera riscaldata, movimenti precisi e alta velocità di produzione. I movimenti sono controllati tramite tecnologia Beltless che rimpiazza la tradizionale trasmissione con cinghie, utilizzando invece pignoni e cremagliere. Per quanto riguarda il movimento lungo z si utilizzano motori brushless che permettono movimenti fluidi senza il verificarsi di incertezze sull'altezza layer [3].

Ad ogni materiale processabile è associato un ugello di estrusione progettato in maniera da stampare al meglio e sopportare le varie temperature di fusione; in particolare si raggiungono condizioni estreme nella lavorazione del carbonPeek con temperature fino a 470°C; viene impiegato infatti un ugello in titanio in modo da resistere il più possibile all'usura data dalle fibre di carbonio ed alle alte T. Tuttavia ogni estrusore ha una vita limitata e va sostituito dopo un valore limite di ore di stampa.

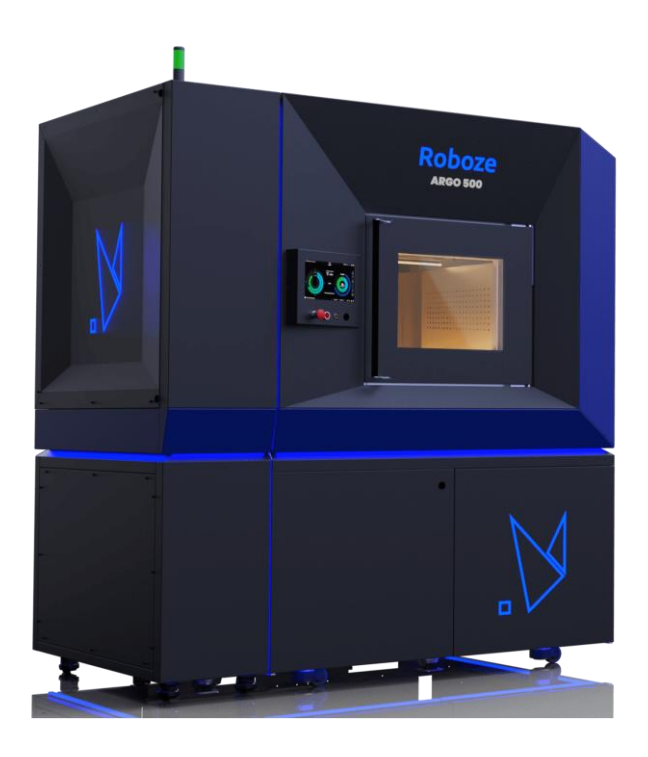

*Figura 25: stampante Argo500*

Come si può comprendere il processo è alquanto articolato, quindi le variabili che possono influenzarlo sono diverse. Nello specifico si analizzano le più importanti nel paragrafo seguente.

# **3.1.4 Variabili della FFF**

Le Figure 24,25 illustrano alcuni parametri caratteristici del processo di stampa FFF che nell'elenco sottostante vengono descritti più nel dettaglio; oltre a variabili fondamentali come l'infill, l'overlap, e le temperature in gioco.

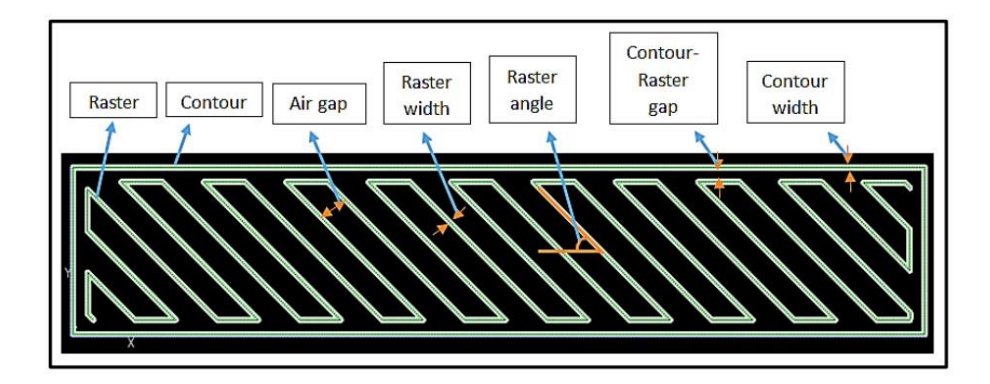

*Figura 26: schema dei parametri di stampa del processo FFF*

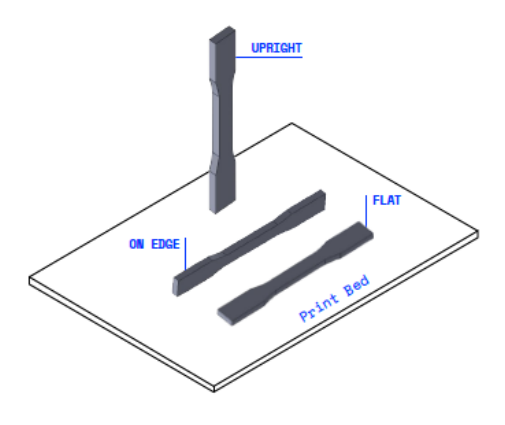

*Figura 27: schema delle direzioni di stampa*

Si analizzano più nel dettaglio:

- Larghezza del filamento. Dipende dal diametro dell'ugello di estrusione, non ha grandi influenze sulle proprietà meccaniche, ma sulla qualità estetica, sulla precisione di riproduzione del CAD e sui tempi di processo. Infatti una larghezza minore può portare a tolleranze migliori, ma i tempi di

stampa si allungano, dovendo appunto apportare più filamenti di materiale per raggiungere il completamento del componente.

- Raster angle [16]. Direzione lungo la quale sono depositati i filamenti rispetto ad un asse di riferimento. Solitamente si può deporre il materiale a 0°, 90°, 45°. Generalmente si sceglie una di queste direzioni per tutta la costruzione del pezzo, a seconda delle caratteristiche finali che vogliamo ottenere e in base all'applicazione funzionale del componente, perché tale parametro ha una notevole influenza sulla resistenza a trazione dell'oggetto agendo direttamente sulla direzione dei filamenti e quindi delle fibre se il materiale è composito.
- Build orientation. Questo parametro si riferisce alla direzione di stampa del componente nello spazio ed è quello che più di tutti influenza le caratteristiche meccaniche del pezzo. Resistenza a trazione, modulo elastico, allungamento a rottura, sono tutti parametri che, come riportato nel TDS (technical data sheet), e come confermano le prove di trazione da noi svolte, sono fortemente influenzati dalle diverse orientazioni.
- Layer thickness [16]. È la variabile principale che influenza l'estetica del componente e la rugosità superficiale, infatti da essa dipende il valore dell'effetto straincase, ovvero la caratteristica superfice del pezzo a "gradini". Tanto più è spesso il layer tanto più questo effetto di discontinuità sarà percepito. L'effetto si ripercuote anche sui tempi di processo, perché ovviamente layer più spessi riducono i tempi di stampa e viceversa li allungano.
- Infill. È la percentuale di riempimento del pezzo, quindi più diminuisce il suo valore, più spazio avremo tra un filamento di materiale e l'altro; ciò renderà il materiale più poroso e quindi con inferiori caratteristiche di rigidezza e resistenza meccanica, ma sarà più leggero e il tempo di stampa minore.
- Overlap. È la percentuale di sovrapposizione dei filamenti di materiale. Questa quantità si imposta a seconda del risultato che si vuole ottenere dal punto di vista estetico e meccanico. Nel caso in esame è stato settato un valore alto in quanto si intende massimizzare le proprietà meccaniche
- Temperatura di estrusione. Varia a seconda che il materiale di stampa sia amorfo o semicristallino, infatti nel primo caso la temperatura deve superare

quella di transizione vetrosa e ciò basta ad ottenere una viscosità adatta allo stampaggio; mentre nel caso dei semicristallini si deve raggiungere e superare di poco la temperatura di fusione. Ciò permette una corretta deposizione del materiale oltre ad un corretto legame al layer sottostante riuscendo ad avere la formazione di legami tra le catene polimeriche e non una semplice aderenza superficiale.

Temperatura camera. Anche questo parametro deve essere calibrato in base al materiale, perché da esso dipendono valori di tensione nel componente finale, con ripercussioni sull'effetto warping; bisogna fare attenzione a non assegnare una temperatura troppo elevata che potrebbe portare a degradazione del materiale [18].

Dalla loro analisi si individuando i parametri che hanno maggiore rilevanza e influenza in questo caso studio, e che quindi è necessario approfondire per una corretta caratterizzazione del processo; per le altre variabili, invece, si è preferito porle ad un valore fisso che siamo sicuri ottimizzi le proprietà meccaniche, per cui non avrebbe senso variarne la grandezza.

Le variabili così individuate sono:

- build orientation;
- temperatura di stampa;
- velocità di stampa,
- spessore layer;
- variabili fisse: infill, raster angle, overlap.
- ripetibilità

# **3.1.5 Build Orientation**

La direzione in cui si accresce il pezzo nella camera di stampa è fondamentale, perché da esso dipende il modo in cui viene depositato il materiale, con influenza sulla direzione delle fibre e sull'adesione tra i layer [16].

Per avere una caratterizzazione corretta del materiale occorre valutare questo parametro lungo tre direzioni di stampa dei provini:

- XY (flat)
- XZ (on edge)
- ZX (upright)

Nella configurazione flat si ha maggiore sviluppo della superficie in XY e valore minimo di altezza, ciò vuol dire minor numero di layer e migliore adesione tra gli strati. Si caratterizza per la deposizione del filamento su direzioni a 45° e mostra un'ottima risposta per carichi agenti lungo la direzione longitudinale di stampa.

On edge si ha deposizione longitudinale del materiale in direzione 0°, questo è il caso in cui si ottengono valori maggiori di resistenza a trazione poiché le fibre sono tutte allineate alla direzione di applicazione del carico.

Upright si ha la situazione più critica, poiché il carico agisce lungo la normale alle superfici dei layer, creando un effetto di distaccamento. In questo caso il carico agisce in direzione perpendicolare alle fibre.

Come si può osservare da questa analisi si cercherà di stampare l'oggetto evitando lo sviluppo in altezza, cercando di svilupparlo su xy in cui si hanno le condizioni migliori in tutte le direzioni di carico, con la possibilità di valutare se produrre parti sottili con modalità on edge se in direzione favorevole ai carichi.

# **3.1.6 Temperature**

La temperatura è un dato fondamentale di cui tener conto nella fase di stampa, perché da essa dipendono caratteristiche meccaniche e estetiche del componente. Le temperature da indagare in questo campo sono due: temperatura della camera e temperatura di estrusione, poiché hanno due obiettivi diversi. La temperatura dell'ugello serve sia a regolare la stampabilità, che a variare le proprietà meccaniche del pezzo; la temperatura della camera serve invece a permettere al componente di cristallizzare nel caso in cui si abbia materiale polimerico semi-cristallino, quindi ne influenza le proprietà meccaniche, sia per evitare sbalzi termici e quindi tensioni che si possono creare all'interno del pezzo. Le temperature influenzano anche il fenomeno del warping, ovvero la flessione dei layer causata dai ritiri termici, che può provocare sia distacco tra di loro sia distacco dalla base [18].

#### **3.1.7 Velocità di stampa**

La velocità di stampa è un parametro da considerare in termini di proprietà meccaniche ed estetiche, infatti, riducendo il valore della velocità si ottiene adesione migliore tra i layer e tra i filamenti, quindi forze di legame maggiori che portano a resistenza superiore [19]; per contro diminuisce la resa estetica e dimensionale. Questo non vuol dire però che si deve abbassare troppo la velocità, altrimenti si può incappare in scarsa resa estetica e costi di produzione eccessivi. La velocità scelta sarà conseguenza delle considerazioni precedenti, al fine di trovare un compromesso tra buona stampabilità, proprietà meccaniche e costi.

### **3.1.8 Layer Thickness**

Da letteratura si apprende che lo spessore del layer influenza la stampa sia dal punto di vista delle caratteristiche meccaniche sia per quanto riguarda il tempo di stampa e la finitura superficiale. Dal punto di vista teorico si attribuisce resistenza maggiore nelle condizioni in cui si riesce ad avere maggiore superficie effettiva di materiale che si oppone alla forza agente. Non sempre però tale soluzione si rende efficacie, perché entra in gioco la qualità di stampa; la presenza di difetti può infatti generare punti di innesco di cricche e rendere il materiale meno resistente. Occorre piuttosto valutare il risultato della combinazione dei vari parametri di stampa, in cui lo spessore scelto si combini bene con gli altri, ai fini di un buon risultato. Ad esempio dagli studi di *W. Wu et al. Sul Peek* [17] si nota come, aumentando lo spessore, si ha prima valori crescenti di resistenza a trazione, per poi decrescere; quindi non si ha una tendenza fissa.

Dal punto di vista estetico, invece, si apprende che rendere minimi gli spessori permette di ottenere finiture superficiali migliori, riducendo l'effetto straincase. Per contro, però, spessori minori vuol dire fare più passate per stampare il componente, quindi ore macchina maggiori e costi maggiori; per cui occorre trovare un compromesso tra costo e qualità.

Occorre sottolineare che anche le dimensioni dell'ugello utilizzato influiscono sugli spessori adoperabili, infatti l'altezza layer deve essere tra il 15% e il 75% del diametro dell'estrusore, poiché per valori troppo bassi non si riesce ad avere il giusto delta di pressioni per far fuoriuscire correttamente il materiale, mentre per spessori eccessivi si avranno pressioni troppo elevate con deposizione irregolare, ciò può portare ad accumuli di materiale indesiderati.

### **3.1.9 Variabili fisse**

Vi sono una serie di variabili che in questo caso studio sono state considerate costanti, questo perché l'obbiettivo è ottenere proprietà meccaniche massime, quindi parametri come infill, l'overlap e il raster angle sono sati così fissati.

L'infill, ad esempio, per pezzi strutturali viene considerato al 100% poiché abbassandone il valore si avranno resistenza e rigidezza inferiori a parità di volume. Piuttosto, se si intende produrre un pezzo con l'obbiettivo di abbassare il peso finale, si ragionerà in termini di ottimizzazione topologica in modo da mettere il materiale soltanto dove serve.

L'overlap è un altro parametro fondamentale per la regolazione delle proprietà meccaniche. Per tale motivo, essendo interessati a massimizzarle, occorre porre il valore di overlap ad una percentuale alta, che da 30 passa a 70.

Il raster angle è un parametro molto importante perché da esso dipende la direzione dei filamenti e quindi delle fibre all'interno del composito rispetto all'asse di carico, è inoltre correlato alla build orientation, infatti sono stati considerati due valori, 45° e 0°, ognuno rispettivamente impiegato per la stampa dei provini flat e on edge. Questi valori sono già ottimizzati al fine di rendere al meglio la qualità di stampa.

### **3.1.10 Ripetibilità**

La ripetibilità è stata indagata tramite la disposizione differenziata dei provini nel piano di stampa, così da verificare se tra di loro si registrassero differenze in termini di stampabilità e caratteristiche meccaniche. Come si può facilmente intuire, infatti, in fase di produzione i pezzi non possono occupare tutti la stessa posizione, anzi si cerca di occupare l'intera superficie di stampa, sia per poter produrre più pezzi nel caso di piccoli lotti, sia perché una volta utilizzato il film di stampa in una determinata zona non è più possibile ristamparci sopra; da qui la necessità di sfruttare l'intero piano e non sostituirlo subito con uno nuovo, che significherebbe aumento dei costi. Sebbene da letteratura si consiglia di collocare i pezzi quanto più possibile nella zona centrale, in quanto i movimenti della testa di stampa sono ottimizzati per il centro, tra gli obiettivi di questa caratterizzazione vi è capire quanto ciò possa influenzare le proprietà meccaniche.

# 3\_2 CARATTERIZZAZIONE MECCANICA

# **3.2.1 Design of Experiments**

Per sviluppare la caratterizzazione del materiale si è seguita la normativa ASTM D638, scegliendo tra i provini suggeriti il type IV in accordo con roboze, in modo da poter rendere confrontabili i risultati ottenuti con quelli dei tds (technical data sheet) da loro forniti.

L'obiettivo è svolgere delle prove di trazione per poter sviluppare la caratterizzazione del materiale, estrapolando la curva sforzo-deformazione, il modulo di Young, il coefficiente di Poisson e il modulo di taglio.

Ai fini di una corretta caratterizzazione si è deciso di stampare 6 provini per ogni direzione di stampa, per poi svolgere le valutazioni su 5 scartando il valore che più si distacca dagli altri.

Una particolarità che va sottolineata è la stampa dei provini in zeta, che a differenza delle altre avviene creando una piastra di materiale (figura26) dalla quale vengono poi ricavate le sagome dei provini tramite operazione di fresatura; ciò a causa della geometria del provino alta e sottile che implicherebbe vibrazioni e instabilità durante la stampa, con influenza negativa sulle proprietà meccaniche che non rispecchierebbero quelle di un componente reale.

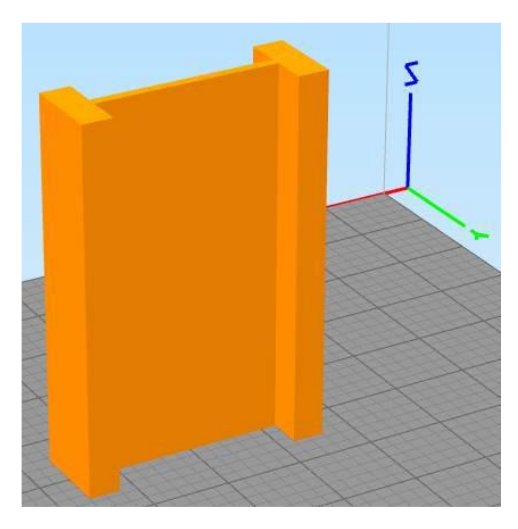

*Figura 28: torretta di costruzione per provini in zx*

Una volta terminata la stampa e il post processing per la rimozione dei supporti, le prove di trazione sono state svolte al Politecnico di Torino presso i laboratori del dipartimento IAM, utilizzando una macchina da 10 ton (figura 27), servendosi inoltre di un sistema di ripresa video per poter registrare le deformazioni; le immagini sono state successivamente elaborate tramite GOM correlate per calcolare la strizione e l'allungamento.

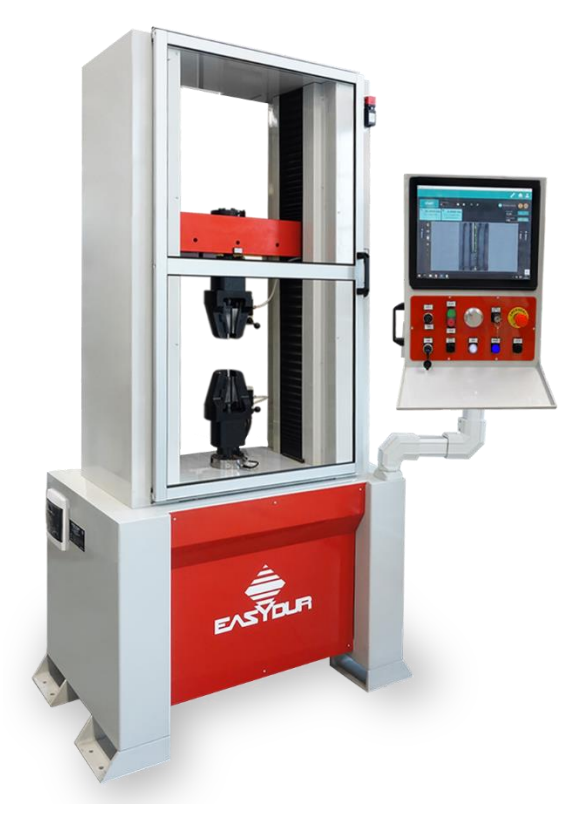

*Figura 29: macchina di trazione*

La prova si è sviluppata impostando due velocità di trazione, rispettivamente pari a1 mm/min fino allo 0,3% di deformazione, per poi passare a 50 mm/min portando il provino a rottura. Questo set di velocità è stato seguito in accordo con Roboze per avere un confronto coerente con le prove svolte da loro.

A questo punto si è svolta la procedura di tiraggio dei provini e l'elaborazione dei dati che la macchina restituisce in output, che consistono di tre colonne di valori contenenti rispettivamente tempo, spostamento e forza applicata ad ogni rilevazione.

Questa procedura è stata svolta sia per il carbonPa che per il carbonPeek.

### **3.2.2 Curva sforzo-deformazione**

Elemento principale di indagine di un materiale, la curva sforzo deformazione può essere facilmente ricavata elaborando l'elenco di rilevazioni restituite in output dalla macchina di trazione e riportandoli su Excel. In particolare, è bastato costruire una tabella con le misure geometriche del provino prese su tre livelli del tratto utile, calcolare la superficie e prendere in considerazione la più piccola, come suggerito da normativa, per poi rapportarla alla forza applicata in corrispondenza di ogni lettura. Il valore più alto, tra questi rapporti ottenuti, corrisponde alla tensione di rottura ingegneristica.

### **3.2.3 Modulo Elastico**

Il modulo elastico viene calcolato da normativa facendo il rapporto tra i valori di tensione che si hanno in corrispondenza di una deformazione tra lo 0,05 e lo 0,25% del tratto elastico [20] (dove la velocità di tiraggio è di 1mm/min), e la deformazione totale in questo intervallo.

$$
E = \frac{\sigma_2 - \sigma_1}{\varepsilon_2 - \varepsilon_1}
$$

### **3.2.4 Coefficiente di Poisson**

Il coeff. di Poisson, indicato con la lettera greca ν, è definito come il rapporto tra la deformazione trasversale e assiale [20].

$$
\nu = -\frac{\varepsilon_{trasversale}}{\varepsilon_{assiale}}
$$

Il segno meno è dovuto alla convenzione per cui tirando il materiale si ha una diminuzione della sezione trasversale. I valori che può assumere sono tra -1 e 0,5; in particolare per materiali presenti in natura si possono avere solo valori positivi, mentre i valori negativi sono attribuiti a una particolare tipologia di materiali detti auxetici.

Per calcolarlo è stata usata una tecnica di tipo ottico, non avendo a disposizione dei macchinari che permettessero un controllo delle deformazioni con estensometri su entrambe le direzioni, assiale e trasversale, pertanto si è ricorsi all'uso di una videocamera.

Questa è stata utilizzata per registrare gli spostamenti di alcuni punti dei provini durante la prova di trazione, per poi elaborare le immagini tramite Gom Correlate e poter calcolare le deformazioni avvenute. Per fare in modo che i punti fossero individuati con più facilità si è provveduto ad una fase di preparazione dei provini consistente nella deposizione di un primo strato di vernice bianca, creando poi su di essa una diffusione di punti con vernice nera (figura28).

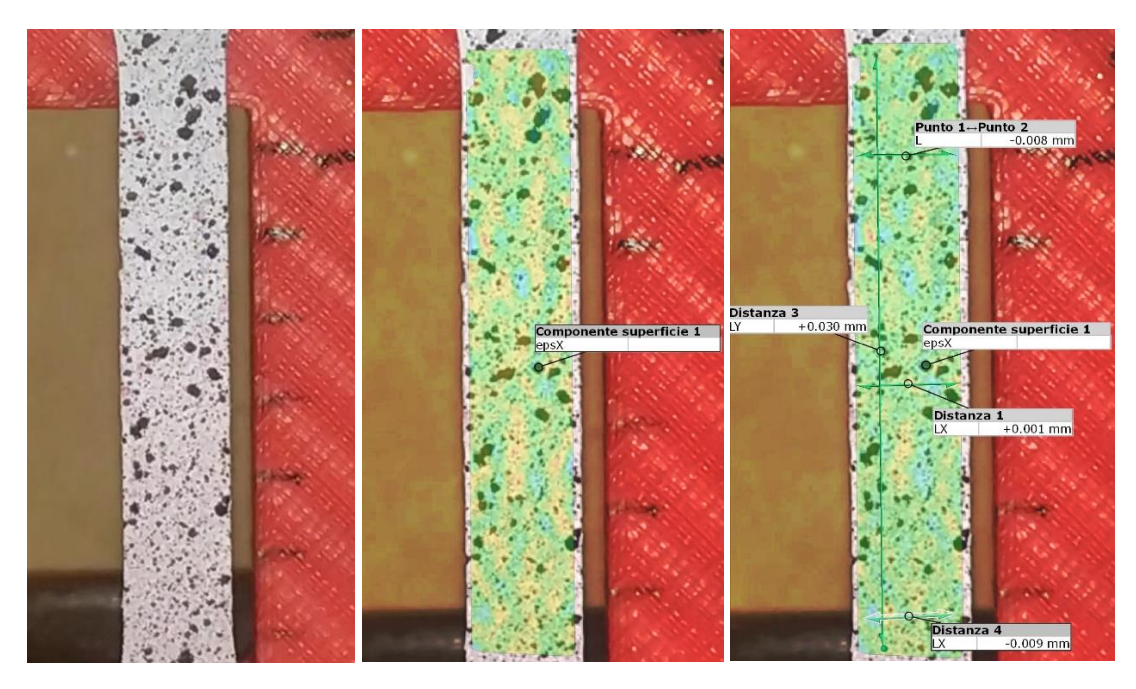

*Figura 30: fasi di lavorazione dei frame video per il calcolo delle deformazioni*

### **3.2.5 Modulo di Taglio**

Il modulo di taglio, detto anche modulo elastico tangenziale G, si può esprimere in funzione dei due parametri descritti pocanzi, ovvero modulo elastico e coeff. di Poisson, legati dalla seguente relazione:

$$
G = \frac{E}{2*(1+\nu)}
$$

Questa grandezza si considera nel caso di scorrimento tra due superfici parallele e sta ad indicare la proporzionalità tra un carico di taglio e la deformazione che ne deriva.

# 3\_3 ELABORAZIONE DATI

# **3.3.1 Metodo di calcolo**

Le grandezze di cui sopra sono state calcolate per ogni provino, in particolare sono stati analizzati i dati suddividendoli nelle tre direzioni di stampa; poi per ogni gruppo sono state calcolate le medie, considerando i valori ottenuti come average value. In parallelo si è calcolata la deviazione standard per i valori riferiti ad ogni grandezza, in modo da poter indagare la variabilità delle proprietà fisiche dei provini e quindi del materiale a seconda dei diversi parametri di stampa usati.

Ciò ci permetterà, in fase di progettazione, di avere un quadro esatto delle prestazioni che possiamo ottenere e del campo di progettazione nel cui si può operare.

# **3.3.2 CarbonPA**

I provini in carbonPa sono stati stampati usando la Roboze OneXtreme in dotazione presso i laboratori del CIM4.0 secondo la disposizione riportata infigura29:

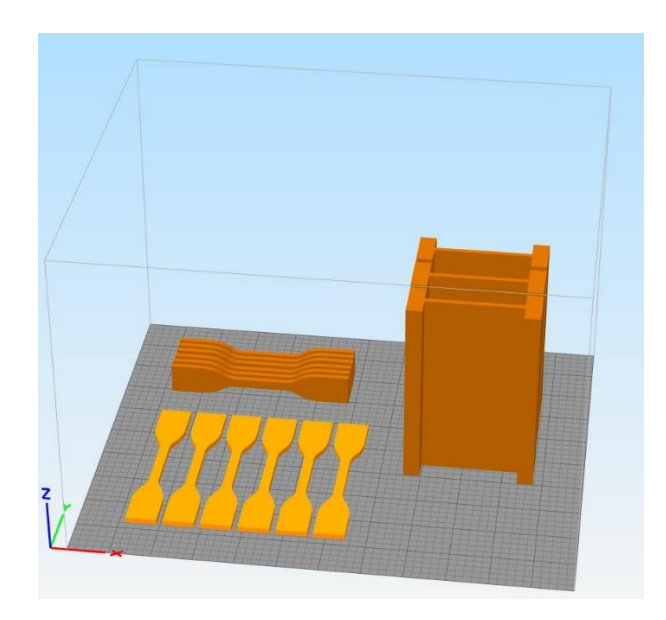

*Figura 31: disposizione dei provini sul piano di stampa*

I parametri di stampa utilizzati sono riportati in tabella:

| build<br>orientation | Temperatura<br>di estrusione<br>(°C) | Temperatura<br>piatto di<br>stampa (°C) | Spessore<br>layer<br>(mm) | Velocità<br>di<br>stampa<br>(mm/s) | Infill<br>(%) | Raster<br>angle<br>(°) | Ovrlap<br>$(\%)$ |
|----------------------|--------------------------------------|-----------------------------------------|---------------------------|------------------------------------|---------------|------------------------|------------------|
| XY                   | 270                                  | 80                                      | 0,24                      | 35                                 | 100           | 45                     | 70               |

*Tabella 15: parametri di processo dei provini flat in carbonPa*

| build<br>orientation | Temperatura<br>di estrusione<br>(°C) | Temperatura<br>piatto di<br>stampa (°C) | Spessore<br>layer<br>(mm) | Velocità<br>di<br>stampa<br>(mm/s) | Infill<br>(%) | Raster<br>angle<br>/۰۱ | Ovrlap<br>(%) |
|----------------------|--------------------------------------|-----------------------------------------|---------------------------|------------------------------------|---------------|------------------------|---------------|
| XZ                   | 270                                  | 80                                      | 0.24                      | 35                                 | 100           |                        | 70            |

*Tabella 16: parametri processo dei provini on edge in carbonPa*

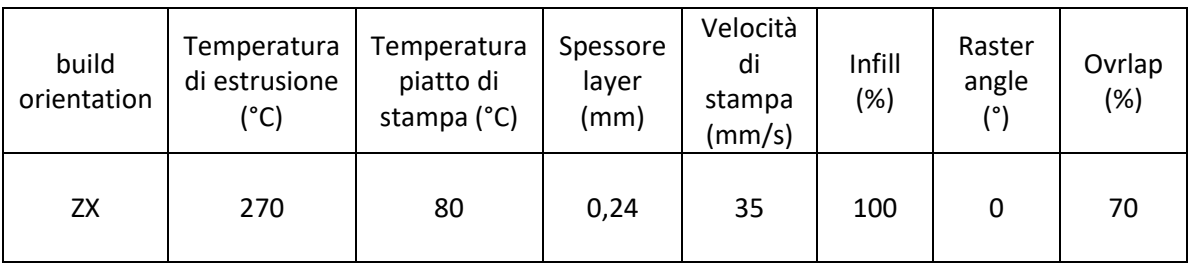

*Tabella 17: parametri processo dei provini upright in carbonPa*

Rispetto ai valori di stampa standard si è andati a variare leggermente la temperatura di estrusione che da 260°C è passata a 270°C, poi si è diminuita la velocità che da 60 mm/s è passata a 35mm/s con una variazione di quasi il 50%, e la percentuale di overlap è passata da 30% a 70%. Tutti e tre i valori sono stati cambiati al fine di migliorare le proprietà meccaniche, e in teoria possono essere considerati anche dei valori oltre il quale non ci si può spingere perché aumentare la temperatura ulteriormente avrebbe provocato degradazione del materiale, diminuire la velocità avrebbe reso le stampe troppo lunghe e i conseguenti costi troppo alti, mentre aumentare l'overlap avrebbe peggiorato la qualità di stampa.

I provini risultanti da queste ipotesi hanno presentato un'ottima finitura superficiale, tuttavia, come riportato nei paragrafi successivi, le proprietà

meccaniche non hanno rispettato i risultati attesi, e più in generale si sono presentati in contrasto con il comportamento tipico del materiale che invece dovrebbe essere più rigido.

# **3.3.2.1 Provini XY**

Si riportano di seguito i risultati ottenuti dalle prove di trazione dei provini flat (xy).

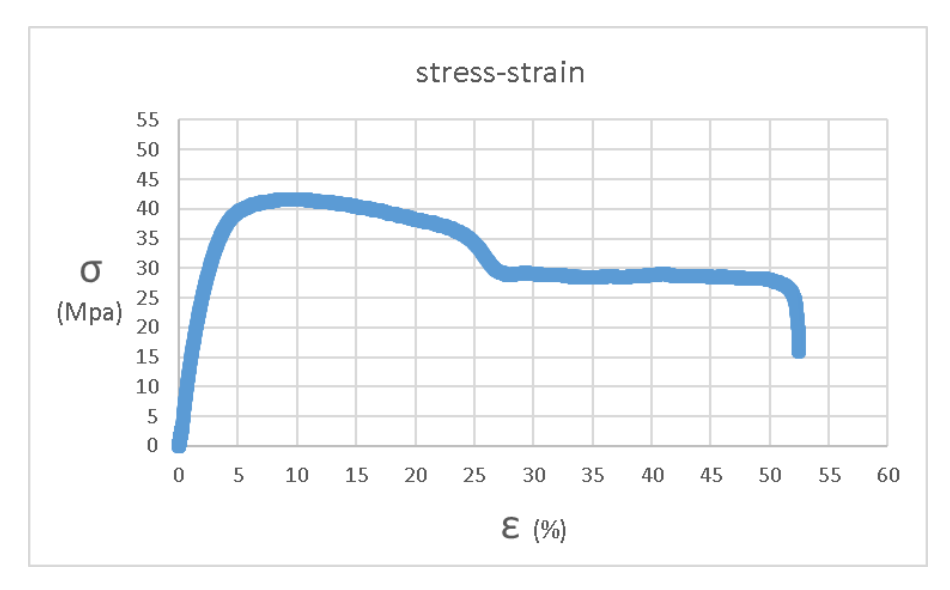

*Figura 32: curva stress-strain dei provini XY in carbonPA*

| <b>PROVINI XY</b>                    | 1    |      | 3    | 4    | 5    | 6    | Media | Deviazione<br>Standard |
|--------------------------------------|------|------|------|------|------|------|-------|------------------------|
| Resistenza a trazione<br>(Mpa)       | 54   | 44.6 | 43.3 | 43   | 43.4 | 41.7 | 43.2  | 0.518                  |
| Allungamento a<br>carico massimo (%) | 8.7  | 7.9  | 7.6  | 8.8  | 9.1  | 9.6  | 8.6   | 0.417                  |
| Modulo elastico (Gpa)                | 0.65 | 1.44 | 1.25 | 1.22 | 1.28 | 1.21 | 1.28  | 0.047                  |

*Tabella 18: risultati della caratterizzazione del carbonPA*

| Provino                   | 3     | 5     | media |
|---------------------------|-------|-------|-------|
| Coeff. di Poisson         | 0.36  | 0.35  | 0.355 |
| Modulo di taglio<br>(Gpa) | 0.460 | 0.474 | 0.467 |

*Tabella 19: coeff. di Poisson e modulo di taglio dei provini xy in carbonPa*

Dai valori ottenuti (tabella18) si può osservare che si è ottenuti una buona ripetibilità ad eccezione del primo provino, il cui valore è stato scartato nel calcolo della media, in quanto ritenuto frutto di una anomalia rispetto ai valori degli altri 5.

Per quanto riguarda il coeff. di Poisson è stato calcolato sui provini che permettevano una migliore resa grafica e si sono registrati due valori praticamente corrispondenti (tabella19).

## **3.3.2.2 Provini XZ**

Si riportano di seguito i risultati ottenuti dalle prove di trazione dei provini on edge (xz).

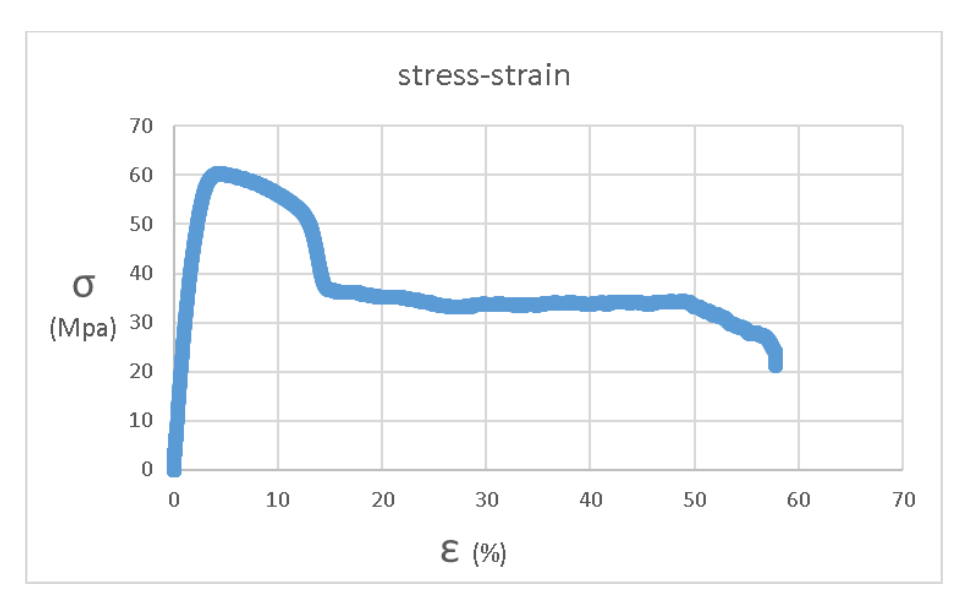

*Figura 33: curva stress-strain dei provini xz in carbonPA*

| <b>PROVINI XZ</b>                    |      | $\overline{2}$ | 3    | 4    | 5    | 6 | Media | Deviazione<br>Standard |
|--------------------------------------|------|----------------|------|------|------|---|-------|------------------------|
| Resistenza a<br>trazione (Mpa)       | 61   | 61.6           | 60.1 | 52.3 | 47.1 |   | 56.4  | 3.213                  |
| Allungamento a<br>carico massimo (%) | 4.2  | 4.4            | 4    | 6.6  | 7.1  |   | 5.3   | 0.007                  |
| Modulo elastico<br>(Gpa)             | 2.66 | 2.57           | 2.65 | 1.99 | 1.66 |   | 2.306 | 0.228                  |

*Tabella 20: risultati della caratterizzazione del carbonPA*

| Provino                   | 3     |       |       | media |
|---------------------------|-------|-------|-------|-------|
| Coeff. di Poisson         | 0.3   | 0.35  | 0.35  | 0.333 |
| Modulo di taglio<br>(Gpa) | 1.019 | 0.737 | 0.615 | 0.790 |

*Tabella 21: coeff. di Poisson e modulo di taglio dei provini xz in carbonPa*

Dalla tabella 21 si osserva una certa variabilità tra i valori ottenuti; ciò è dovuto al fatto che i primi tre provini sono stati sottoposti a deumidificazione. Infatti il carbonPa ha tendenza ad assorbire umidità, ed essendo stati prodotti molto tempo prima dei test di trazione i provini hanno peggiorato le loro proprietà meccaniche. Pertanto per eventuale produzione di componenti si consiglia l'applicazione di vernici o sostanze che proteggano dall'umidità.

Per quanto riguarda il coeff. di Poisson sono stati registrati valori confrontabili fra i due gruppi di provini, con dei valori leggermente più alti per i provini non deumidificati; a conferma di un comportamento più duttile.

### **3.3.2.3 Provini ZX**

Si riportano di seguito i risultati ottenuti dalle prove di trazione dei provini upright  $(zx)$ .

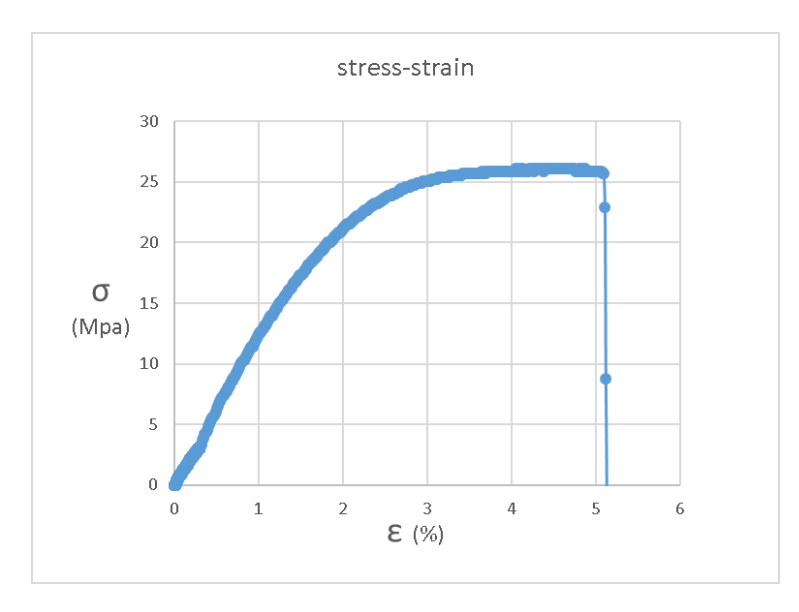

*Figura 34: curva stress-strain dei provini zx in carbonPA*

| <b>PROVINI ZX</b>  |       |       |       | 4     |      | 6 | Media | Deviazione |
|--------------------|-------|-------|-------|-------|------|---|-------|------------|
|                    |       |       |       |       |      |   |       | Standard   |
| Resistenza a       | 27    | 25    | 27.6  | 26.1  | 27.8 |   | 26.7  | 0.579      |
| trazione (Mpa)     |       |       |       |       |      |   |       |            |
| Allungamento a     | 3.4   | 4.3   | 3.7   | 4.1   |      |   | 3.9   | 0.002      |
| carico massimo (%) |       |       |       |       |      |   |       |            |
| Modulo elastico    | 0.991 | 0.944 | 1.096 | 1.001 | 1.1  |   | 1.026 | 0.034      |
| (Gpa)              |       |       |       |       |      |   |       |            |

*Tabella 22: risultati della caratterizzazione del carbonPA*

| Provino                   |       |       | media |
|---------------------------|-------|-------|-------|
| Coeff. di Poisson         | 0.3   | 0.4   | 0.35  |
| Modulo di taglio<br>(Gpa) | 0.381 | 0.337 | 0.359 |

*Tabella 23: coeff. di Poisson e modulo di taglio dei provini zx in carbonPa*

Si osserva da tabella 22 una buona ripetibilità nonostante i provini siano stati fresati e potevano subire danneggiamenti o incipit di delaminazione.

Per quanto riguarda il coeff. di Poisson si riscontra una differenza tra questi due provini presi in esame. Purtroppo le riprese degli altri tre provini non presentano una qualità sufficiente da permettere il confronto con ulteriori dati; per cui si è deciso di considerare valido il valore media di questi due provini che comunque si presenta in linea con i risultati raccolti nelle altre due direzioni di stampa.

# **3.3.3 Valutazione dei risultati**

Si mettono adesso a confronto i valori ottenuti dalle prove di trazione sui provini stampati e i valori forniti da technical data sheet dell'azienda Roboze. In ognuno dei due casi viene riportato un grafico che dà l'idea dell'ordine di grandezza dei risultati delle prove di trazione attraverso le curve sforzo-deformazione di un provino per ogni direzione di stampa; mentre al disotto si riporta una tabella con i valori di resistenza a trazione, allungamento a carico massimo e modulo di elastico.

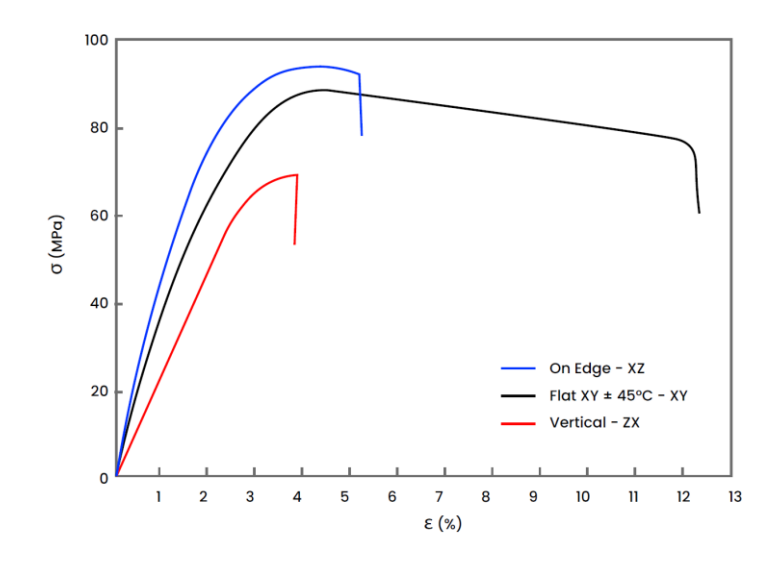

*Figura 35: curve strass-strain dei provini da TDS*

| <b>TDS</b>                           | xy  | XZ  | ZΧ  |
|--------------------------------------|-----|-----|-----|
| Resistenza a<br>trazione (Mpa)       | 88  | 93  | 69  |
| Allungamento a<br>carico massimo (%) | 4.5 | 4.1 | 3.9 |
| Modulo di Elastico<br>(Gpa)          | 3.9 | 4.9 | 2.7 |

*Tabella 24: proprietà del carbonPA nelle tre direzioni da TDS*

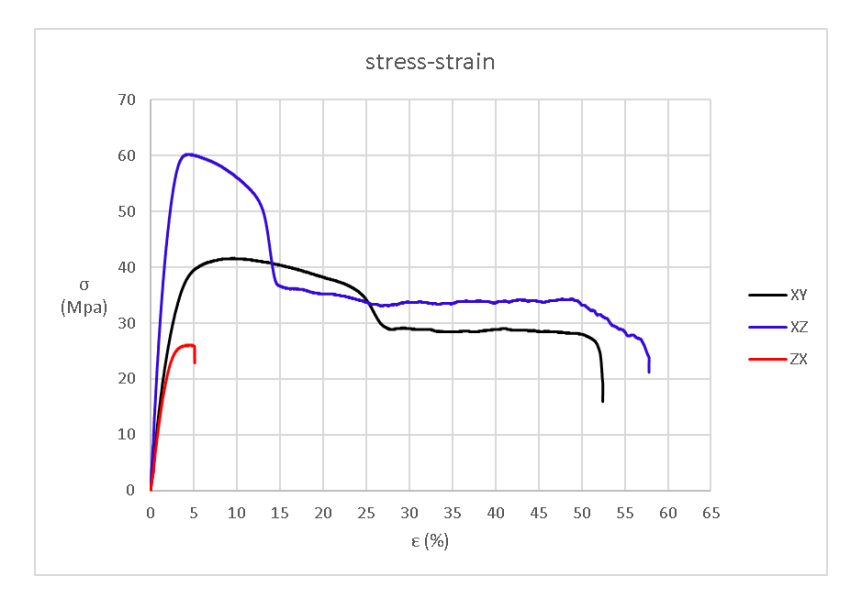

*Figura 36:curve stress-strain ottenute dalle prove di trazione*

| <b>PROVINI</b>                       | XV   | XZ   | ZΧ   |
|--------------------------------------|------|------|------|
| Resistenza a<br>trazione (Mpa)       | 43.2 | 56.4 | 26.7 |
| Allungamento a<br>carico massimo (%) | 8.6  | 5.3  | 3.9  |
| Modulo di Elastico<br>(Gpa)          | 1.28 | 2.31 | 1.03 |

*Tabella 25: proprietà del carbonPA nelle tre direzioni, ottenute dalle prove di trazione*

Si osserva che i valori ottenuti si discostano tanto da quelli riportati dall'azienda, sono stati raggiunti valori di allungamento nettamente superiori, mentre i valori di carico massimo sono di molto inferiori, raggiungendo quasi il 50% in meno. Si è registrata infatti una tendenza duttile alle sollecitazioni, mostrandosi non troppo adatto a ruolo strutturale, o meglio si può pensare ad impieghi con soglie di resistenza minori ma grazie a un grado di duttilità maggiore si può rivelare interessante per altre applicazioni.

# **3.3.4 Carbon PEEK**

Per quanto riguarda il Carbon PEEK il processo di lavorazione è stato più complicato, infatti, per ottenere una qualità di stampa sufficiente si è dovuto lavorare molto sui parametri, ricorrendo a diversi tentativi di stampa e operando sulla variazione di temperatura, spessore layer e velocità di stampa. Il risultato finale è stato accettabile ma inferiore alla finitura superficiale ottenuta col carbonPA; le proprietà meccaniche invece si sono rivelate più in linea con i dati da catalogo.

Alla fine delle valutazioni svolte sono stati scelti i seguenti parametri di stampa:

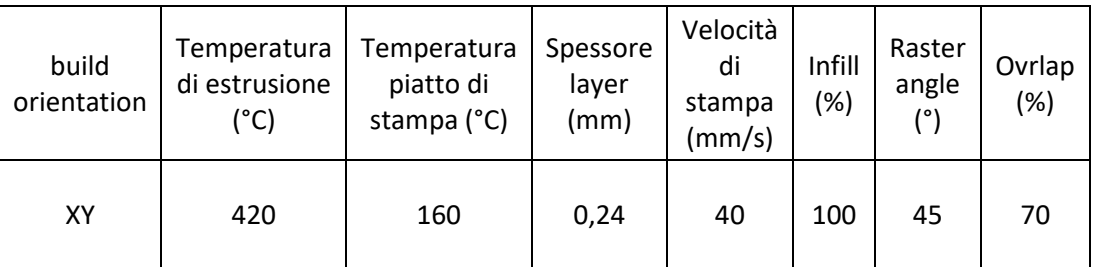

*Tabella 26: parametri di stampa dei provini flat in carbonPeek*

| build<br>orientation | Temperatura<br>di estrusione<br>(°C) | Temperatura<br>piatto di<br>stampa (°C) | Spessore<br>layer<br>(mm) | Velocità<br>di<br>stampa<br>(mm/s) | Infill<br>$(\%)$ | Raster<br>angle<br>(°) | Ovrlap<br>(%) |
|----------------------|--------------------------------------|-----------------------------------------|---------------------------|------------------------------------|------------------|------------------------|---------------|
| XZ                   | 420                                  | 160                                     | 0,24                      | 40                                 | 100              | 0                      | 70            |

*Tabella 27: parametri di stampa dei provini on edge in carbonPeek*

| build<br>orientation | Temperatura<br>di estrusione<br>(°C) | Temperatura<br>piatto di<br>stampa (°C) | Spessore<br>laver<br>(mm) | Velocità<br>di<br>stampa<br>(mm/s) | Infill<br>(%) | Raster<br>angle<br>/°/ | Ovrlap<br>(%) |
|----------------------|--------------------------------------|-----------------------------------------|---------------------------|------------------------------------|---------------|------------------------|---------------|
| ZX                   | 470                                  | 180                                     | 0.24                      | 35                                 | 100           | 45                     | 70            |

*Tabella 28: parametri di stampa dei provini upright in carbonPeek*

La temperatura scelta è di 420°C per l'ugello, dopo aver provato 470 e 450 che per quanto dovessero conferire proprietà meccaniche maggiori rendevano difficoltosa la stampabilità.

La temperatura della camera è stata posta invece pari a 160°C che si presenta come una buona via di mezzo per permettere una corretta ricristsllizzazione e allo stesso tempo una più semplice rimozione dei supporti.

La velocità di stampa di 40 mm/s si pone a metà tra il valore minimo consigliato per avere massime prestazioni meccaniche (20 mm/s) e il valore superiore di 60 mm/s che viene suggerito come parametro di default per una stampa quality in carbonPeek.

La Argo500 del CIM4.0 è dotata di un ugello con diametro 0,4 mm quindi lo spessore di layer utilizzato si pone tra i 0,18 e i 0,24 millimetri.

L'overlap è stato posto pari a 70% in modo da migliorare le proprietà meccaniche rispetto al valore standard di 30%.
## **3.3.4.1 Provini XY**

Si riportano di seguito i risultati ottenuti dalle prove di trazione dei provini flat (xy).

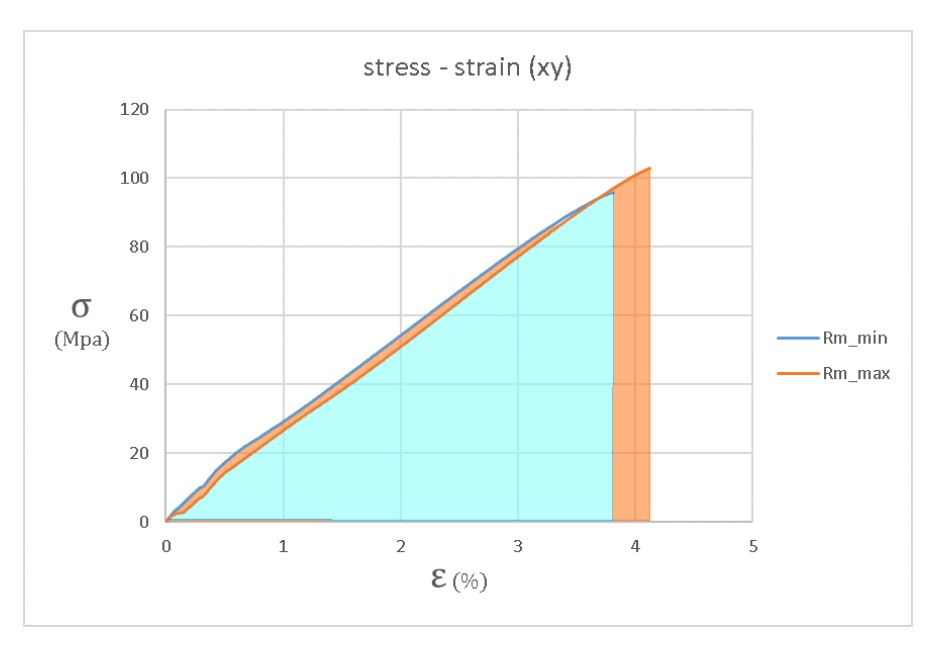

*Figura 37:curva stress-strain provini xy in carbonPeek*

| Provini XY                    | 1     | 2     | 3     | 4     | 5     | 6     | Media | Deviazione<br>Standard |
|-------------------------------|-------|-------|-------|-------|-------|-------|-------|------------------------|
| Carico di rottura<br>(Mpa)    | 98    | 88.3  | 100   | 97    | 103   | 96    | 98.6  | 2.872                  |
| Allungamento a<br>rottura (%) | 0.038 | 0.034 | 0.038 | 0.037 | 0.041 | 0.038 | 0.038 | 0.002                  |
| Modulo di Young<br>(Gpa)      | 1.879 | 3.119 | 3.482 | 3.175 | 2.065 | 3.319 | 2.784 | 0.752                  |

*Tabella 29: risultati della caratterizzazione del carbonPeek*

| Provino                   |       | 3     | 4     |       | media |
|---------------------------|-------|-------|-------|-------|-------|
| Coeff. di Poisson         | 0.27  | 0.3   | 0.27  | 0.3   | 0.285 |
| Modulo di taglio<br>(Gpa) | 0.740 | 1.339 | 1.250 | 0.794 | 1.031 |

*Tabella 30: coeff. di Poisson e modulo di taglio dei provini xy in carbonPeek*

Da tabella 29 si osserva una buona ripetibilità per quanto riguarda resistenza a trazione e percentuali di allungamento, con una leggera differenza sul secondo provino che è stato quindi scartato per le valutazioni. Questa tendenza non si è però

confermata per il modulo elastico, dove il secondo provino è in linea, mentre il primo e il quinto si sono comportati diversamente.

Per quanto riguarda il coeff. di Poisson si sono ottenuti risultati confrontabili, mentre per il modulo di taglio si nota una leggera discrepanza dei valori dovuta alle differenze nel modulo elastico.

## **3.3.4.2 Provini XZ**

Si riportano di seguito i risultati ottenuti dalle prove di trazione dei provini on edge  $(xz)$ .

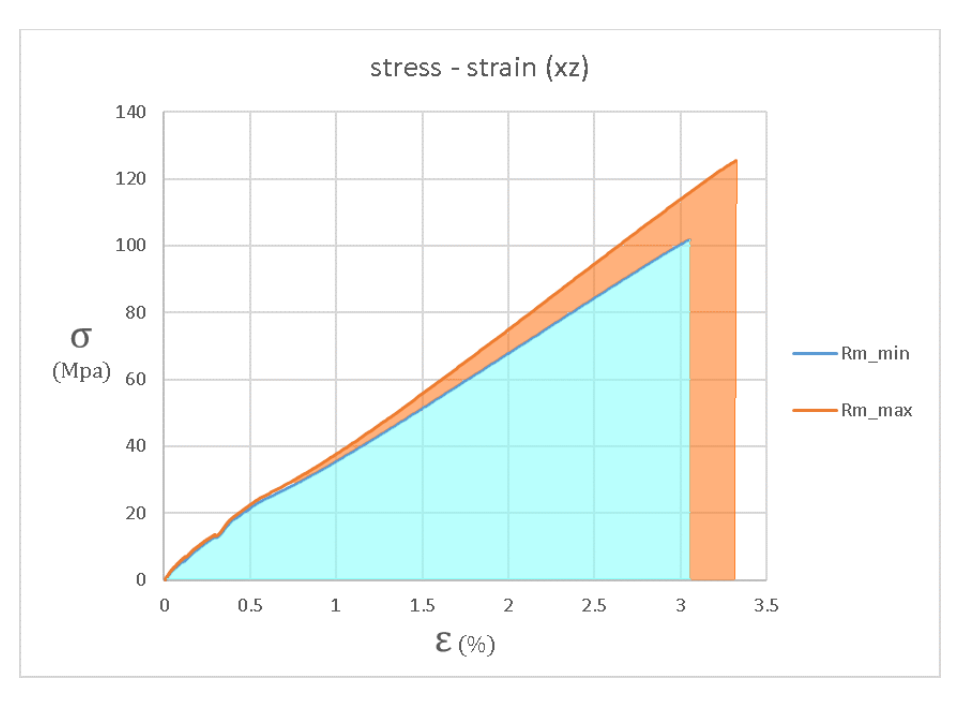

*Figura 38: curva stress-stain dei provini xz in carbonPeek*

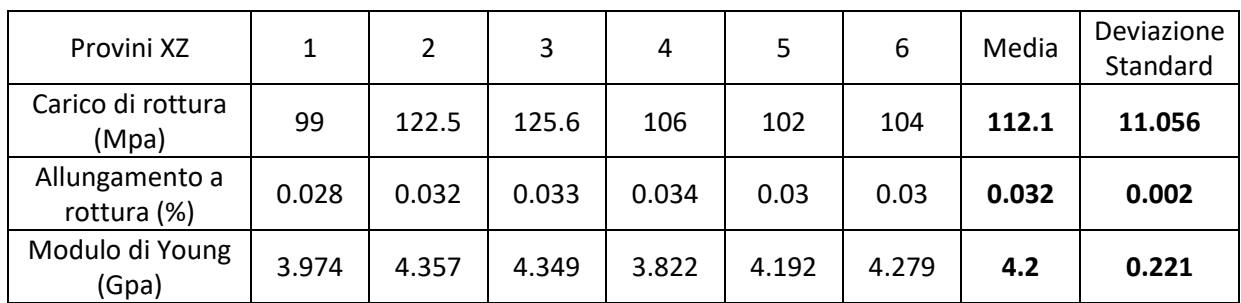

*Tabella 31: risultati della caratterizzazione del carbonPeek*

| Provino                |       |       |       | media |
|------------------------|-------|-------|-------|-------|
| Coeff. di Poisson      | 0.3   | 0.3   | 0.25  | 0.283 |
| Modulo di taglio (Gpa) | 1.676 | 1.673 | 1.529 | 1.626 |

*Tabella 32: coeff. di Poisson e modulo di taglio dei provini xz in carbonPeek*

Si osserva da tabella 31 una variabilità consistente, che però non è dovuta al diverso posizionamento sul piano di stampa. Il primo provino è stato danneggiato in fase di rimozione dei supporti e pertanto è stato scartato dai calcoli della media, i provini 2 e 3 invece presentano valori più alti di 4,5 e 6 perché stampati in due momenti diversi. Il motivo di tale differenza è stato attribuito alla presenza di difetti presenti in questi ultimi, dovuti ad una stampabilità non ottimale che poi è stata perfezionata nella stampa di quelli successivi.

Il coeff. di Poisson si conferma praticamente stabile, con una leggera differenza sul quarto provino rispetto agli altri due che rispecchia le differenze registrate anche sulle altre grandezze dovute ai due momenti di stampa differenti.

#### **3.3.4.3 Provini zx**

Si riportano di seguito i risultati ottenuti dalle prove di trazione dei provini upright (zx).

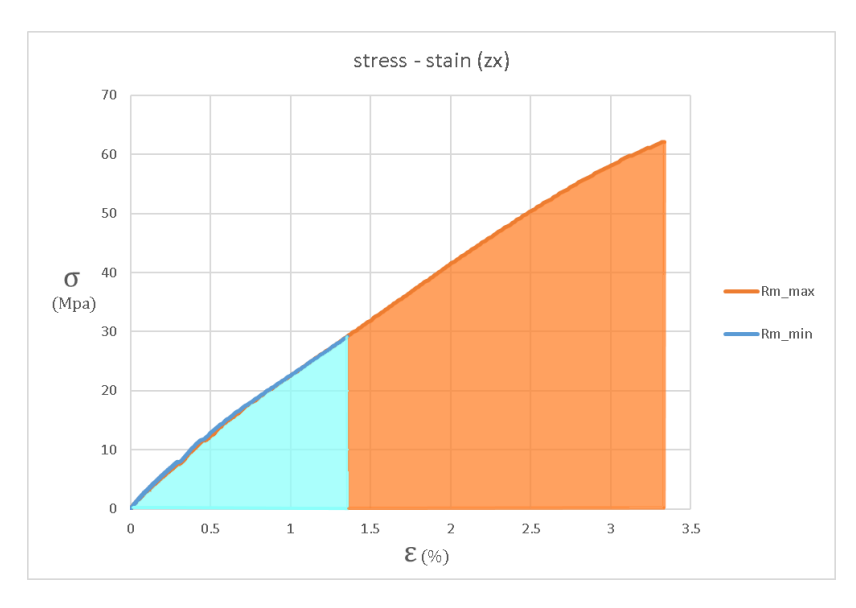

*Figura 39: curva stress-strain dei provini zx in carbonPeek*

| Provini ZX                    |       | 2     | 3     | 4     |       | 6    | Media | Deviazione<br>Standard |
|-------------------------------|-------|-------|-------|-------|-------|------|-------|------------------------|
| Carico di rottura<br>(Mpa)    | 57    | 39    | 29    | 62    | 34    | 55   | 45.9  | 14                     |
| Allungamento a<br>rottura (%) | 0.033 | 0.019 | 0.013 | 0.033 | 0.018 | 0.03 | 0.024 | 0.009                  |
| Modulo di Young<br>(Gpa)      | 2.5   | 2.5   | 2.7   | 2.5   | 2.3   | 2.5  | 2.5   | 0.126                  |

*Tabella 33: risultati della caratterizzazione del carbonPeek*

| Provino                   |       |       |       | media |
|---------------------------|-------|-------|-------|-------|
| Coeff. di Poisson         | 0.2   | 0.21  | 0.23  | 0.213 |
| Modulo di taglio<br>(Gpa) | 1.042 | 1.033 | 1.016 | 1.030 |

*Tabella 34: coeff. di Poisson e modulo di taglio dei provini zx in carbonPeek*

Anche per i provini in zx la variabilità registrata sui valori di resistenza a trazione è consistente. In questo caso è dovuta ad una scarsa stampabilità che in alcuni casi ha creato dei difetti nel materiale indebolendolo; mentre in altri casi si è verificato overheating che come conseguenza ha provocato un'eccessiva adesione degli strati. La stampa è stata comunque considerata valida perché grazie al processo di fresatura da operare sulle torrette si è riusciti a ricavare dei provini su cui svolgere i test, ma da questi si è compreso che sicuramente occorre operare con temperature inferiori a 470°C.

Sul coeff. di Poisson i provini zx hanno mostrato una certa stabilità che si riscontra anche sul modulo di taglio.

## **3.3.5 Valutazione dei risultati**

Si mettono adesso a confronto i valori ottenuti dalle prove di trazione sui provini stampati e i valori forniti da technical data sheet dell'azienda Roboze. Si riporta un grafico che dà l'idea dell'ordine di grandezza dei risultati delle prove di trazione attraverso le curve sforzo-deformazione di un provino per ogni direzione di stampa, mentre al disotto si riportano due tabelle con i valori di resistenza a trazione, allungamento a carico massimo e modulo di elastico.

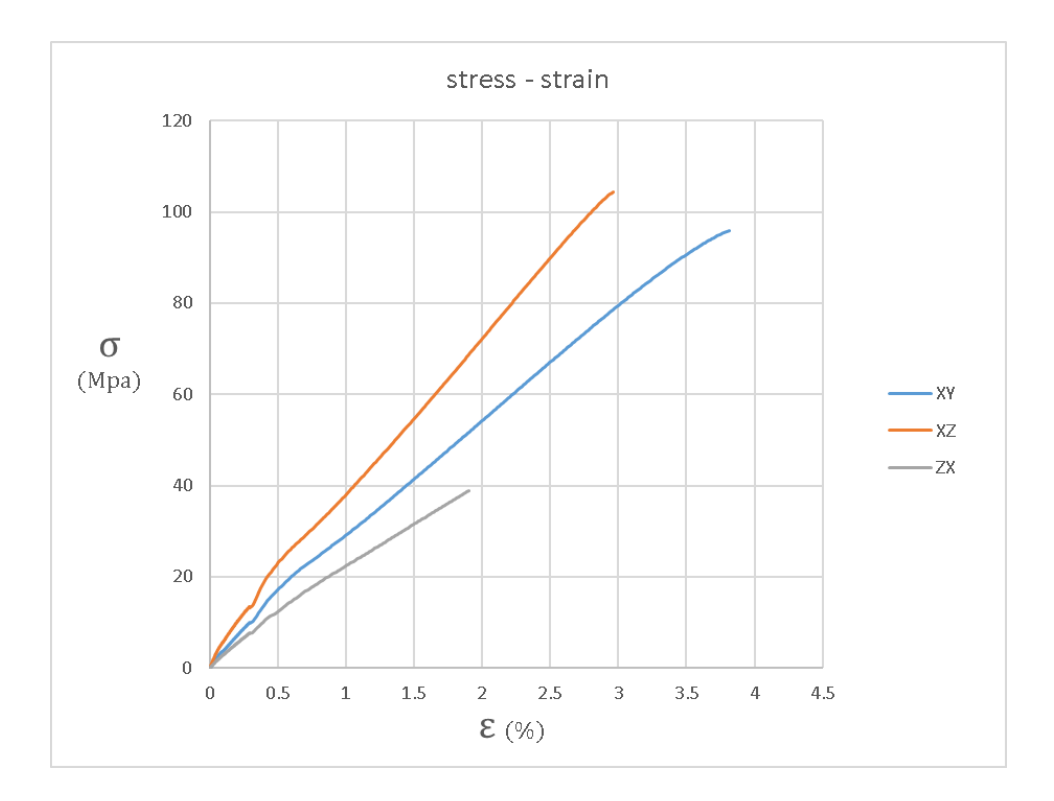

*Figura 40: Grafico riassuntivo delle curve di trazione nelle tre direzioni di stampa*

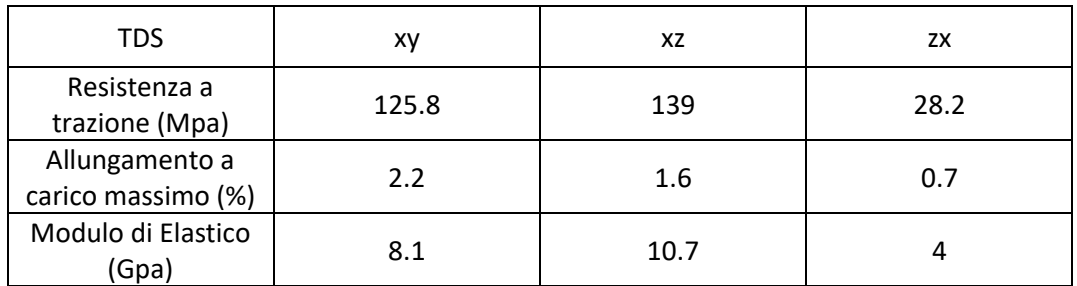

*Tabella 35: proprietà del carbonPeek nelle tre direzioni da TDS*

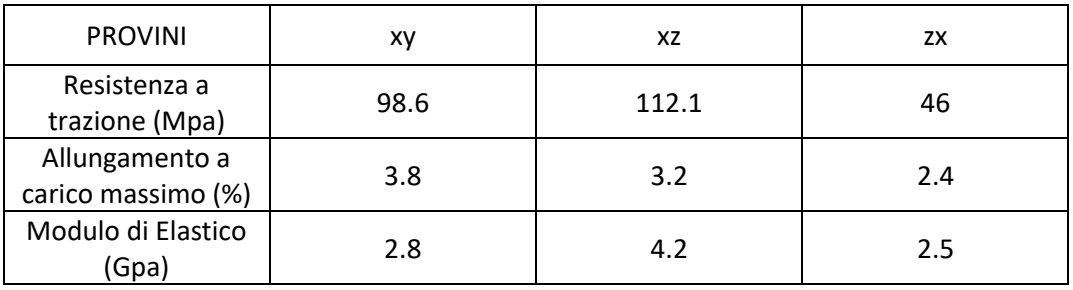

*Tabella 36: proprietà del carbonPeek nelle tre direzioni, ottenute dalle prove di trazione*

Dal confronto con i dati da catalogo si osserva come, se pur presenti, le differenze in termini di resistenza a trazione sono inferiori risetto a quelle ottenute per il carbonPa. Stavolta si hanno dei delta di circa 20 Mpa che permettono di avere delle caratteristiche confrontabili e un materiale coerente per ruoli strutturali.

I valori di allungamento a rottura sono leggermente maggiori, ciò si spiega a causa di valori di modulo elastico più bassi, che però non sono in linea con i delta registrati per le due grandezze precedenti.

I valori dei provini zx sono anomali per i motivi descritti in precedenza.

# **CAPITOLO 4**

## 4\_1 CARATTERIZZAZIONE VIRTUALE

## **4.1.1 Ambiente di simulazione**

Ai fini del proseguo del lavoro, occorre immettere i valori ottenuti dai test di trazione nelle tabelle del software di simulazione numerica (figura41), procedendo così alla creazione di un nuovo materiale all'interno della sua libreria, non essendo questo già presente tra quelli forniti.

|                | А                                     | B          |              | D | E                        |
|----------------|---------------------------------------|------------|--------------|---|--------------------------|
| $\mathbf{1}$   | Property                              | Value      | <b>Unit</b>  |   | 図印                       |
| $\overline{2}$ | Ŧ<br>Material Field Variables         | Table<br>匣 |              |   |                          |
| 3              | 72<br>Density                         | 1330       | kg m^-3<br>٠ | F |                          |
| $\overline{4}$ | Ŧ<br>Orthotropic Elasticity<br>$\Box$ |            |              |   |                          |
| 5              | Young's Modulus X direction           | 2,785E+09  | Pa           |   | $\overline{\mathcal{A}}$ |
| 6              | Young's Modulus Y direction           | 2,785E+09  | Pa           |   | $\overline{\mathsf{v}}$  |
| 7              | Young's Modulus Z direction           | 2,5E+09    | Pa           |   | $\overline{\mathbf{v}}$  |
| 8              | Poisson's Ratio XY                    | 0,28       |              |   | $\overline{\mathcal{L}}$ |
| 9              | Poisson's Ratio YZ                    | 0,28       |              |   | $\overline{\mathcal{S}}$ |
| 10             | Poisson's Ratio XZ                    | 0,21       |              |   | $\overline{\mathcal{L}}$ |
| 11             | Shear Modulus XY                      | 1,11E+09   | Pa           |   | $\overline{\mathcal{S}}$ |
| 12             | Shear Modulus YZ                      | 1,11E+09   | Pa           |   | $\overline{\mathcal{L}}$ |
| 13             | Shear Modulus XZ                      | 1,03E+09   | Pa           |   | $\overline{\mathcal{L}}$ |

*Figura 41: tabella Ansys per la caratterizzazione dei materiali*

Questo passaggio è necessario allo scopo di poter svolgere le simulazioni sul "nuovo" componente che adesso non è più in lega di alluminio, ma virtualmente in carbonPeek. Ciò permette da subito di avere un'idea dei risultati derivati della sostituzione, e se il materiale è, in prima approssimazione, adatto allo scopo per cui è stato scelto.

### **4.1.2 Ansys**

Ansys è un software di modellazione agli elementi finiti usato per la risoluzione numerica di problemi meccanici, siano essi statici o dinamici, di analisi strutturale, di trasferimento di calore e di fluidi, nonché problemi acustici ed elettromagnetici. In particolare, per questo caso studio si è fatto riferimento alla versione accademica di Ansys Mechanical, una sezione del pacchetto che consente di risolvere complessi problemi di ingegneria strutturale, utilizzando opzioni di solutore avanzate, tra cui: dinamica lineare, non linearità, analisi termica, materiali, compositi, idrodinamica.

L'ambiente Ansys permette di partire dalla preparazione della geometria per poi eseguire le analisi mettendo a disposizione una serie di strumenti e funzioni che permettono di ricreare l'ambiente fisico corretto e le diverse situazioni di carico, aiutando l'utente a prendere decisioni di progettazione migliori e più rapide.

## **4.1.3 Prova di trazione virtuale**

Al fine di avere una corrispondenza tra proprietà virtuali e proprietà reali, si è proceduti a creare una simulazione della prova di trazione sul software, in modo da valutare il margine di distacco dalla realtà e di cui poter tenere conto in fase di progettazione, poiché la caratterizzazione virtuale è un'approssimazione delle caratteristiche che poi il materiale dimostra nella realtà.

La caratterizzazione del carbonPeek sul software è stata eseguita prendendo come esempio la traccia tabulare suggerita per i materiali compositi, riportando le proprietà lungo i tre assi di riferimento, essendo materiali ortotropici. Andando nello specifico si possono ottenere diversi livelli di dettaglio, a seconda della quantità di informazioni che si forniscono al software. Oltre la densità, le informazioni necessarie affinché il materiale sia simulato correttamente riguardano le proprietà di rigidezza del materiale, ovvero: modulo di elasticità, coefficiente di Poisson e modulo di taglio. Nel caso in cui si voglia perfezionare la caratterizzazione si possono aggiungere una serie di informazioni a partire dalle capacità di resistenza, quindi resistenza a carichi di trazione, compressione e taglio; per poi continuare con resistenza a fatica, proprietà plastiche e così via.

In questo caso studio si è ritenuto sufficiente soffermarsi alla caratterizzazione della rigidezza del materiale sia per la tipologia di macchinari in dotazione, sia perché queste proprietà erano consone al fine di svolgere delle simulazioni strutturali statiche.

Una volta completata la registrazione del materiale si passa a simulare la prova di trazione. Si procede importando la geometria nominale del provino usato per le prove di trazione, si assegna il materiale e si crea una mesh secondo il criterio che si ritiene più opportuno (figura42). Poi si cerca di replicare la condizione di carico del provino, vincolando una estremità del provino (figura43 parte viola), e

imponendo uno spostamento dall'altra (figura43 parte in giallo). Lo spostamento preso in considerazione è quello massimo raggiunto nella prova sperimentale.

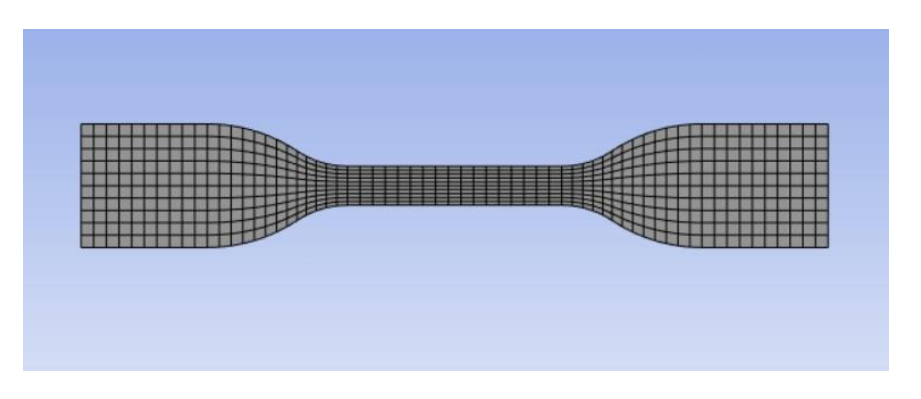

*Figura 42: rappresentazione della mesh del provino*

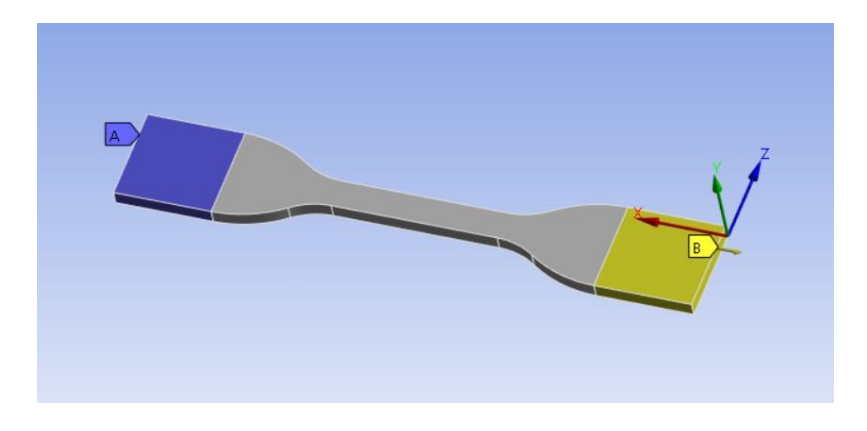

*Figura 43: applicazione del carico e del vincolo*

Si procede quindi alla simulazione, visualizzando i valori di tensione e deformazione (figura44-45) che si raggiungono imponendo tale spostamento, e si confrontano con quelli realmente ottenuti nelle prove di trazione. La differenza trai due valori fa capire se la rottura è avvenuta o meno; in particolare essa si sarà verificata se a parità di spostamento la simulazione restituisce un valore di carico massimo superiore.

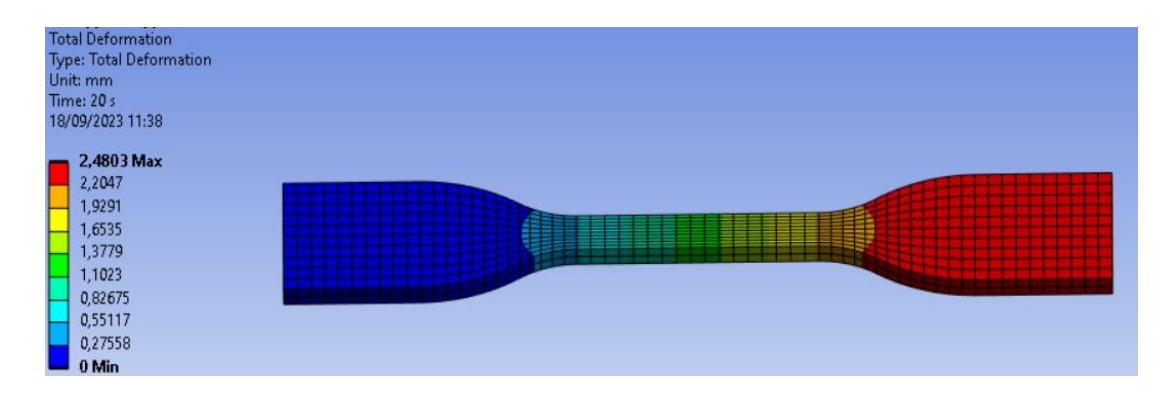

*Figura 44: rappresentazione delle deformazioni*

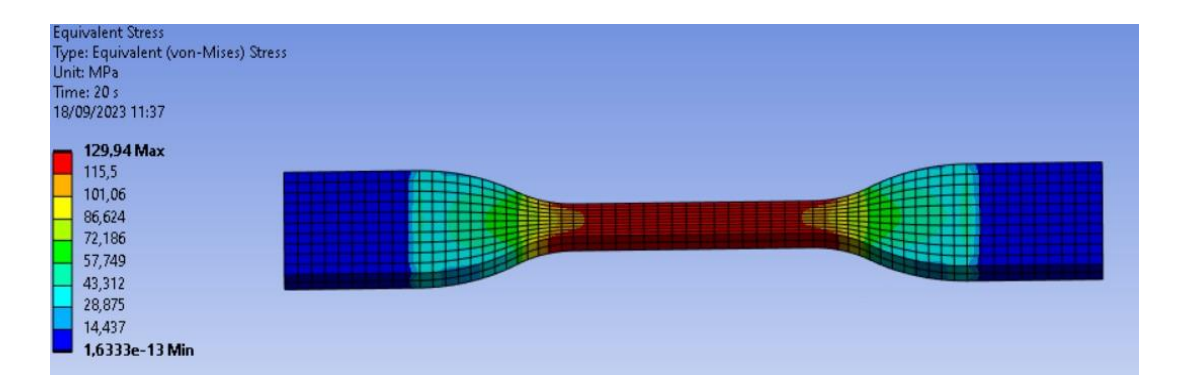

*Figura 45: rappresentazione degli stess*

## 4\_2 RIPROGETTAZIONE COMPONENTE

#### **4.2.1 Procedura di simulazione**

Questa procedura è stata utile non solo ai fini della caratterizzazione del materiale ma anche per un primo approccio al software, poiché come si vedrà, la prima parte della simulazione ricalca i procedimenti svolti per il provino.

Anche nella modellazione del componente si parte importando la geometria desiderata, si assegna il materiale, e si crea una mesh con il metodo ritenuto più opportuno; a questo punto si applicano carichi e vincoli che non saranno come quelli della semplice prova di trazione ma rispecchieranno le condizioni di carico del componente. Si può quindi avviare la simulazione impostando la tipologia di risultati che si vuole ottenere in output a livello di tensioni e deformazioni.

L'ultimo passaggio riguarda l'ottimizzazione topologica del componente, a seconda dei risultati ottenuti dalla simulazione di carico si osserva se vi sono zone con alto coeff. di sicurezza e sulle quali si può diminuire la quantità di materiale utilizzato.

#### **4.2.2 Componente iniziale**

Il componente scelto tra quelli proposti nel primo capitolo è il pedale dell'acceleratore. Analizzando il pezzo in esame notiamo che esso si compone di due parti: la leva e la piastra, unite tramite bullone (figura46). La leva, che sopporta tutto il carico agente, è caratterizzata da una serie di fori in parte creati in funzione di alleggerire il pezzo, altri invece sono sede di perni per il collegamento alla pedaliera; questi ultimi ovviamente dovranno rimanere inalterati in fase di redesign.

Per quanto riguarda la piastra, invece, è caratterizzata dalla presenza di due pieghe laterali con funzione di sostegno del piede del pilota, esse devono essere mantenute nel nuovo design con possibilità di variarne la geometria.

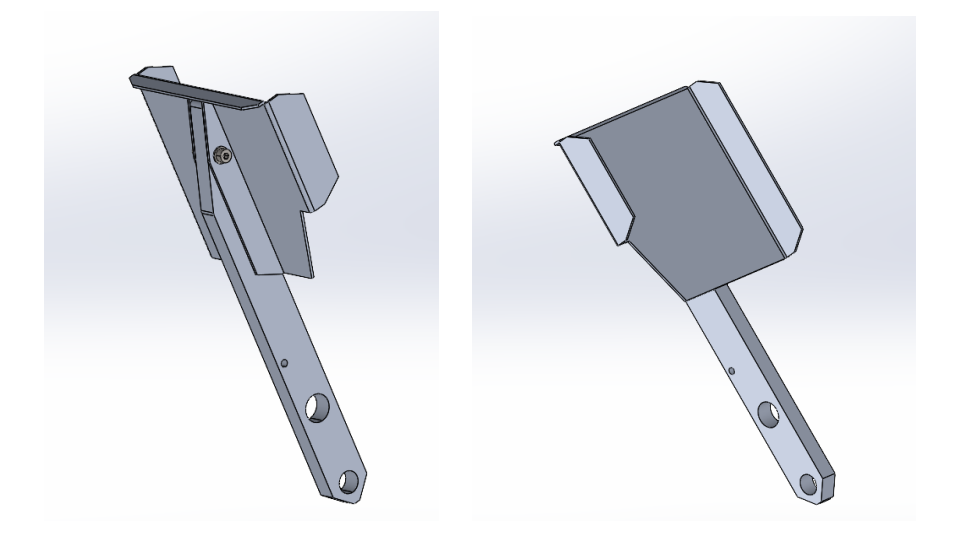

*Figura 46: componente di partenza*

Per quanto riguarda i carichi, agisce una forza di superficie sulla piastra, mentre la leva è vincolata in due parti dell'estremità inferiore, in particolare la rotazione è bloccata dal contatto con la piastra retrostante, mentre gli spostamenti sono vincolati da un perno, come raffigurato nelle immagini sottostanti.

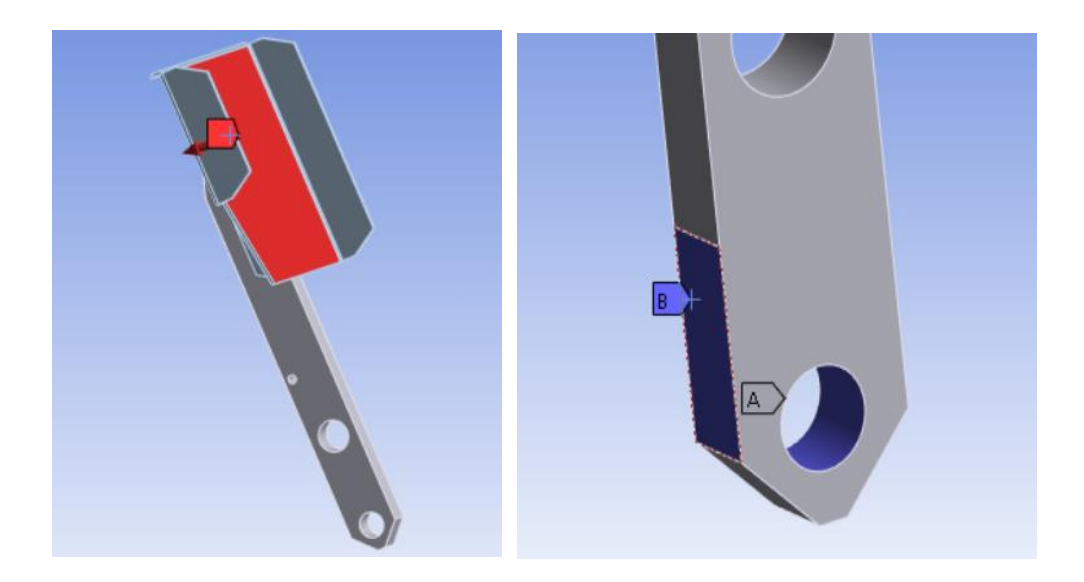

*Figura 47: dettaglio dei punti di applicazione del carico (a sinistra) e dei vincoli (a destra)*

## **4.2.3 Massimizzazione dei volumi**

Per quanto concerne il nuovo componente, il primo spunto è di produrre l'oggetto in un unico pezzo, cercando di sfruttare al meglio le caratteristiche della fabbricazione additiva, pensando ad una geometria magari più complessa ma più efficace, e cercare di evitare successive operazioni di assemblaggio.

Dunque si trasferisce la geometria in ambiente CAD e ha inizio la fase di redesign: si parte dal componente originale, si rispettano i limiti degli ingombri in lunghezza e negli accoppiamenti, e si fissano le due parti: piastra e leva. A questo punto si avvia un processo di semplificazione della geometria e massimizzazione dei volumi, in modo da permettere al software, in fase di ottimizzazione, di lavorare al meglio e non avere troppi vincoli geometrici da rispettare. Quindi l'oggetto di partenza risulta come in figura48.

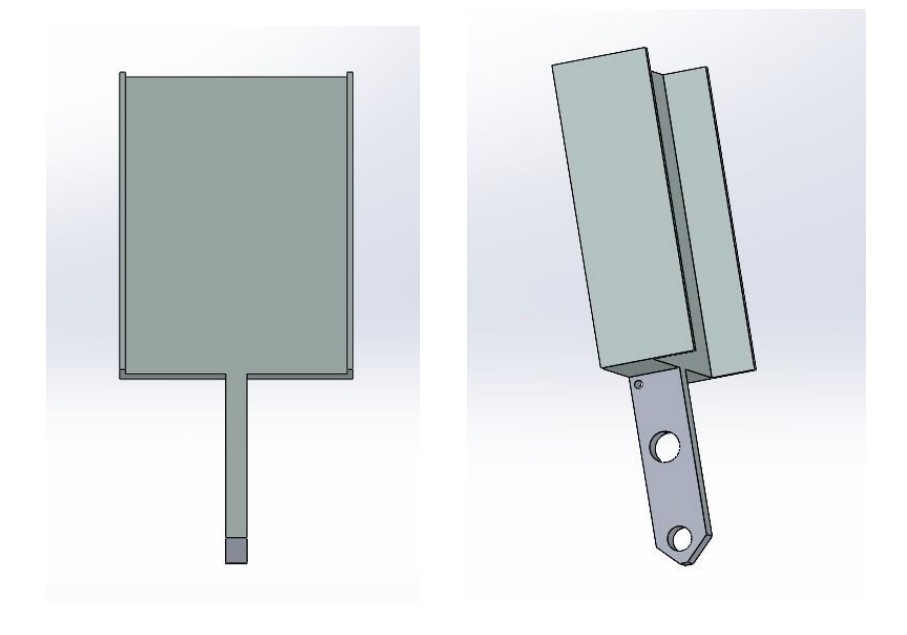

*Figura 48: massimizzazione dei volumi*

A partire da questo solido si può procedere ad un primo tentativo di simulazione meccanica e ottimizzazione topologica.

#### **4.2.3.1 Simulazione strutturale**

Si procede dunque ad impostare una verifica strutturale considerando carichi e vincoli agenti, sulla base delle quale il software sviluppa la successiva ottimizzazione topologica. Avendo massimizzato i volumi si ipotizza da subito che le sollecitazioni siano ampiamente sopportate come si osserva dai seguenti risultati:

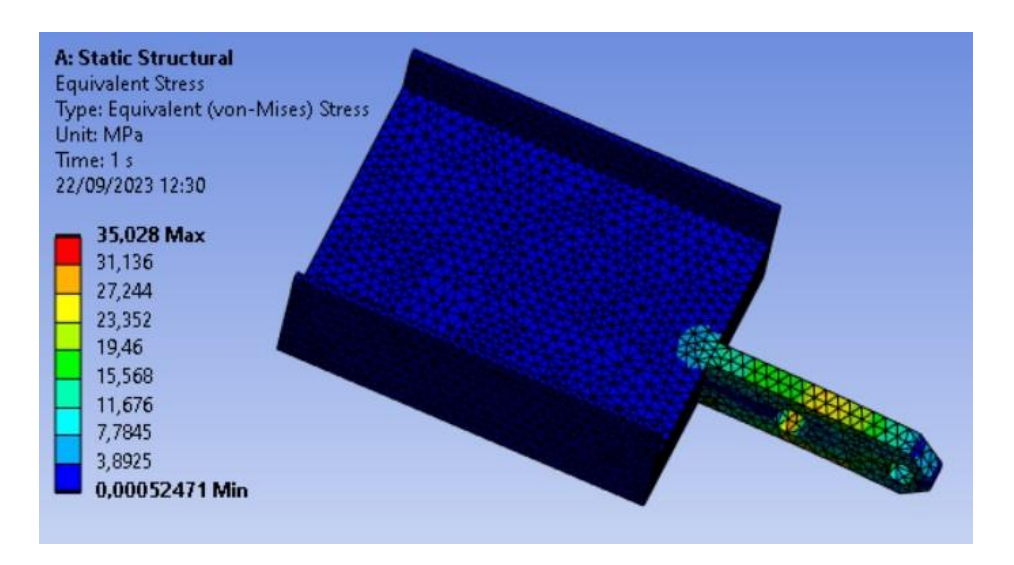

*Figura 49: risultati simulazione strutturale su design a volume massimo*

#### **4.2.3.2 Ottimizzazione topologica**

Nel nostro caso studio si punta ad impiegare la giusta quantità di materiale, quindi si svolge un lavoro di ottimizzazione topologica che avviene in base alla distribuzione dei carichi sul componente.

La funzione Ansys che permette di svolgere tale attività è "structural optimization", si trova nell'ambiente workbench e si collega ai risultati della simulazione stutturale in base ai quali sviluppa i calcoli e il nuovo design del componente. In figura50 si osserva il risultato della prima ottimizzazione, e si può apprezzare un'ampia riduzione dello spessore della piastra, una concentrazione di materiale nella zona di collegamento delle due geometrie, e infine come non sia stato rimosso materiale nelle zone di non design space.

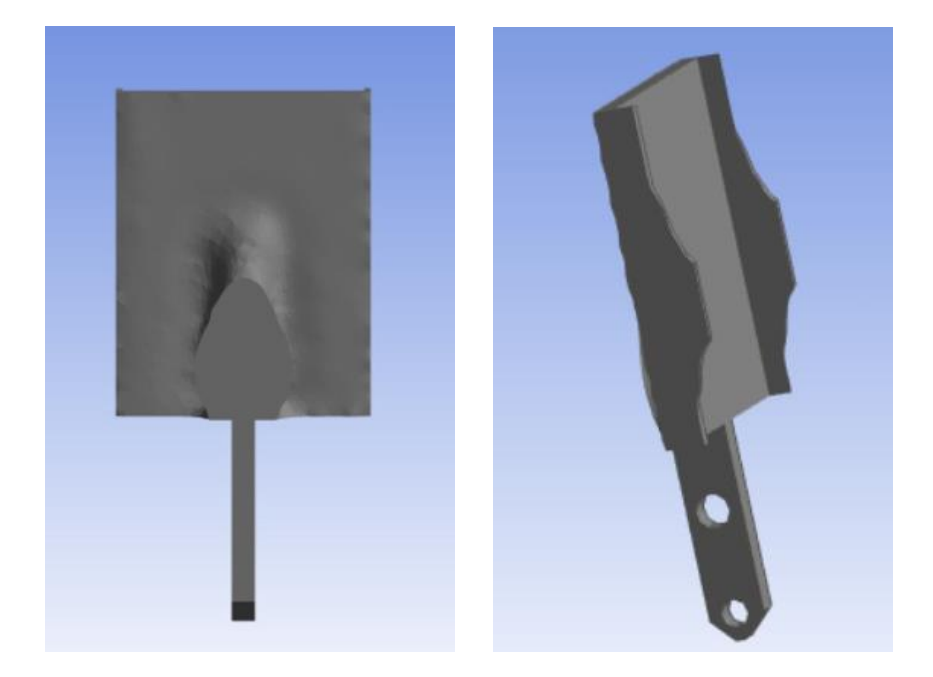

*Figura 50: risultato prima ottimizzazione*

Dopo questa prima ottimizzazione si esegue una verifica strutturale per assicurarsi che il nuovo componente ottenuto sia ancora in grado di sopportare i carichi. Si osserva che non solo si è in condizioni di sicurezza, ma c'è ancora margine di ottimizzazione (figura51).

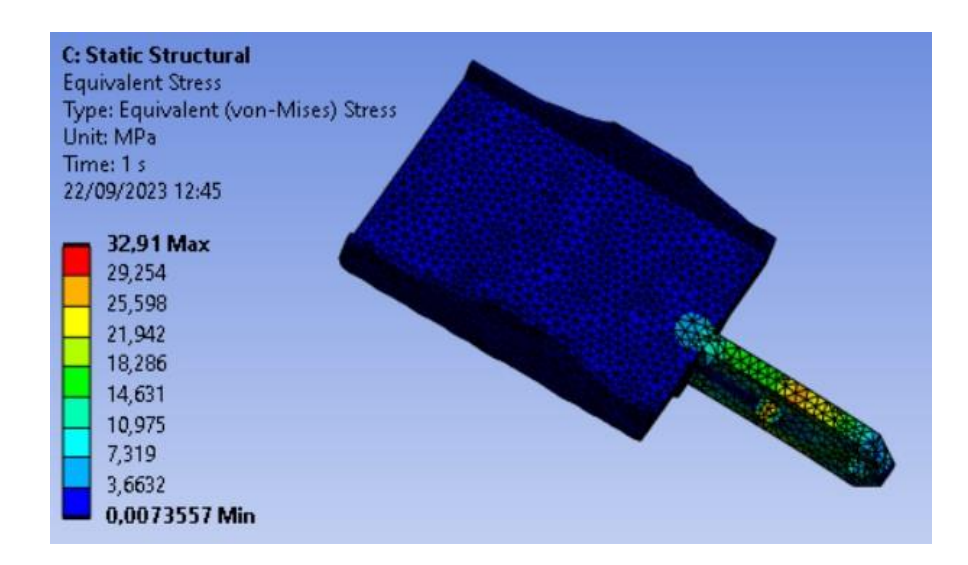

*Figura 51: simulazione strutturale applicata dopo la prima ottimizzazione topologica*

Si procede dunque con una seconda fase di alleggerimento ripetendo gli stessi passaggi e si analizza il nuovo design ottenuto. La geometria di partenza stavolta sarà data dal risultato della prima ottimizzazione.

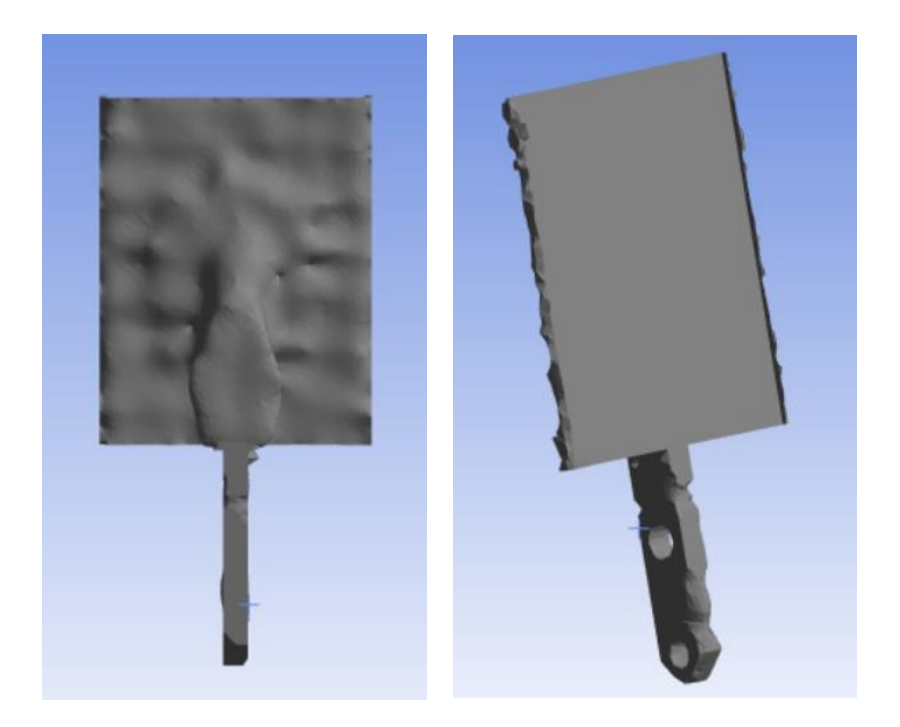

*Figura 52: risultato seconda ottimizzazione*

Nelle seguenti immagini si osservano i risultati che derivano dal secondo processo di ottimizzazione. La quantità di materiale impiegata rispetto al componente iniziale è ancora inferiore, ma i vincoli sul non design space, in fase di impostazione dei calcoli, non permettono ulteriori iterazioni. In teoria questo sarebbe il risultato finale di cui estrapolare il file STL e da lavorare in ambiente CAD per rendere le geometrie stampabili, tuttavia non si è soddisfatti del design finale e si opta per valutare altre soluzioni.

## **4.2.4 Ipotesi di design**

Dai risultati delle prime ottimizzazioni si ottiene un componente con un design molto elementare, si è cercato dunque di voler ottenere qualcosa di più interessante. L'idea è di mettere mano alla geometria del CAD iniziale, in modo da indirizzare il calcolatore verso un'ottimizzazione topologica diversa. La modifica ipotizzata consiste nella creazione di un pattern di fori da applicare alla piastra del pedale nella sua conformazione a volume massimo (figura53).

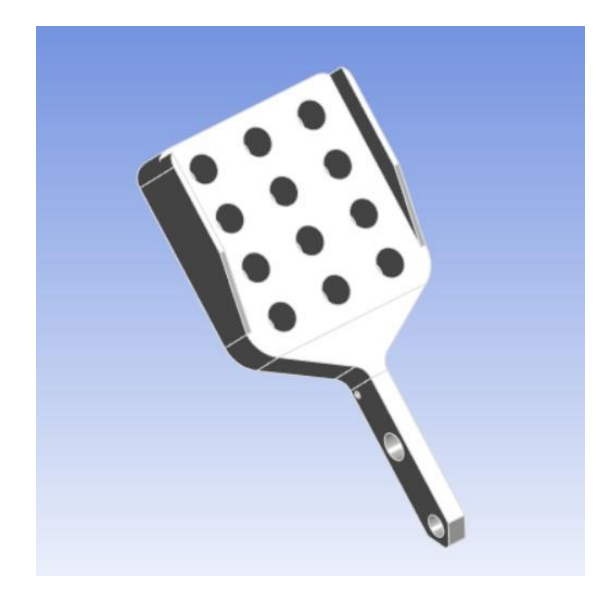

*Figura 53: ipotesi del nuovo design*

Il risultato che si punta ad ottenere è, sia la rimozione di materiale in una zona dove non vi sono tensioni alte, e su cui il software non agiva nella fase precedente a causa dei vincoli sulla superficie di carico; e di fare in modo, durante la fase di ottimizzazione topologica, di creare una disposizione ramificata del materiale al di sotto della piastra, rispetto ad un blocco unico che si era ottenuto nel caso precedente. Si svolge dunque la simulazione strutturale per verificare che anche in questa situazione di partenza le sollecitazioni siano sopportate:

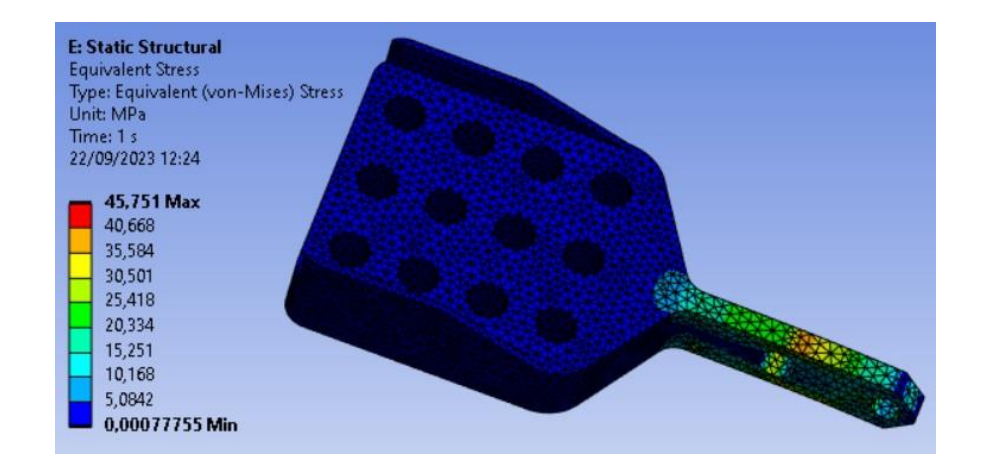

*Figura 54: simulazione strutturale su nuovo design*

Si nota un valore leggermente più alto rispetto al caso precedente ma comunque abbastanza basso da poter ridurre la massa considerevolmente.

## **4.2.4.1 Ottimizzazione topologica sul nuovo design**

Il lavoro di ottimizzazione topologica si divide anche qui in due fasi, l'unica differenza riguarda la selezione delle zone di non design, infatti parti su cui si è lavorato in fase preliminare come le piastrine laterali vengono oscurate.

Il risultato ottenuto a valle del primo calcolo è il seguente:

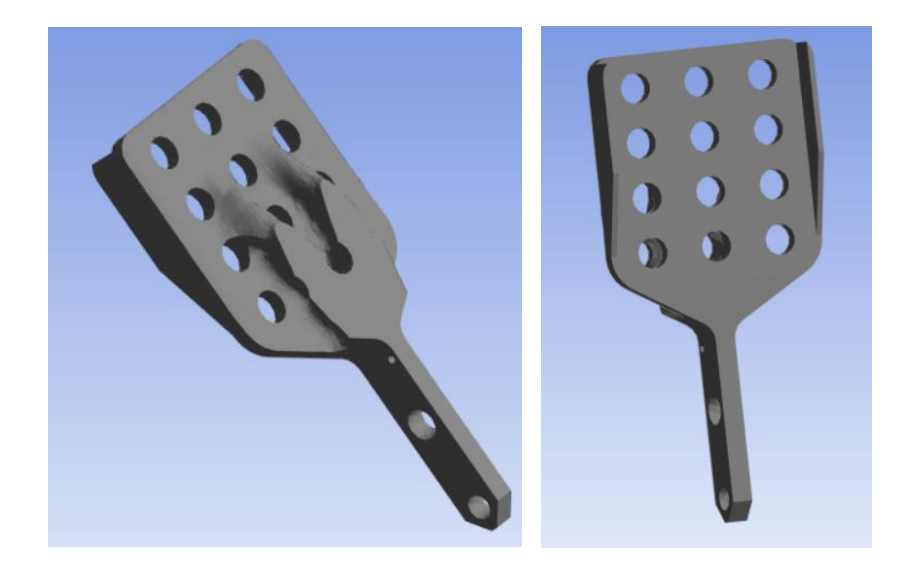

*Figura 55: risultato della prima ottimizzazione topologica*

Prima di passare alla seconda fase di ottimizzazione si svolge una simulazione strutturale per verificare che ci sia ancora margine di riduzione di peso, poiché si osserva che gli stress sono ancora bassi (figura56) si può procedere al secondo calcolo.

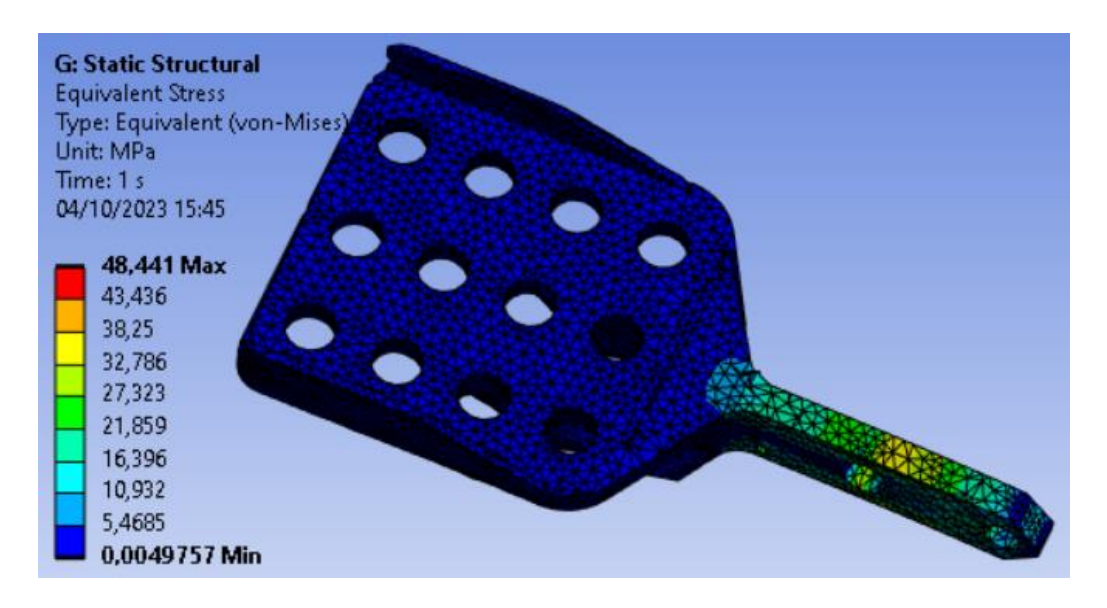

*Figura 56: simulazione strutturale dopo la rima ottimizzazione*

Questa volta il risultato è decisamente più convincente, si è raggiunta, infatti, un'ottima distribuzione dei materiali, con una riduzione del 36% del peso rispetto al componente originale in lega di alluminio, e i margini di resistenza a flessione sono ancora ampi. Si è pensato dunque ad un altro passaggio di ottimizzazione, ma il risultato che ne conseguiva non era accettabile, poiché si andavano a creare collegamenti troppo esili ed una struttura di difficile stampa per la tecnologia FFF.

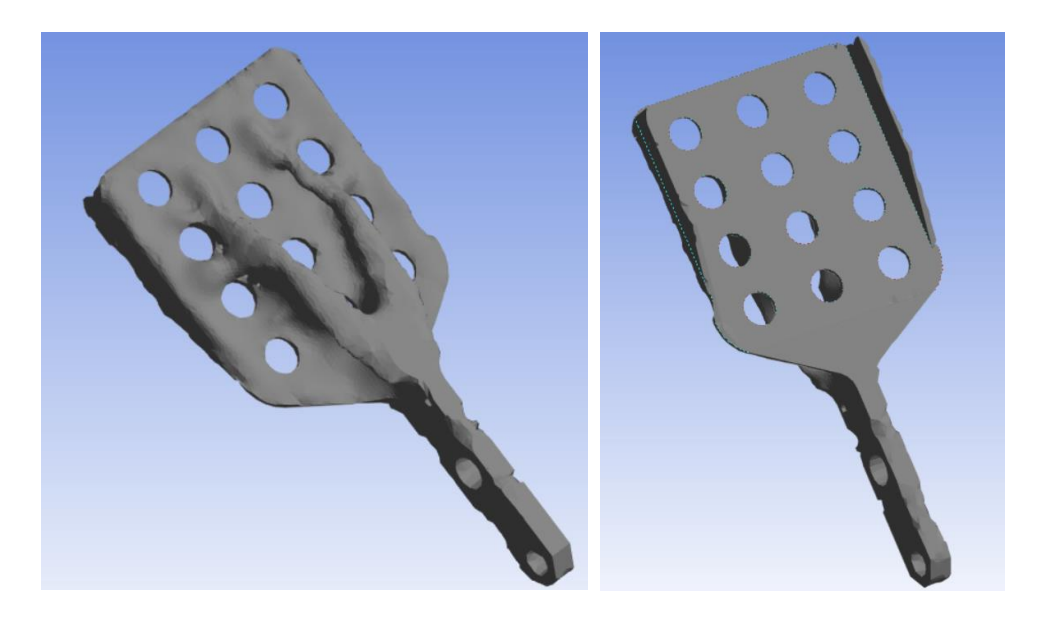

*Figura 57: ottimizzazione finale del componente*

Si è deciso dunque di prendere per buono il risultato della seconda iterazione come struttura definitiva del componente, la quale dovrà essere sottoposta ad un'ultima fase di perfezionamento delle superfici per consentire una stampa migliore e limitare la quantità di supporti.

#### **4.2.5 Design ottenuto con parametri nominali**

I design fin qui ottenuti sono stati lavorati attribuendo al materiale le caratteristiche reali studiate in laboratorio. A questo punto si vuole fare un confronto tra il risultato ottenuto e il design che si avrebbe nel caso in cui avessimo svolto la progettazione prendendo come riferimento le proprietà del datasheet. Si svolge dunque la stessa procedura vista nei paragrafi precedenti seguendo il doppio ciclo di simulazioni, e il risultato che ne consegue presenta un design diverso (figura58). Si nota che la distribuzione del materiale sul retro della piastra segue un andamento diverso, tuttavia, anche se la risposta in termini di sforzi è superiore la riduzione in peso che si ottiene non si discosta molto dai risultati ottenuti precedentemente ed è di solamente 2g.

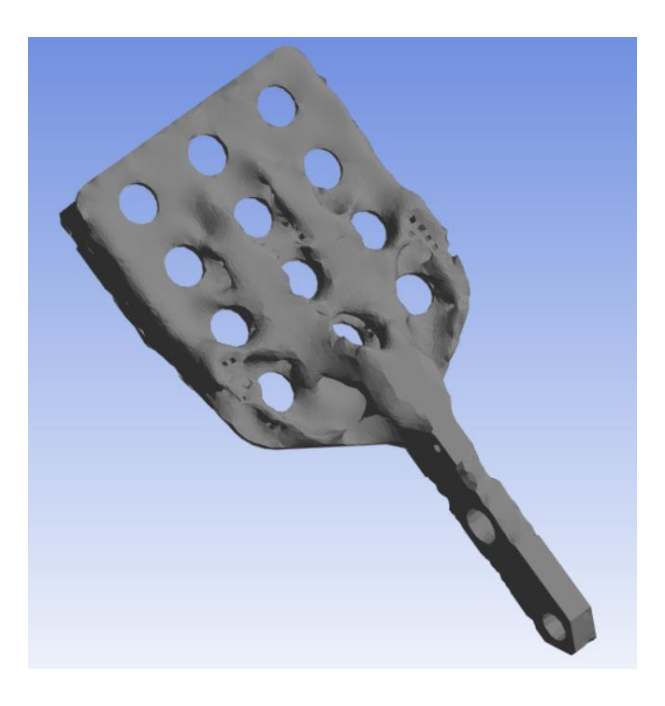

*Figura 58: Ottimizzazione con parametri materiale nominali*

#### **4.2.6 Preparazione del componente alla stampa**

In questa fase si è ritornati in ambiente NX al fine di rendere il componente più stampabile, e ottenere una resa estetica migliore. Per raggiungere tale obiettivo si è lavorato in parallelo tra CAD e software di slicing, in modo da avere una rappresentazione della sequenza di deposizione ed evitare zone di stampa in cui la testina segua dei movimenti critici.

I tool usati in questa fase riguardano le geometrie sfaccettate, si lavora infatti sul file STL ottenuto a conclusione dell'ottimizzazione topologica su Ansys, in particolare si ricorre alle funzioni di smoothing e remesh facendo attenzione a trovare la giusta combinazione per rendere migliore il componente; un'iterazione eccessiva e non ben localizzata potrebbe portare alla creazione di superfici irregolari.

Poiché si lavora con tecnologia FFF, il primo obiettivo da tenere in considerazione è limitare zone disomogenee che sarebbero di scarsa resa estetica, quindi si punta ad avere superfici lineari, che saranno necessarie anche in fase di verifica strutturale per permettere la corretta applicazione dei vincoli e dei carichi, e per rispettare gli accoppiamenti.

L'idea che ne deriva è di riportare alla linearità queste parti, poiché nella versione STL non vengono riconosciute come superfici uniche, lasciando invece inalterata la zona in cui il lavoro dell'ottimizzatore è stato evidente. Il risultato che ne deriva è un leggero aumento di peso che passa da 139g a 150g, e il design finale è riportato di seguito:

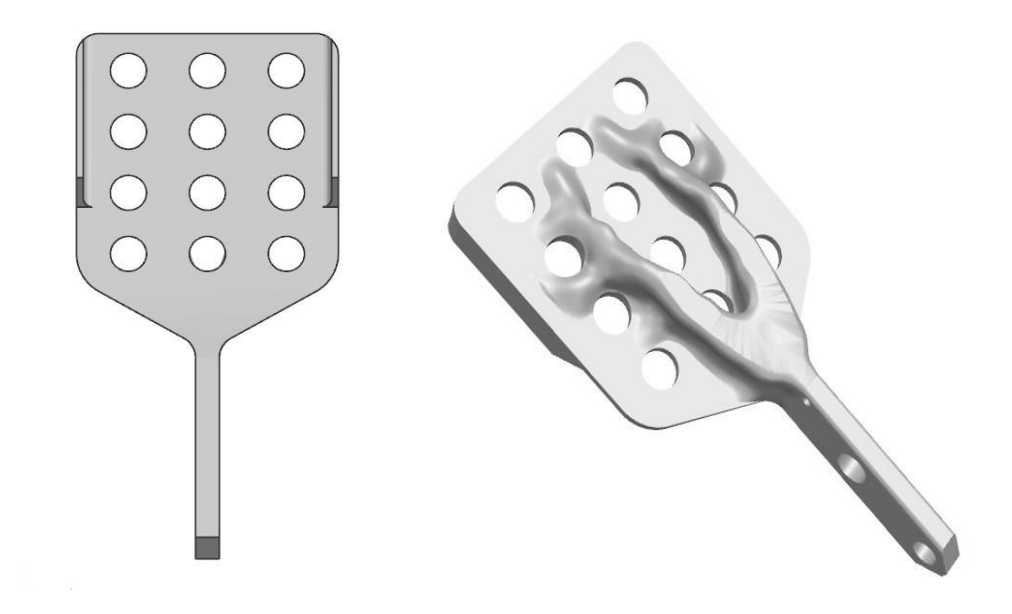

*Figura 59: Design definitivo*

#### 4\_3 VERIFICA DELLA ROBUSTEZZA DEL COMPONENTE

**4.3.1 Verifiche strutturali al variare delle proprietà meccaniche del materiale** Fino ad ora l'approccio alla progettazione è stato svolto prendendo in considerazione i valori medi della caratterizzazione meccanica del materiale, e le condizioni standard di stampa che permettono di massimizzare le proprietà meccaniche a flessione, ovvero stampa sul piano xy, e raster angle a 45°.

Poiché si sta svolgendo una trattazione di robust design, si deve tener conto della variabilità del materiale studiata nel capitolo precedente. L'idea è di generare una parametrizzazione delle proprietà del carbonPeek da applicare sul design del componente finale, per poi svolgere le simulazioni strutturali nelle condizioni differenti dal nominale. Questa procedura serve a verificare che il componente continui ad essere funzionale alla sua applicazione anche quando il materiale presenta prestazioni minime, o venga stampato in direzioni non ottimali come nel caso di una produzione in ZX, essa presenta infatti proprietà meccaniche minori ma su altri aspetti potrebbe essere una soluzione valida, ad esempio nelle produzioni di piccoli lotti poiché permette di stampare una maggiore quantità di pezzi ed autosupportanti.

Per svolgere tale verifica è stato generato un DOE in cui si mettono in relazione le diverse direzioni di produzione, e le diverse caratteristiche del materiale; queste saranno prese come riferimento per verificare strutturalmente il componente ai diversi livelli di proprietà meccaniche. Le combinazioni teoriche che si possono rappresentare nel DOE sono diverse, ma si è pensato di procedere ad una verifica ragionata, soffermandosi sulle combinazioni che descrivono il modello agli estremi e lo validano all'interno la condizione di stampa in esame. Si parte, dunque, dai valori nominali per poi passare alle proprietà minime. Nel caso in cui queste ultime non superino la verifica strutturale si individua un nuovo design che sia n grado di sopportare le sollecitazioni. La tabella37 riassume il DOE seguito, e riporta nella prima colonna la direzione di stampa, nella seconda la scala di proprietà del materiale.

| <b>Verifiche strutturali</b> | Direzione principale<br>di stampa | Valori delle<br>proprietà |
|------------------------------|-----------------------------------|---------------------------|
| Prova1                       | XY                                | Media                     |
| Prova 2                      | <b>ZX</b>                         | Media                     |
| Prova 3                      | XY                                | Minimo                    |
| Prova4                       | <b>ZX</b>                         | Minimo                    |

*Tabella 37: DOE dei punti di progettazione da verificare strutturalmente*

## **4.3.1.1 Caso XY**

La produzione sul piano XY rappresenta la condizione con maggiori proprietà meccaniche a flessione. Verificando la resistenza del componente con design definitivo e proprietà medie la verifica strutturale è superata (figura60). A questo punto si va a considerare la condizione in xy nel caso in cui le proprietà del materiale siano minime e si osserva se anche in questo caso limite si possa considerare il componente valido a parità di design. Anche in questo caso la prova è stata superata (figura61).

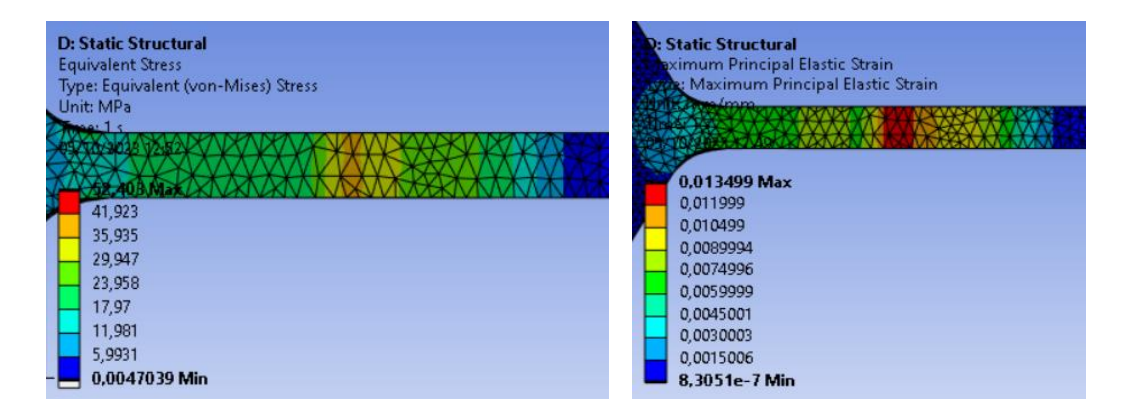

*Figura 60: Verifica strutturale per stampa in XY con proprietà medie del materiale*

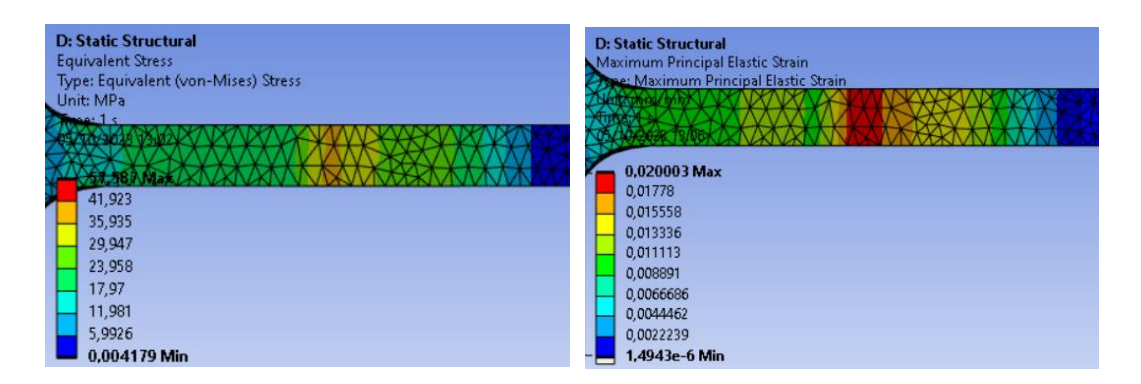

*Figura 61: verifica strutturale per stampa in XY con proprietà minime del materiale*

## **4.3.1.2 Caso zx**

Si analizza, dunque, il caso di produzione del componente lungo la direzione ZX, procedendo anche qui alla verifica strutturale. Si studia per prima la condizione con proprietà medie. Ciò che ne risulta è un componente che teoricamente supera i test strutturali come mostrato in figura, ma si colloca in una condizione al limite sia per valori di stress che di deformazioni per cui entrerebbe in gioco la valutazione di altri fattori come la fatica, motivo per cui si preferisce evitare questa direzione di stampa. A questo punto risulta ininfluente verificare il design ai vari livelli di variabilità del materiale, quindi in casi di necessità di produzione lungo Z occorre considerare design alternativi.

| <b>D: Static Structural</b>         | <b>D: Static Structural</b>            |
|-------------------------------------|----------------------------------------|
| <b>Equivalent Stress</b>            | Maximum Principal Elastic Strain       |
| Type: Equivalent (von-Mises) Stress | Type: Maximum Principal Elastic Strain |
| Unit: MPa<br>max1 s                 | 0.015042 Max                           |
| 41,923<br>35,935                    | 0,013371<br>0,0117<br>0.010029         |
| 29,946                              | 0,0083573                              |
| 23,958                              | 0.0066861                              |
| 17,969                              | 0,0050148                              |
| 11,981                              | 0,0033435                              |
| 5.9924                              | 0.0016722                              |
| 0.0039346 Min                       | 9.2163e-7 Min                          |

*Figura 62: verifica strutturale per stampa in ZX con proprietà medie del materiale*

## **Conclusione**

La seguente trattazione ha visto lo sviluppo di un progetto di metal replacement applicato a componenti automotive.

Alla base di questo studio vi è stata la curiosità di comprendere fin dove ci si può spingere con l'uso di nuovi materiali, testandoli in nuovi campi di applicazione e valutandone l'affidabilità. L'obiettivo è stato perseguito lavorando ad un metodo che fosse replicabile per la riprogettazione di diversi componenti.

L'iter del progetto ha permesso di valutare le caratteristiche dei nuovi materiali e studiare quali si adattassero maggiormente a ruoli strutturali, per poi sottoporli a dei test di trazione e capire le effettive proprietà sulle quali calibrare la progettazione. Questo è stato un punto fondamentale della trattazione, ed ha visto il lavoro congiunto del CIM4.0, del centro interdepartimentale IAM e degli ingegneri Roboze per poter caratterizzare al meglio il materiale e estrapolare dei dati confrontabili con i valori di catalogo.

Questi test sono stati importanti anche sul lato software, poiché il materiale usato non era presente in libreria, quindi si è potuto creare un modello quanto più realistico da usare nelle successive simulazioni numeriche; altro tassello importante della trattazione. In questa fase, infatti, ha preso forma il nuovo design del componente che è frutto di una serie di simulazioni strutturali e conseguenti ottimizzazioni topologiche.

L'ultimo passo della trattazione convalida il metodo, e si è concentrato sulla verifica del componente agli estremi degli intervalli di variabilità, ottenuti nella fase di caratterizzazione dei materiali. Questo processo ha permesso di capire se il componente fosse funzionale alla sua applicazione in qualsiasi condizione di produzione, in caso contrario si è suggerito di generare soluzioni di design alternative.

Il risultato del seguente progetto è un componente che supera le prove strutturali su tutte le direzioni di stampa, ma si preferisce evitare la produzione in ZX poiché i valori ottenuti sono troppo prossimi al limite di resistenza a flessione, e considerando un uso continuativo potrebbero subentrare problemi di fatica; quindi il componente finale è stato stampato in XY.

In termini di prestazioni il pezzo presenta una riduzione in peso di circa il 30%, un miglior design rispetto alla soluzione originale e un componente che non richiede operazioni di assemblaggio.

Per quanto riguarda le informazioni ottenute delle simulazioni strutturali nelle condizioni limite di variabilità del materiale, esse lasciano spazio a delle riflessioni per delle soluzioni di design alternative. La simulazione del componente in ZX, ad esempio, suggerisce di essere più conservativi, quindi inspessirlo in alcune parti, considerando, però, che la riduzione del peso sarà minore. La produzione in XY, invece, presenta margini di alleggerimento. La nervatura frutto dell'ottimizzazione topologica è pressoché intoccabile, si possono però fare degli accorgimenti sulla geometria della leva, nello specifico facendo dei fori autosupportanti o diminuendo la larghezza delle zone non destinate ad accoppiamento. Si riporta un esempio in figura:

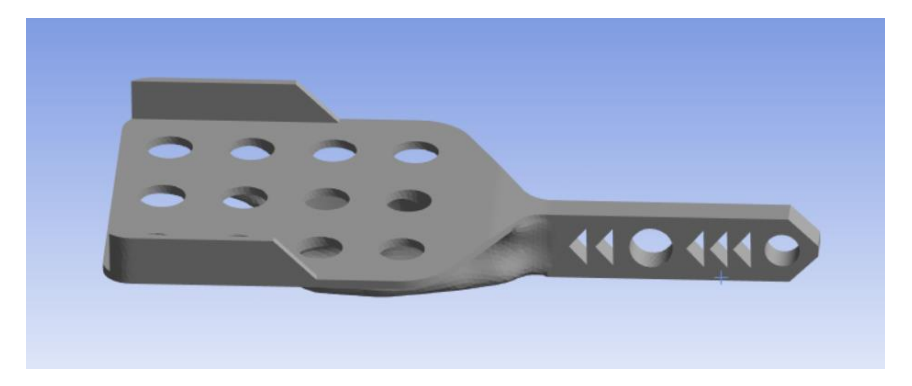

*Figura 63: ipotesi di design alternativo per ottenere ulteriore alleggerimento*

I risultati ottenuti dal seguente caso studio sono incoraggianti, infatti, se si considera il progetto in termini di percentuali e si pensa ad un'applicazione su più ampia scala o su pezzi più massivi, si possono ottenere riduzioni in peso considerevoli. Ciò è stato possibile grazie al tipo di studio sviluppato, che ha unito i concetti di robust design all'ottimizzazione strutturale. Questo metodo ha permesso di tener conto delle variabilità del materiale, del processo, e della loro influenza sulle proprietà meccaniche del materiale, fornendo gli strumenti per una riprogettazione che punta alla soluzione più efficiente e sicura.

## **Bibliografia**

*[1] Akshat Patil, Arun Patel, Rajesh Purohit, An overview of Polymeric Materials for Automotive Applications, Materials Today: Proceedings, Volume 4, Issue 2, Part A, 2017, Pages 3807-3815, ISSN 2214-7853*

*[2] Metal Replacement & Industrial 3D Printing Roboze Report 2022* 

*[3] Roboze.com* 

*[4] Shahrubudin, Nurhalida, Te Chuan Lee, and R. J. P. M. Ramlan. "An overview on 3D printing technology: Technological, materials, and applications." Procedia Manufacturing 35 (2019): 1286-1296* 

*[5] Arun Kumar Sharma, Rakesh Bhandari, Chaitanya Sharma, Shri Krishna Dhakad, Camelia Pinca-Bretotean, Polymer matrix composites: A state of art review* 

*[6] Roboze Technical Data Sheet* 

*[7] L.Iuliano, Appunti del corso Tecniche di Fabbricazione Additiva*

*[8] Jill Z. Manapat, Qiyi Chen, Piaoran Ye, Rigoberto C. Advincula, 3D Printing of Polymer Nanocomposites via Stereolithography, Macromol. Mater. Eng. 2017, 1600553* 

*[9] Formlabs.com* 

*[10] X. Wei, A. Bhardwaj, C. C. Shih, L. Zeng, B. Tai, and Z. Pei, "Experimental investigation of stratasys J750 polyjet printer: Effects of orientation and layer thickness on mechanical properties," ASME 2019 14th Int. Manuf. Sci. Eng. Conf. MSEC 2019, vol. 1, pp. 1–7, 2019, doi: 10.1115/MSEC2019-2717* 

*[11] B. Vaupotič, M. Brezočnik, and J. Balič, "Use of PolyJet technology in manufacture of new product," J. Achiev. Mater. Manuf. Eng., vol. 18, no. 1, pp. 319–322, 2006*

*[12] Lei Zhang, Characteristics of drop-on-demand droplet jetting with effect of altered geometry of printhead nozzle, Sensors and Actuators A: Physical, Volume 298, 2019, 111591, ISSN 0924-4247* 

*[13] J.P. Kruth X. Wang T. Laoui L. Froyen, (2003),"Lasers and materials in selective laser sintering", Assembly Automation, Vol.23 Iss 4 pp. 357 – 371* 

*[14] Seong Jun Park, Ho Gi Ju, Seong Je Park, Sukjoon Hong, Yong son, Il Hyuk Ahn, New Possibilities in Polymer Binder Jetting Additive Manufacturing via Infiltration and Warm Isostatic Pressing, Materials & Design, 2023, 112045, ISSN 0264-1275* 

*[15] Alba Cano-Vicent, Murtaza M. Tambuwala, Sk. Sarif Hassan, Debmalya Barh, Alaa A.A. Aljabali, Martin Birkett, Arun Arjunan, Ángel Serrano-Aroca, Fused deposition modelling: Current status, methodology, applications and future prospects* 

*[16] Diana Popescu, Aurelian Zapciu, Catalin Amza, Florin Baciu, Rodica Marinescu, FDM process parameters influence over the mechanical properties of polymer specimens: A review, Polymer Testing, Volume 69, 2018, Pages 157-166, ISSN 0142-9418* 

*[17] W. Wu, P. Geng, G. Li, D. Zhao, H. Zhang, J. Zhao, Influence of Layer Thickness and Raster Angle on the Mechanical Properties of 3D-Printed PEEK and a Comparative Mechanical Study between PEEK and ABS, Materials, 8 (2015) 5834-5846*

*[18] Dong Yang, Yi Cao, Zhikun Zhang, Yifa Yin, Dichen Li,*

*Effects of crystallinity control on mechanical properties of 3D-printed shortcarbon-fiber-reinforced polyether ether ketone composites,*

*Polymer Testing, Volume 97, 2021, 107149, ISSN 0142-9418*

*[19] Peng WANG, Bin ZOU, Shouling DING, Lei LI, Chuanzhen HUANG, Effects of FDM-3D printing parameters on mechanical properties and microstructure of CF/PEEK and GF/PEEK, Chinese Journal of Aeronautics, Volume 34, Issue 9, 2021, Pages 236-246, ISSN 1000-9361*

*[20] Normativa ASTM D638-02a "Standard Test Method for Tensile Properties of Plastics"*